# Package 'plgraphics'

September 29, 2023

<span id="page-0-0"></span>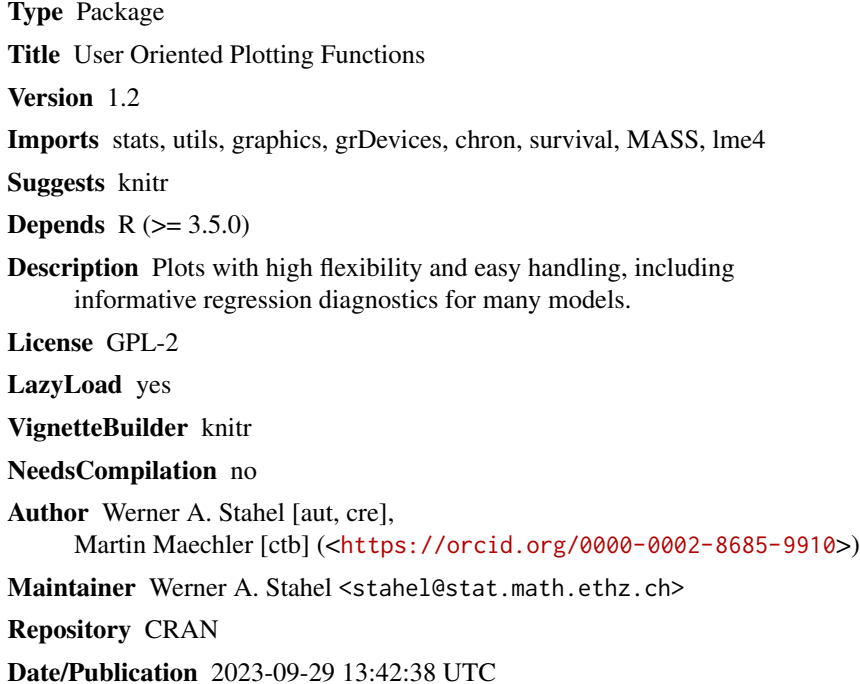

## R topics documented:

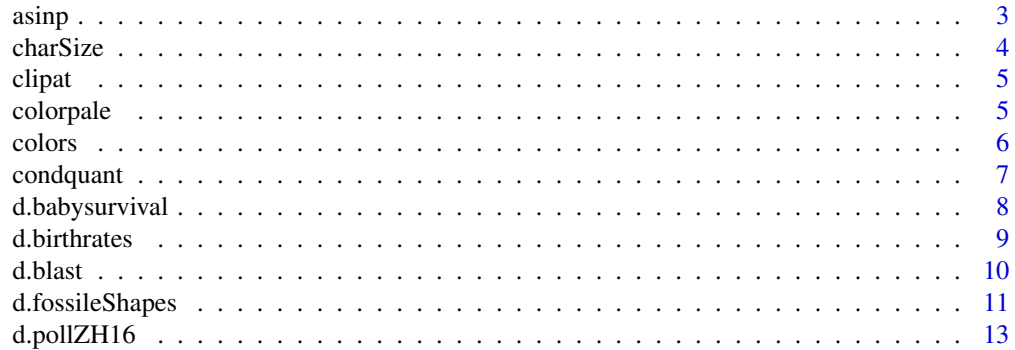

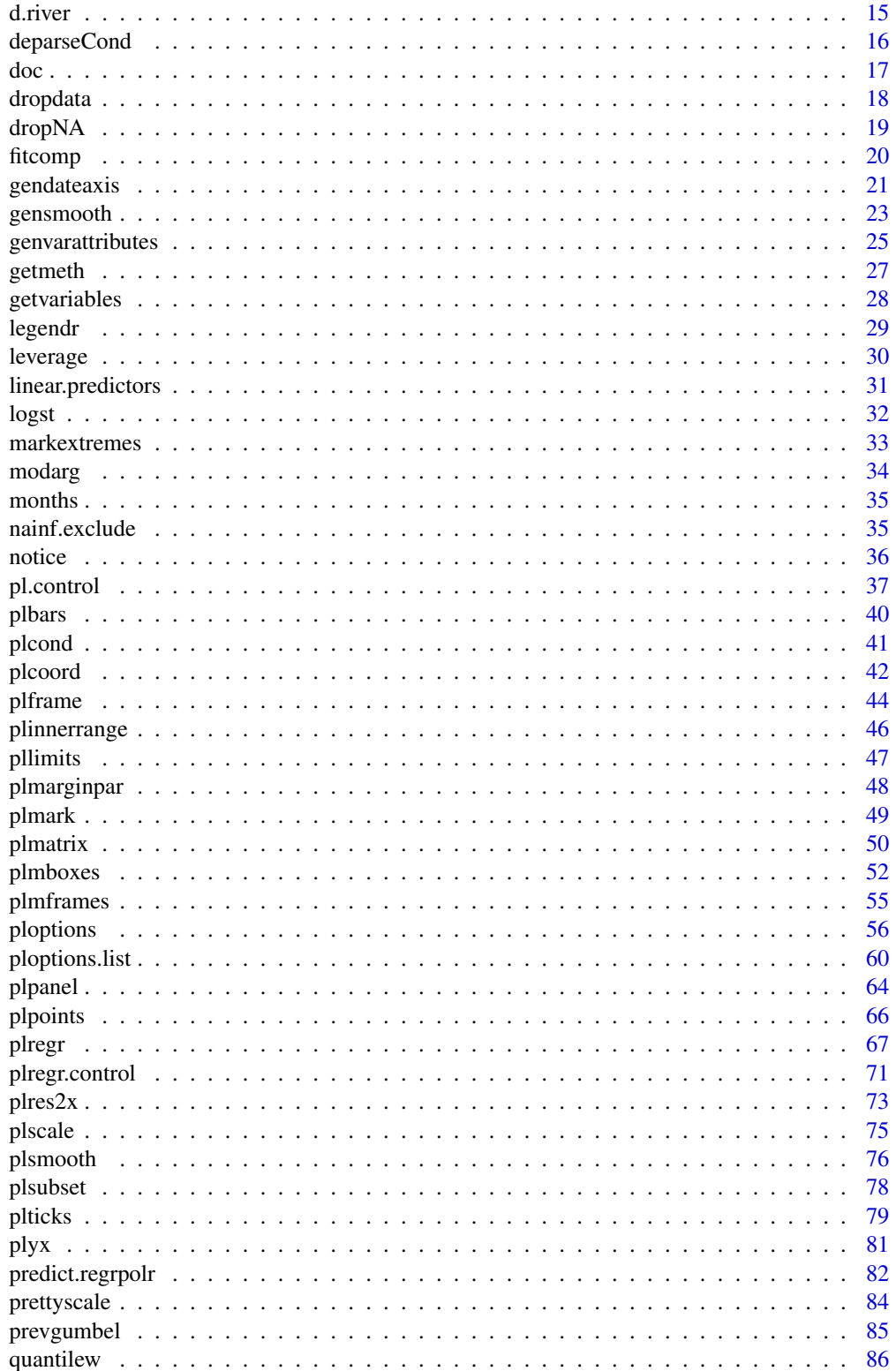

#### <span id="page-2-0"></span> $\alpha$  asinp  $\beta$

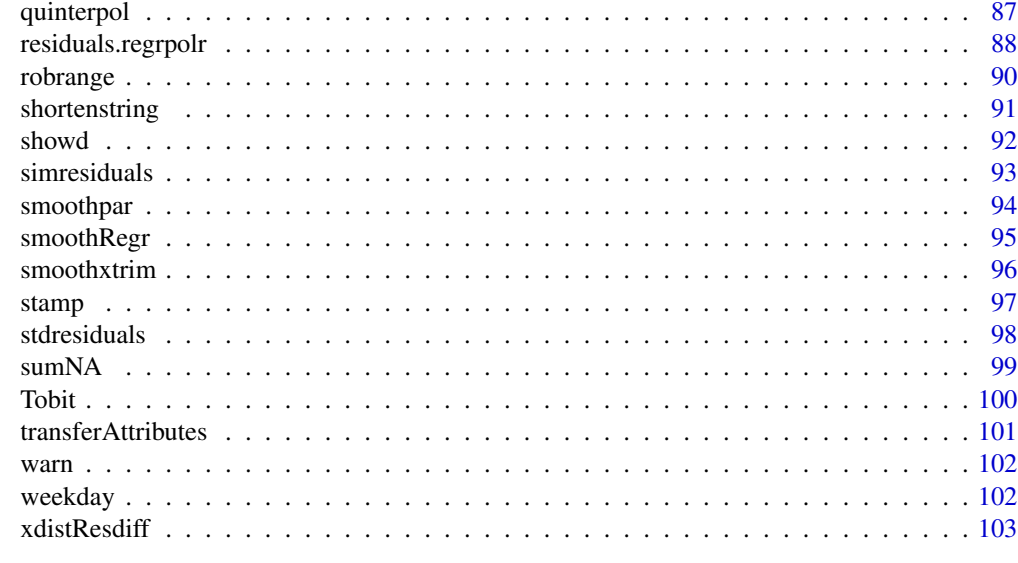

### **Index** the contract of the contract of the contract of the contract of the contract of the contract of the contract of the contract of the contract of the contract of the contract of the contract of the contract of the co

asinp *arc sine Transformation*

### Description

Calculates the sqrt arc sine of x/100, rescaled to be in the unit interval. This transformation is useful for analyzing percentages or proportions of any kind.

### Usage

asinp(x)

### Arguments

x vector of data values

#### Value

vector of transformed values

### Note

This very simple function is provided in order to simplify formulas. It has an attribute "inverse" that contains the inverse function, see example.

### Author(s)

Werner A. Stahel, ETH Zurich

### Examples

```
asinp(seq(0,100,10))
( y <- asinp(c(1,50,90,95,99)) )
attr(asinp, "inverse")(y)
```
charSize *Adjust character size to number of observations*

### Description

Adjusts the character size cex to number of observations

### Usage

charSize(n)

### Arguments

n number of observations

### Details

The function simply applies min(1.5/log10(n), 2)

#### Value

A scalar, defining cex

#### Author(s)

Werner A. Stahel

## Examples

```
charSize(20)
for (n in c(10,20,50,100,1000)) print(c(n,charSize(n)))
```
<span id="page-3-0"></span>

<span id="page-4-0"></span>

### Description

Drop values outside a given range

### Usage

clipat(x, range=NULL, clipped=NULL)

### Arguments

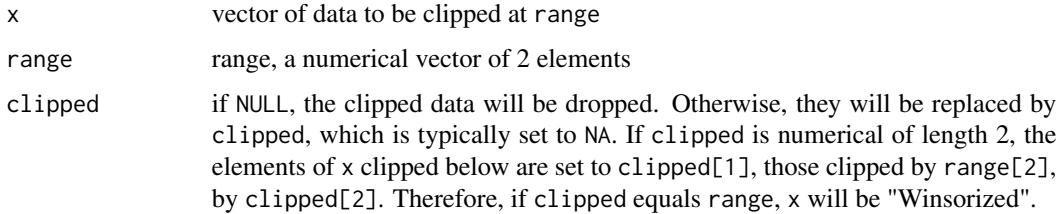

### Value

As the input x, with pertinent elements dropped or replaced

### Author(s)

Werner A, Stahel

## Examples

clipat(rnorm(10,8,2), c(10,20), clipped=NA)

colorpale *determine more pale colors for given colors*

### Description

Finds colors that are 'equivalent' to the colors given as the first argument, but more pale or less pale

### Usage

```
colorale(col = NA, pale = NULL, rgb = FALSE, ...)
```
### <span id="page-5-0"></span>Arguments

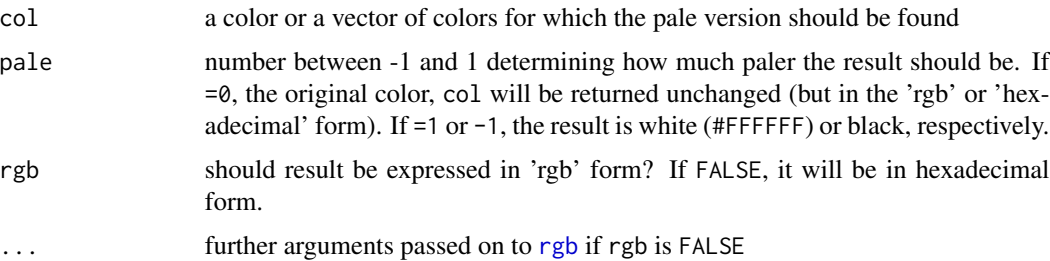

### Details

The function increases rgb coordinates of colors 'proportionally': crgb <- t(col2rgb(col)/255); rgb(1 - pale \* (1 - crgb))

### Value

character vector: names of colors to be used as color argument for graphical functions.

### Author(s)

Werner A. Stahel, ETH Zurich

#### See Also

[rgb](#page-0-0)

#### Examples

```
( t.col <- colorpale(c("red","blue")) )
plot(0:6, type="h", col=c("black","red","blue",t.col, colorpale(t.col)), lwd=5)
```
colors *colors used by plgraphics*

### Description

Vectors of color names to be used, mainly for distinguishing groups

### Usage

c.colors

#### Arguments

none

### <span id="page-6-0"></span>condquant 7

### Value

vector of color names

#### Author(s)

Werner A. Stahel, ETH Zurich

#### Examples

c.colors

condquant *Quantiles of a Conditional Distribution*

#### Description

Calculates quantiles of a conditional distribution, as well as corresponding random numbers. The condtion is simply to restrict the distribution (given by dist) to a range (given by x)

### Usage

condquant(x, dist = "normal", mu =  $0$ , sigma = 1, randomrange =  $0.9$ )

### Arguments

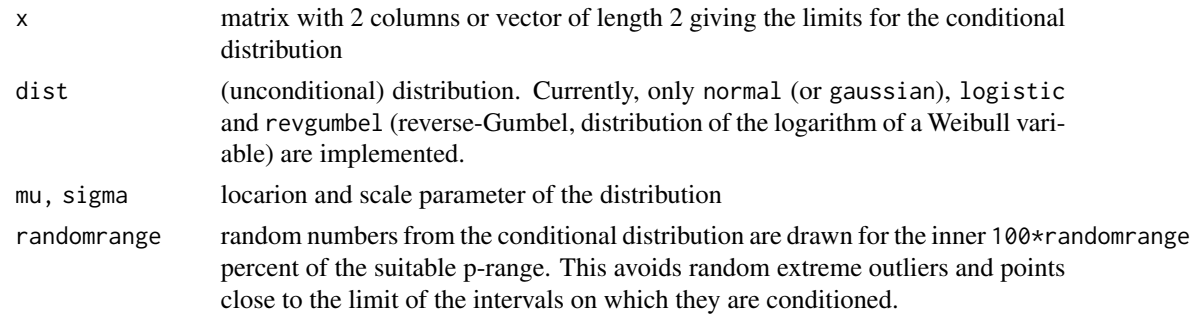

#### Value

Matrix consisting of a row for each row of x for which  $x[,1]$  differs from  $x[,2]$  and the following columns:

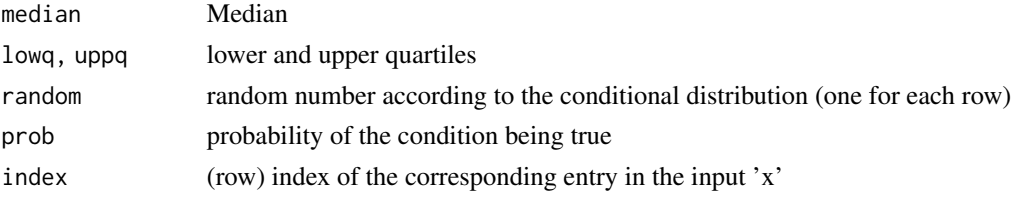

Attribute distribution comprises the arguments dist, mu, sigma.

#### <span id="page-7-0"></span>Author(s)

Werner A. Stahel, Seminar for Statistics, ETH Zurich

#### Examples

```
condquant(cbind(seq(-2,1),c(0,1,Inf,1)))
```
d.babysurvival *Survival of Premature Infants*

#### Description

Survival of Premature Infants to be modeled using 5 potential explanatory variables.

#### Usage

data("d.babysurvival") data("d.babysurvGr")

### Format

d.babysurvival: A data frame with 246 observations on the following 6 variables.

Survival binary, 1 means the infant survived

Weight birth weight [g]

Age pregnancy in weeks

Apgar1 A score indication the fitness of the infant at birth, scores 0 to 9

Apgar5 alternative score

pH blood pH

d.babysurvGr: Grouped data: Number of Infants that died and survived for each class of birth weight.

n Number of infants in the weight class

Survival.0, Survivl.1 Number of infants that died and survived, respectively Weight birth weight

#### Source

Hibbard (1986)

#### Examples

```
data(d.babysurvival)
summary(d.babysurvival)
rr <- glm(Survival~Weight+Age+Apgar1, data=d.babysurvival, family="binomial")
plregr(rr, xvar= ~Age+Apgar1)
```
<span id="page-8-0"></span>

#### **Description**

Standardized fertility measure and socio-economic indicators for each of 182 districts of Switzerland at about 1888. This is an extended version of the swiss dataset of standard R.

### Usage

```
data("d.birthrates")
data("d.birthratesVars")
```
### Format

d.birthrates: A data frame with 182 observations on the following 25 variables.

fertility Common standardizedfertility measure, see details fertTotal Alternative fertility measure infantMort Infant mortality catholic percentage of members of the catholic church single24 percentage of women aged 20-24 who are single single49 percentage of women aged 45-49 who are single eAgric Proportion male labor force in agriculture eIndustry Proportion male labor force in industry eCommerce Proportion male labor force in trade eTransport Proportion male labor force in transportation eAdmin Proportion male labor force in public service german percentage of German french percentage of French italian percentage of Italian romansh percentage of Romansh gradeHigh Prop. high grade in draftees exam gradeLow Propr. low grade in draftees exma educHigh Prop. draftees with > primary educ. bornLocal Proportion living in commune of birth bornForeign Proportion born in foreign country sexratio Sex ratio (M/F) canton Canton Name district District Name altitude altitude in three categories: low, medium, high language dominating language: german, french, italian, romansh

d.birthratesVars: Data.frame that contains the descriptions of the variables just read.

### Details

?swiss says: (paraphrasing Mosteller and Tukey): Switzerland, in 1888, was entering a period known as the 'demographic transition'; i.e., its fertility was beginning to fall from the high level typical of underdeveloped countries.

The exact definition of fertility is as follows. fertility =  $100 * B_l / \text{sum m_i}$  f\_i, where  $B_l$  = annual legitimate births,  $m_l$  = the number of married women in age interval i, and  $f_l$  = the fertility Hutterite women in the same age interval. "Hutterite women" are women in a population that is known to be extremely fertile. Stillbirths are included.

#### Source

https://opr.princeton.edu/archive/pefp/switz.aspx

### References

see source

#### Examples

```
data(d.birthrates)
## maybe str(d.birthrates) ; plot(d.birthrates) ...
```
d.blast *Blasting for a tunnel*

#### Description

Blasting causes tremor in buildings, which can lead to damages. This dataset shows the relation between tremor and distance and charge of blasting.

#### Usage

```
data("d.blast")
```
#### Format

A data frame with 388 observations on the following 7 variables.

no Identification of the date and time

date Date in Date format. (The day and month are correct, the year is a wild guess.)

datetime Date and time in the format '%d.%m. %H:%M'

device Number of measuring device, 1 to 4

<span id="page-9-0"></span>

## <span id="page-10-0"></span>d.fossileShapes 11

charge Charge of blast

distance Distance between blasting and location of measurement

tremor Tremor energy (target variable)

location Code for location of the building, loc1 to loc8

#### Details

The charge of the blasting should be controled in order to avoid tremors that exceed a threshold. This dataset can be used to establish the suitable rule: For a given distance, how large can charge be in order to avoid exceedance of the threshold?

### Source

Basler and Hoffmann AG, Zurich

#### Examples

```
data(d.blast)
showd(d.blast)
plyx(tremor~distance, psize=charge, data=d.blast)
rr <- lm(logst(tremor)~location+log10(distance)+log10(charge), data=d.blast)
plregr(rr)
t.date <- as.POSIXlt(paste("1999",d.blast$datetime,sep="."),
                     format='%Y.%d.%m. %H:%M')
```
d.fossileShapes *Coccolith Abundance and Environmental Variables*

#### Description

The abundance of cocolith shells can be used to infer environmental conditions in epochs corresponding to earlier epochs. This data set contains the core location, the relative abundance of Gephyrocapsa morphotypes and the sea surface temperatures from all deep see cores used in this study.

#### Usage

```
data("d.fossileShapes")
data("d.fossileSamples")
```
#### Format

d.fossilShapes: A data frame with 5864 observations on the following 15 variables: Identification and location of the sample:

Sample Identification number of the sample

Sname Identification code

Magnification (technical)

Shape features and recommended transformations:

Angle bridge angle

Length, Width lengtha and width of the shell

CLength, CWidth length and width of the 'central area'

Cratio ratio between width and length of the central area

sAngle sqrt of Angle

lLength log10(Length)

rWidth, rCLength, rCWidth relative measures, percentage of Length

Cratio CWidth/Clength

ShapeClass shape class as defined in the cited paper, classes ar  $CM < CC < CT < CO < CE < CL$ 

d.fossilSamples: A data frame with 108 observations on the following 32 variables: Identification and location:

Sample Identification number of the sample (as above)

Sname Identification code

Latitude, Longitude Coordinates of the location

Region Ocean: Pacific, Atlantic, Indian.Ocean

SDepth sample depth below soil surface [cm]

WDepth Water depth [m]

N number of specimen measured

Shape features as above, averaged. (This is the reason for introducing transformed variables above: The transformed values are averaged.)

CM, CC, CT, CO, CE, CL percentages of shape classes in the sample

Environment:

SST Sea Surface Temperature, mean, [deg C]

SST.Spring, SST.Summer, SST.Fall, SST.Winter ... in each season

Chlorophyll, lChlorophyll Chlorophyll content [microgram/L] and log10 of it

Salinity Salinity of the sea water

#### <span id="page-12-0"></span>d.pollZH16 13

### Details

The paradigm of research associated with this dataset is the following: Datasets of this kind are used to establish the relationship between the shell shapes of cocoliths (species Gephyrocapsa) from the most recent sediment layer with actual environmental conditions. This relationship is then used to infer environmental conditions of earlier epochs from the shell shapes from the corresponding layers.

The analysis presented in the paper cited below consisted of first introducing classes of shells based on the shapes and then use the relative abundance of the classes to predict the environmental conditions.

#### Source

J\"org Bollmann, Jorijntje Henderiks and Bernhard Brabec (2002). Global calibration of Gephyrocapsa coccolith abundance in Holocene sediments for paleotemperature assessment. Paleoceanography, 17(3), 1035

#### References

J\"org Bollmann (1997). Morphology and biogeography of Gephyrocapsa coccoliths in Holocene sediments. Marine Micropaleontology, 29, 319-350

#### Examples

data(d.fossileShapes) names(d.fossileShapes)

data(d.fossileSamples) plyx(sqrt(Angle) ~ SST, data=d.fossileSamples)

d.pollZH16 *Air Pollution Monitoring in Zurich*

### Description

Hourly air pollution measurements from a station in the city center of Zurich, in a courtyard, for the whole year 2016, resulting in 8784 measurements of the two pollution variables ozone and nitrogen dioxyde, the three weather variables temperature, radiation and precipitation, and 8 variables characterizing the date.

pollZH16d is the subset of measurements for hour=15.

#### Usage

data("d.pollZH16")

#### Format

A data frame with 8784 observations on the following 13 variables.

date date of the measurement

hour hour of the measurement

O3 Ozone

NO2 Nitroge dioxyde

temp temperature

rad solar radiation

prec precipitation

dateshort two letter identification of the day. A-L encodes the month; 1-9, a-x encodes the day within month.

weekday day of the week

month month

sumhalf indicator for summer half year (April to Sept)

sunday logical: indicator for Sunday

daytype a factor with levels work for working day, Sat and Sun

#### Note

Legal threshold for NO2 in the EU: The threshold of 200 micrograms/m3 must not be exceeded by more than 18 hourly measurements per year. Source: Umweltbundesamt, Germany http://www.umweltbundesamt.de/daten/luftbelastung/stickstoffdioxidbelastung#textpart-2

#### Source

Bundesamt fur Umwelt (BAFU), Schw. Eidgenossenschaft https://www.bafu.admin.ch/bafu/de/home/themen/luft/zustand/da nabel.html

The data set has been generated by downloading the files for the individual variables, converting the entries with hour==24 to hour==0 of the following day and restricting the data to year 2016.

## Examples

```
data(d.pollZH16)
dp <- d.pollZH16
names(dp)
dp$date <- gendateaxis(date=dp$date, hour=dp$hour)
plyx(O3+NO2~date, data=dp, subset= month=="May", type="l")
dp$summer <- dp$month %in% c("Jun","Jul","Aug")
dp$daylight <- dp$hour>8 & dp$hour<17
plmatrix(O3~temp+logst(rad)+logst(prec), data=dp,
        subset = summer & daylight)
```
<span id="page-14-0"></span>

### Description

This time series of chemical concentrations can be used to research the activities of photosynthesis and respiration in a river.

### Usage

data("d.river")

#### Format

A time series with 9792 observations (10 minutes interval) on the following 12 variables.

date Date of the observation, class Date

hour Hour

pH pH

O2 concentration of Oxygen

O2S Oxygen saturation value

T Temperature [deg C]

H2CO3 Carbon dioxide concentration in the water

CO2atm Carbon dioxide concentration in the atmosphere

Q flow

su sunshine

pr precipitation

ra radiation

### Note

This is not a time series in the sense of ts of R. The date-time information is contained in the variables date and hour.

### Source

The measurements have been collected in the river Glatt near Zurich.

### Examples

```
data(d.river)
range(d.river$date)
t.i <- d.river$date < as.Date("2010-03-31")
plyx(~date, ~O2, data=d.river, subset=t.i & hour==14, smooth=FALSE)
d.river$Date <- gendateaxis(d.river$date, hour=d.river$hour)
plyx(O2~Date, data=d.river, subset=t.i, type="l")
plyx(O2+T+ra~Date, data=d.river, subset=t.i & hour==14,
  smooth.par=0.5, smooth.xtrim=0.03, ycol=c(02="blue",ra="red"))
```
deparseCond *Analyze formula with conditional variables*

### Description

Check if formula is valid and, if it contains a | character, idenitfy regressors and conditional variables

#### Usage

deparseCond(formula)

#### Arguments

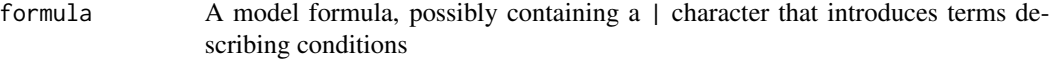

#### Value

Returns the formula with the following attributes:

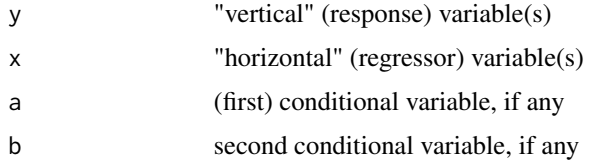

#### Note

This function is typically used for conditional plots and mixed models

### Author(s)

Werner A. Stahel

<span id="page-15-0"></span>

<span id="page-16-0"></span>doc and the state of the state of the state of the state of the state of the state of the state of the state of the state of the state of the state of the state of the state of the state of the state of the state of the st

### Examples

```
deparseCond(yy \sim xx)
deparseCond(yy \sim xx | aa + bb)
deparseCond(y1 + y2 \sim x1 + log(x2) | sqrt(quantity))
plyx(Sepal.Width~Sepal.Length | Species, data=iris)
```
<span id="page-16-1"></span>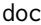

#### Define and obtain the doc or tit attribute

#### <span id="page-16-2"></span>Description

The attributes doc and tit describe an object, typically a data frame or a model. tit should be a short description (title), doc should contain all documentation useful to identify the origin and the changes made to the object.

The doc and tit functions set them and extract these attributes.

#### Usage

```
doc(x)
tit(x)
doc(x) < - valuetit(x) <- value
```
#### Arguments

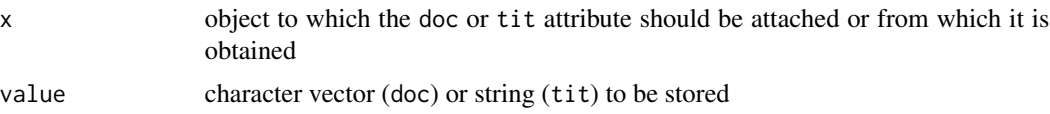

#### Details

Plotting and printing functions may search for the tit attribute or even for the doc attribute, depending on c.env\$docout.

 $doc(x) < -text{ text will append the existing doc(x) text to the new text unless its first element equals }$ (the first element of) text. (This avoids piling up the same line by unintended multiple call to  $doc(x) < -$  value with the same value.) If the first element of text equals " $^{\prime\prime}$ ", the first element of  $doc(x)$  is dropped.  $tit(x) \leq string$  replaces  $tit(x)$  with string.

### Value

doc and tit return the respective attributes of object x

#### Author(s)

Werner A. Stahel, ETH Zurich

18 dropdata

### Examples

```
data(d.blast)
doc(d.blast)
doc(d.blast) <- "I will use this dataset in class soon."
doc(d.blast)
```
dropdata *Drop Observations from a Data.frame*

#### Description

Allows for dropping observations (rows) determined by row names or factor levels from a data.frame or matrix.

#### Usage

```
dropdata(data, rowid = NULL, incol = "row.names", colid = NULL)
```
#### Arguments

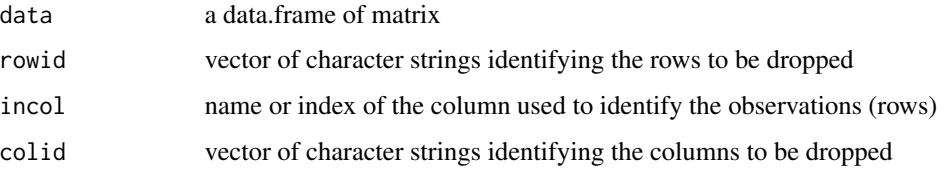

### Value

The data.frame or matrix without the dropped observations and/or variables. Attributes are passed on.

### Note

Ordinary subsetting by [...,...] drops attributes like [doc](#page-16-1) or [tit](#page-16-2). Furthermore, the convenient way to drop rows or columns by giving negative indices to [..., ...] cannot be used with names of rows or columns.

### Author(s)

Werner A. Stahel, ETH Zurich

#### See Also

[subset](#page-0-0)

<span id="page-17-0"></span>

#### <span id="page-18-0"></span>dropNA 19

#### Examples

```
dd <- data.frame(rbind(a=1:3,b=4:6,c=7:9,d=10:12))
dropdata(dd,"b")
dropdata(dd, col="X3")
d1 <- dropdata(dd,"d")
d2 \le - dropdata(d1, "b")naresid(attr(d2,"na.action"),as.matrix(d2))
```
dropdata(letters, 3:5)

dropNA *drop or replace NA values*

### Description

dropNA returns the vector 'x', without elements that are NA or NaN or, if 'inf' is TRUE, equal to Inf or -Inf. replaceNA replaces these values by values from the second argument

#### Usage

 $dropNA(x, inf = TRUE)$  $replaceNA(x, na, inf = TRUE)$ 

### Arguments

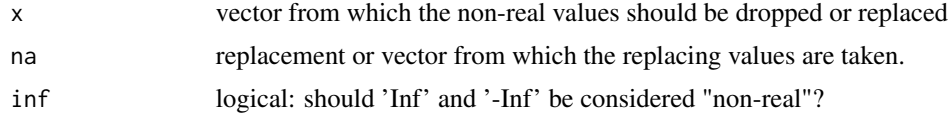

### Value

For dropNA: Vector containing the 'real' values of 'x' only For replaceNA: Vector with 'non-real' values replaced by the respective elements of na.

#### Note

The differences to 'na.omit(x)' are: 'Inf' and '-Inf' are also dropped, unless 'inf==FALSE'. $\lambda$  no attribute 'na.action' is appended.

#### Author(s)

Werner A. Stahel

### See Also

[na.omit,](#page-0-0) [sumNA,](#page-98-1) [ifelse](#page-0-0)

20 fitcomp

### Examples

```
dd \leq -c(1, NA, 0/0, 4, -1/0, 6)dropNA(dd)
na.omit(dd)
replaceNA(dd, 99)
replaceNA(dd, 100+1:6)
```
fitcomp *Component Effects for a Model Fit*

### Description

Determines effects of varying each of the given variables while all others are held constant. This function is mainly used to produce plots of residuals versus explanatory variables, also showing component effects. It can handle a multivariate response fitted by lm.

### Usage

```
fitcomp(object, data = NULL, vars=NULL, transformed=FALSE, se = FALSE,
  xm = NULL, xfromdata = FALSE, noexpand=NULL, nxcomp = 51)
```
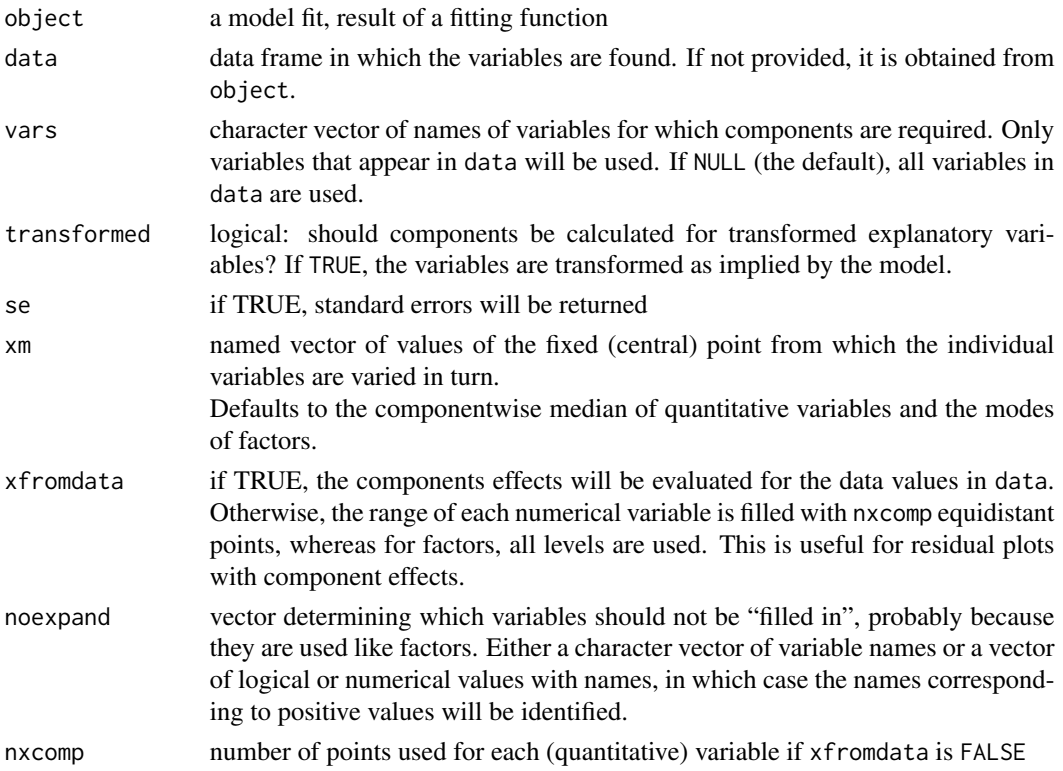

<span id="page-19-0"></span>

### <span id="page-20-0"></span>gendateaxis 21

#### Details

The component effect is defined as the curve of fitted values obtained by varying the explanatory variable or term, keeping all the other variables (terms) at their "central value" xm (the mean of continuous variables and the mode of factors).

#### Value

A list consisting of

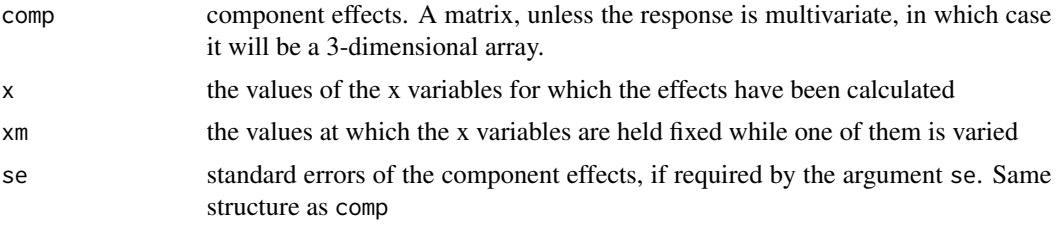

#### Author(s)

Werner A. Stahel, ETH Zurich

### See Also

[predict](#page-0-0)

#### Examples

```
data(d.blast)
t.r <- lm(log10(tremor)~location+log10(distance)+log10(charge), data=d.blast)
t.fc <- fitcomp(t.r,se=TRUE)
t.fc$comp[1:10,]
```
gendateaxis *Generate a variable expressing time with its attributes for plotting*

#### Description

gendateaxis generates suitable attributes for plotting a date or time variable. gendate generates a date variable and is an extension of [as.POSIXct](#page-0-0).

#### Usage

```
gendate(date = NULL, year = 2000, month = 1, day = 1, hour = 0,
 min = 0, sec = 0, data = NULL, format = "y-m-d", origin = NULL)
gendateaxis(date = NULL, year = 2000, month = 1, day = 1, hour = 0,
 min = 0, sec = 0, data = NULL, format = "y-m-d", origin = NULL,
 ploptions=NULL)
```
### Arguments

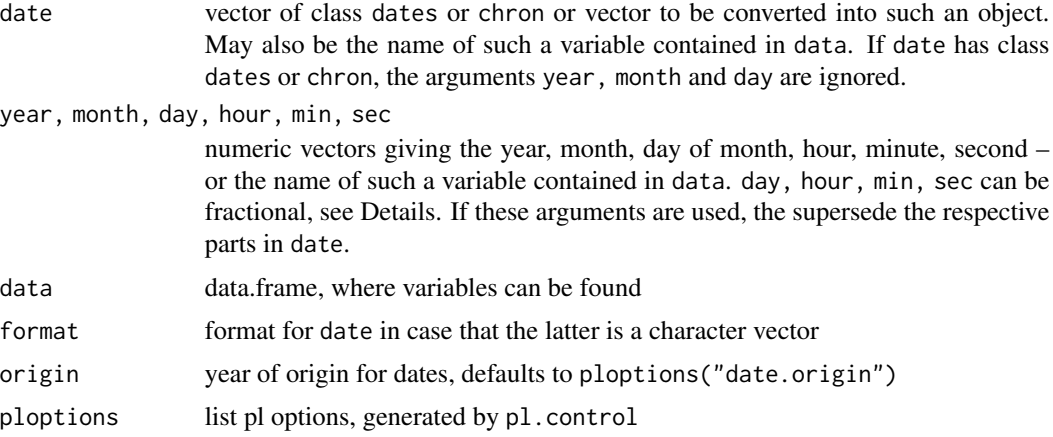

### Details

If hour is fractional, e.g., 6.2, the fraction is respected, that is, it will be the same as time 06:12. If min is also given, the fraction of hour is ignored. Similar for day and min. If hour is >=24, the day is augmented by hour%/%24 and the hour is set to hour%%24. Similar for min and sec.

#### Value

For gendate, a vector of times in POSIXct format. For gendateaxis, this is augmented by the attribute

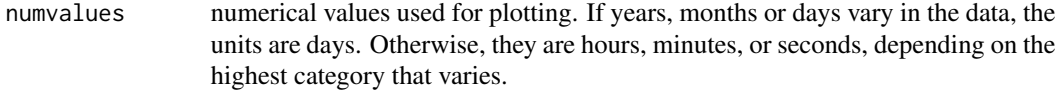

Unless the dates only cover one of the categories (only years differ, or only months, ...), the following plotting attributes are added:

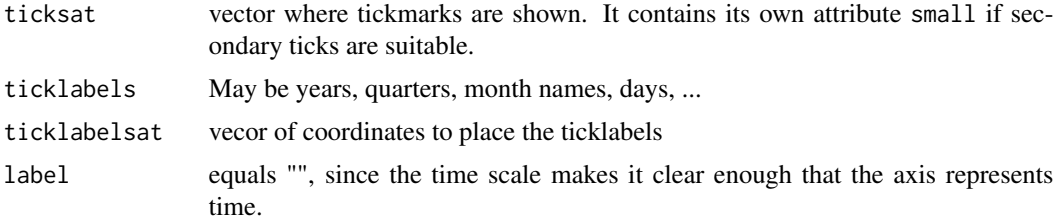

### Author(s)

Werner A. Stahel

### See Also

[genvarattributes,](#page-24-1) [axis.Date](#page-0-0)

### <span id="page-22-0"></span>gensmooth 23

### Examples

```
## call gendateaxis without 'real' data
tt <- gendate(year=rep(2010:2012, each=12), month=rep(1:12, 3))
ta <- gendateaxis(tt)
## ... derived from data
data(d.river)
d.river$dt <- gendateaxis(date="date", hour="hour", data=d.river)
plyx(O2~dt, data=d.river, subset=months(date)!="Sep")
plyx(O2~dt, data=d.river[months(d.river$date)!="Sep",])
plyx(O2~dt, data=d.river, subset=1:1000)
```
gensmooth *Smooth: wrapper function*

### Description

Generate fits of a smoothing function for multiple y's. Smooths can be calculated within given groups.

#### Usage

```
gensmooth(x, y, band = FALSE, power = 1, resid = "difference",
 weight = NULL, plargs=NULL, ploptions=NULL, ...)
```
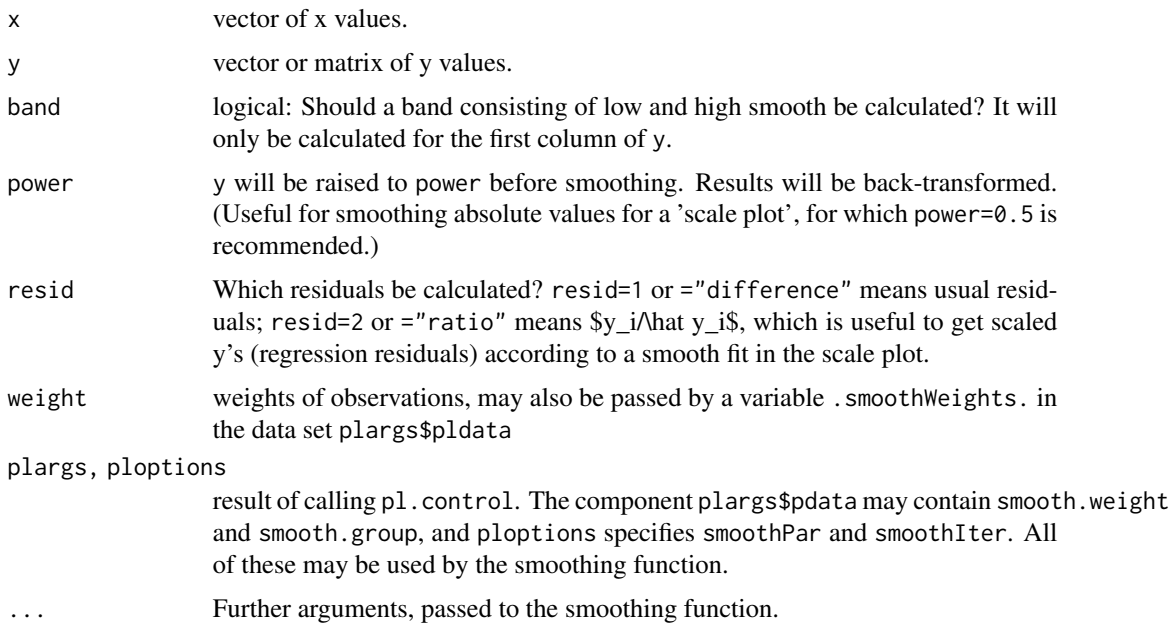

#### Details

This function is useful for generating the smooths enhancing residual plots. It generates a smooth for a single x variable and multiple y's. It is also used to draw smooths from simulated residuals.

NA's in either x or any column of y cause dropping the observation (equivalent to na.omit).

The smoothing function used to produce the smooth is [smoothRegr](#page-94-1), which relies [loess](#page-0-0), by default. This may be changed via ploptions(smooth.function = func) where func is a smoothing function with the same arguments as [smoothRegr](#page-94-1).

The result of the smoothing function may carry an attribute xtrim. This regulates if the fitted values corresponding to extreme x values will be suppressed when plotting: The number of extreme x values corresponding to ploptions("smooth.xtrim") will be multiplied by this attribute to obtain the number of extreme points suppressed at each end. If the smoothing function is smoothLm, which fits a straight line, then trimming is suppressed since this function returns 0 as the xtrim attribute.

If band is TRUE, a vector of "low" and a vector of "high" smooth values will be calculated for the first column of y in the following way: Residuals are calculated as the diference between the observations and the respective smoothed values hat.\$s\_i\$. Then a smooth is calculated for the square roots of the positive residuals, and the squared fitted values are added to the hat.\$s\_i\$. (The transformation by square roots makes the distribution of the residuals more symmetric.) This defines the "high" smooth values. The construction of the "low" one is analogous. The resulting values of the two are stored in the list component yband, and ybandindex contains the information to which group ("low" or "high") the value belongs.

#### Value

A list with components:

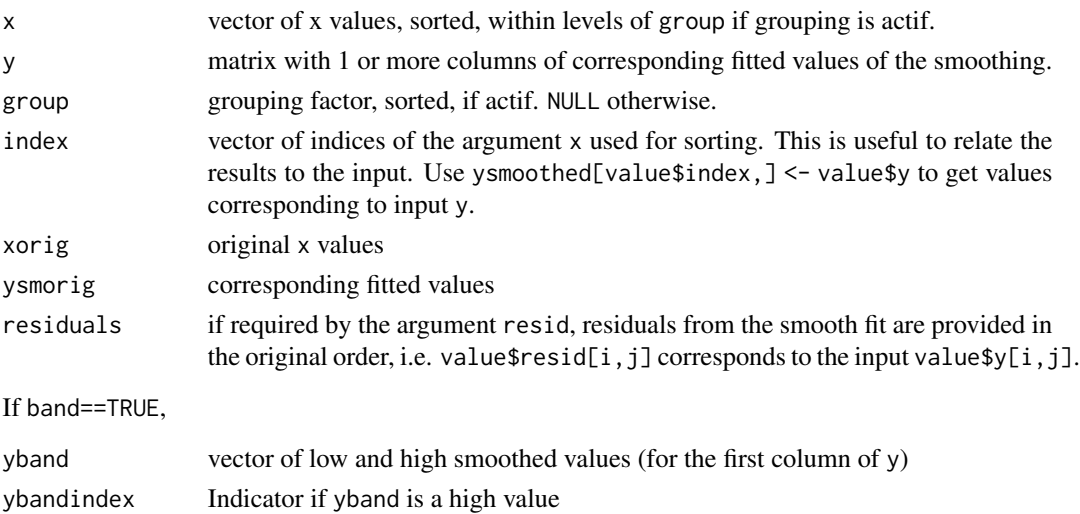

#### **Note**

This function is called by  $p\perp yx$  and [plmatrix](#page-49-1) when smooth=T is set, as well as by [plregr](#page-66-1) applied to model objects. It is rarely needed to call it directly.

A band is generated only for the first columnn of y since the others are supposed to be simulated versions of the first one and do not need a band.

#### <span id="page-24-0"></span>genvarattributes 25

#### Author(s)

Werner A. Stahel, ETH Zurich

#### See Also

[smoothRegr](#page-94-1), [plsmooth](#page-75-1), [plsmoothline](#page-75-2)

#### Examples

```
data(d.blast)
r.blast <-
  lm(log10(tremor)~location+log10(distance)+log10(charge), data=d.blast,
    na.action=na.exclude)
r.smooth <- gensmooth( fitted(r.blast), residuals(r.blast))
showd(r.smooth$y)
plot(fitted(r.blast), resid(r.blast), main="Tukey-Anscombe Plot")
abline(h=0)
lines(r.smooth$x,r.smooth$y, col="red")
## grouped data
t.plargs <- list(pdata=data.frame(".smooth.group."=d.blast$location))
r.smx <- gensmooth( d.blast$dist, residuals(r.blast), plargs=t.plargs)
plot(d.blast$dist, residuals(r.blast), main="Residuals against Regressor")
abline(h=0)
plsmoothline(r.smx, d.blast$dist, resid(r.blast), plargs=t.plargs)
## or, without using plsmoothlines:
## for (lg in 1:length(levels(r.smx$group))) {
## li <- as.numeric(r.smx$group)==lg
## lines(r.smx$x[li],r.smx$y[li], col=lg+1, lwd=3)
## }
```
<span id="page-24-1"></span>genvarattributes *Generate or Set Variable Attributes for Plotting*

#### Description

genvarattributes generates attributes of variables that are useful for the plgraphics functions. It is called by [pl.control](#page-36-1).

setvarattributes modifies or sets such attributes.

#### Usage

```
genvarattributes(data, vnames = NULL, vcol = NULL, vlty = NULL, vpch = NULL,
  varlabel = NULL, innerrange = NULL, plscale = NULL, zeroline = NULL,
  replace=FALSE, ploptions = NULL, ...)
setvarattributes(data, attributes = NULL, list = NULL, ...)
```
### Arguments

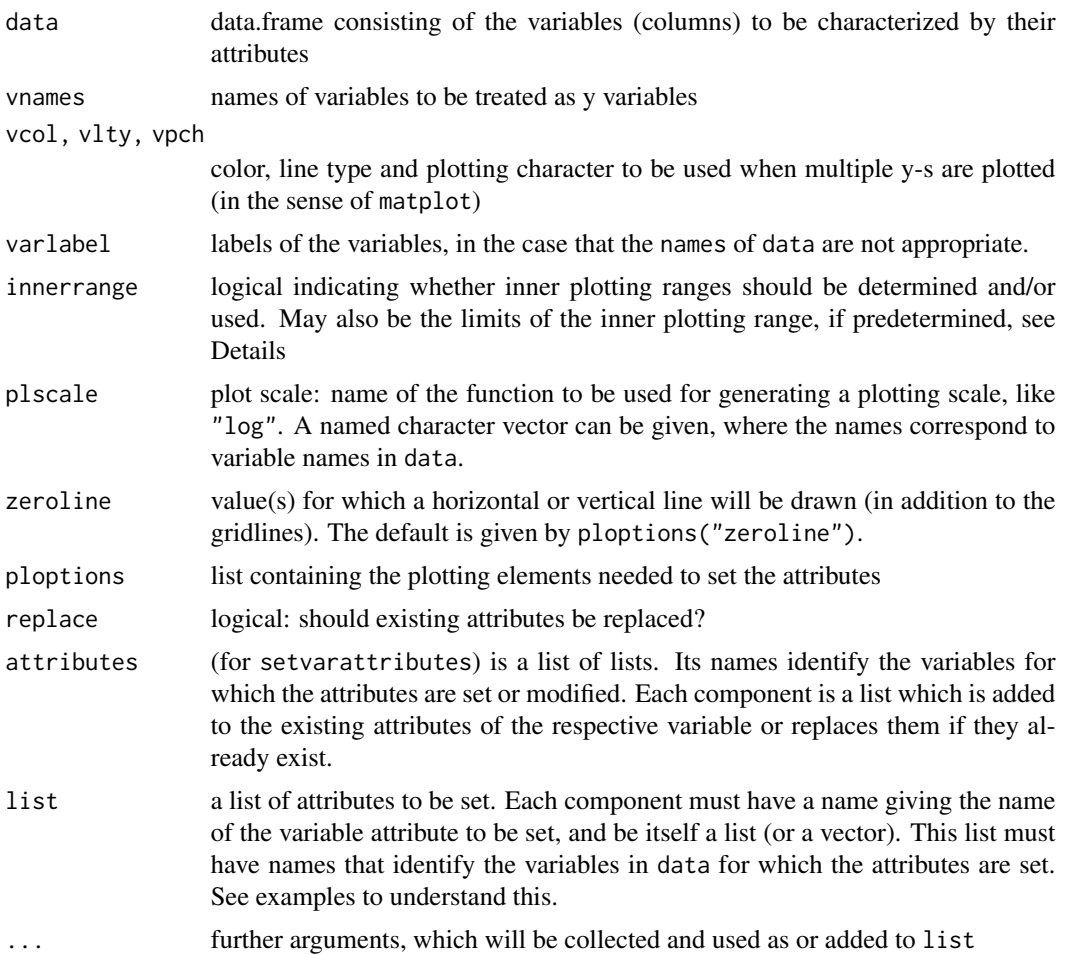

### Details

If the attribute innerrange is replaced, then plcoord is also replaced.

innerrange may be a named list of ranges with names corresponding to variables (not necessarily all of them), or a scalar vector of length 2 to be used as range for all the variables. It can also be a logical vector superseding the argument innerrange, either named (as just mentioned) or unnamed, to be repeated the appropriate number of times.

#### Value

Data.frame, returning the original values, but the variables are supplemented by the following attributes, where available:

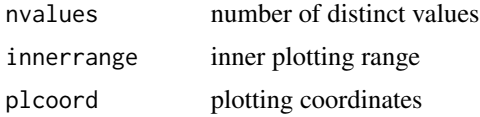

#### <span id="page-26-0"></span>getmeth 27

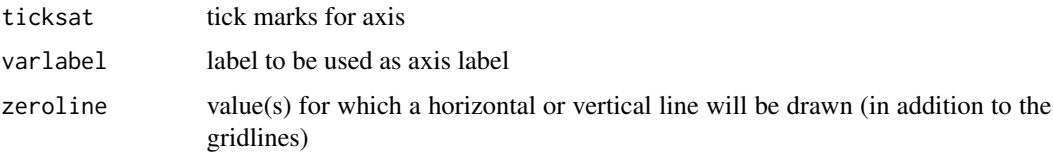

#### Author(s)

Werner A. Stahel

#### See Also

[par](#page-0-0)

### Examples

```
data(d.blast)
dd <- genvarattributes(d.blast)
str(attributes(dd$tremor))
ddd <- setvarattributes(dd, list( tremor=list(ticksat=seq(0,24,2),
  ticklabelsat = seq(0,24,10), ticklabels=c("low","medium","high")) ) )
str(attributes(ddd$tremor))
data(d.river)
plyx(O2+H2CO3+T ~ date, data=d.river, subset=as.Date(date)<as.Date("2010-02-28"))
dd <- setvarattributes(d.river,
 list=list(vcol=c(O2="blue", T="red")), vpch=c(O2=1, T="T", H2CO3=5) )
attributes(dd$O2)
plyx(O2+H2CO3+T ~ date, data=d.river, subset=as.Date(date)<as.Date("2010-02-28"),
  plscale = c(O2="log", H2CO3="log") )
```
getmeth *get S3 method of a generic function*

### Description

identical to getS3method

#### Usage

getmeth(fn, mt)

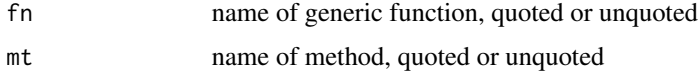

### Value

Source code of the method

### Author(s)

Werner A. Stahel, ETH Zurich

### See Also

[getS3method](#page-0-0)

### Examples

getmeth(simresiduals, glm)

### getvariables *Extract Variables or Variable Names*

### Description

getvarnames extracts the variables' names occurring in a formula, in raw form (as get\\_all\\_vars) or in transformed form (as model.frame does it).

getvariables collects variables from a data.frame

### Usage

```
getvariables(formula, data = NULL, transformed = TRUE,
 envir = parent.frame(), ...)getvarnames(formula, data = NULL, transformed = FALSE)
```
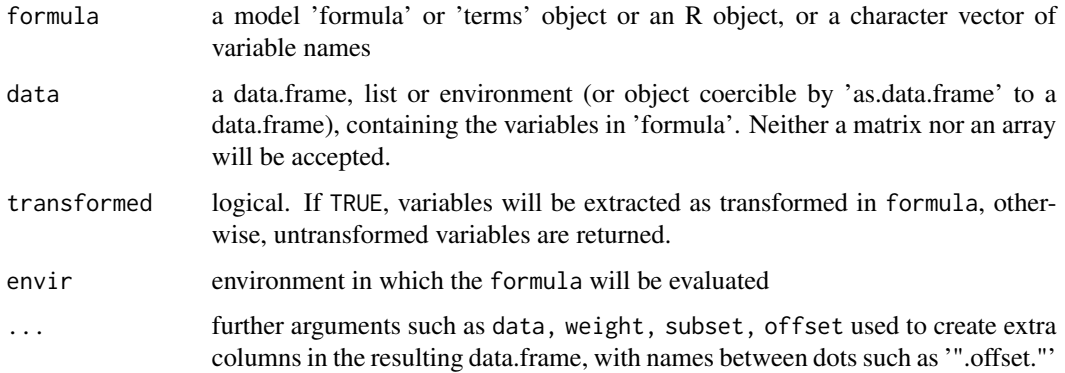

<span id="page-27-0"></span>

#### <span id="page-28-0"></span>legendr 29

### Value

For getvarnames: names of all variables (transformed=FALSE) or simple terms (transformed=TRUE), including the attributes

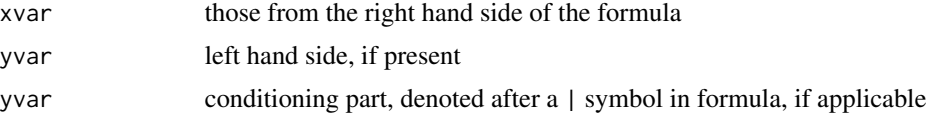

For getvariables: data.frame containing the extracted variables or simple terms, with the attributes of getvarnames

### Author(s)

Werner A. Stahel

### See Also

[model.frame](#page-0-0), [get\\_all\\_vars](#page-0-0)

### Examples

```
data(d.blast)
getvarnames(log10(tremor)~log10(distance)*log10(charge), data=d.blast)
dd <- getvariables(log10(tremor)~log10(distance)*log10(charge),
                   data=d.blast, by=location)
str(dd)
```
legendr *Add a Legend to a Plot*

### Description

Adds a legend to a plot as does [legend](#page-0-0). This function just expresses the position relative to the range of the coordinates

#### Usage

 $legent(x = 0.05, y = 0.95, legend, ...)$ 

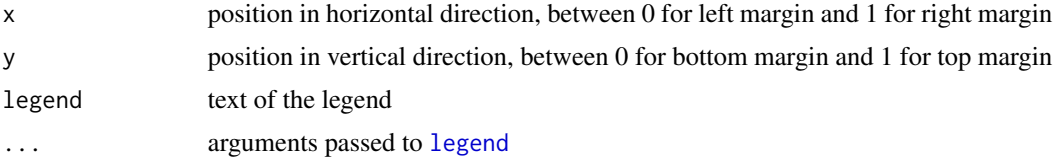

#### Value

See [legend](#page-0-0)

#### Author(s)

Werner A. Stahel, ETH Zurich

#### See Also

[legend](#page-0-0)

#### Examples

```
ts.plot(ldeaths, mdeaths, fdeaths,xlab="year", ylab="deaths", lty=c(1:3))
legendr(0.7,0.95, c("total","female","male"), lty=1:3)
```
### leverage *Get leverage values*

### Description

Extracts the leverage component of a fit object using the na.action component if available

#### Usage

```
leverage(object)
```
#### Arguments

object an object containing a component fit\$leverage and possibly a component fit\$na.action

### Details

The difference to hatvalues is that leverage does not call influence and therefore does not require residuals. It is therefore simpler and more widely applicable.

The function uses the qr decomposition of object. If necessary, it generate it.

The leverage is the squared Mahalanobis distance of the observation from the center of the design X (model.matrix) with "covariance" X^T X. If there are weights (object\$weights), the weighted center and "covariance" are used, and the distances are multiplied by the weights. To obtain the distances in the latter case, "de-weight" the leverages by dividing them by the weights.

#### Value

The vector fit\$leverage, possibly expanded by missing values if fit\$na.action has class na.exclude

<span id="page-29-0"></span>

### <span id="page-30-0"></span>linear.predictors 31

### Author(s)

Werner A. Stahel, ETH Zurich

### See Also

[hat;](#page-0-0) [hatvalues;](#page-0-0) [influence](#page-0-0)

### Examples

```
data(d.blast)
r.blast <-
  lm(log10(tremor)~location+log10(distance)+log10(charge), data=d.blast)
showd(leverage(r.blast))
```
linear.predictors *linear predictors from a (generalized) linear model*

### Description

extracts the linear.predictor component of a model object, taking 'na.resid' into account, in analogy to 'residuals' or 'fitted.values'

### Usage

linear.predictors(object)

#### Arguments

object model fit

### Value

vector (or, for models inheriting from 'multinom', matrix) of linear predictor values

#### Author(s)

Werner A. Stahel

### See Also

[fitted.values](#page-0-0)

#### Examples

```
## example from 'glm'
clotting <- data.frame(
u = c(5, 10, 15, 20, 30, 40, 60, 80, 100),
lot1 = c(118,58,NA,35,27,25,21,19,18), ## NA inserted instead of 42
lot2 = c(69, 35, 26, 21, 18, 16, 13, 12, 12))r.gam \leq glm(lot1 \sim log(u), data = clotting, family = Gamma)
linear.predictors(r.gam)
## 8 elements; 3rd missing.
r.gex \leq glm(lot1 \sim log(u), data = clotting, family = Gamma,
              na.action=na.exclude)
linear.predictors(r.gex)
## 9 elements, third is NA
```
logst *Started Logarithmic Transformation*

### Description

Transforms the data by a log10 transformation, modifying small and zero observations such that the transformation yields finite values.

#### Usage

logst(data, calib=data, threshold=NULL, mult = 1)

#### Arguments

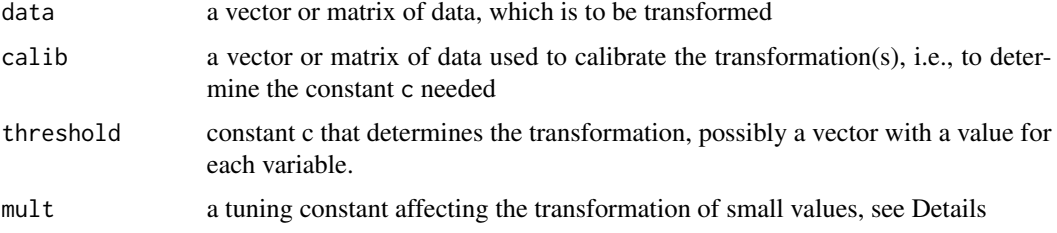

#### Details

Small values are determined by the threshold c. If not given by the argument threshold, then it is determined by the quartiles  $q_1$  and  $q_3$  of the non-zero data as those smaller than  $c = q_1/(q_3/q_1)^{mult}$ . The rationale is that for lognormal data, this constant identifies 2 percent of the data as small. Beyond this limit, the transformation continues linear with the derivative of the log curve at this point. See code for the formula.

The function chooses log10 rather than natural logs because they can be backtransformed relatively easily in the mind.

<span id="page-31-0"></span>

#### <span id="page-32-0"></span>markextremes 33

### Value

the transformed data. The value c needed for the transformation is returned as attr(.,"threshold").

### Note

The names of the function alludes to Tudey's idea of "started logs".

### Author(s)

Werner A. Stahel, ETH Zurich

#### Examples

```
dd <- c(seq(0,1,0.1),5*10^rnorm(100,0,0.2))
dd <- sort(dd)
r.dl <- logst(dd)
plot(dd, r.dl, type="l")
abline(v=attr(r.dl,"threshold"),lty=2)
```
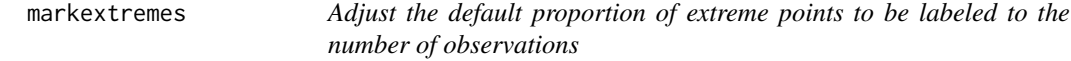

#### Description

Adjusts the proportion of extreme points to be labeled to the number of observations. It is the default of the ploption markextremes.

#### Usage

```
markextremes(n)
```
### Arguments

n number of observations

#### Details

The function simply applies ceiling(sqrt(n)/2)/n.

### Value

A scalar between 0 and 0.5

### Author(s)

Werner A. Stahel

<span id="page-33-0"></span>34 modarg

#### Examples

```
markextremes(20)
for (n in c(10,20,50,100,1000)) print(c(n,markextremes(n)))
```
modarg *Modify default arguments according to a named vector or list*

#### Description

Makes it easy to modify one or a few elements of a vector or list of default settings. This function is to be used within functions that contain vectors of control arguments such as colors for different elements of a plot

#### Usage

modarg(arg = NULL, default)

#### Arguments

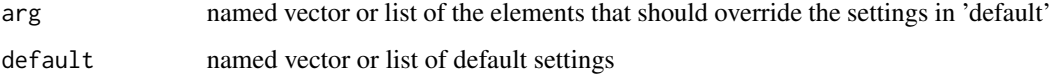

### Value

Same as the argument 'default' with elements replaced according to 'arg'. See the source code of plmboxes.default for a typical application.

#### Author(s)

Werner A. Stahel

### Examples

```
modarg(c(b="B", c=0), list(a=4, b="bb", c=NA))df <- ploptions("linewidth")
cbind(df, modarg(c(dot=1.4, dashLongDot=1.3), df))
## These statements lead to a warning:
modarg(c(b=2, d=6), c(a="4", b="bb", c=NA))
modarg(1:6, c(a="4", b="bb", c=NA))
```
<span id="page-34-0"></span>

#### Description

Vectors of month and weekday names

## Usage

c.months c.mon c.weekdays c.wkd

### Arguments

none

### Value

character vector.

c.months contains the 12 month names.

c.mon same, abbreviated to 3 characters,

c.weekdays names of the 7 weekdays

c.wkd same, abbreviated to 3 characters,

### Author(s)

Werner A. Stahel, ETH Zurich

### Examples

c.weekdays[1:5]

nainf.exclude *Drop Rows Containing NA or Inf*

### Description

Drops the rows of a data frame that contain an NA, an NaN, or an Inf value

### Usage

nainf.exclude(object, ...)

<span id="page-35-0"></span>36 notice and the state of the state of the state of the state of the state of the state of the state of the state of the state of the state of the state of the state of the state of the state of the state of the state of

#### Arguments

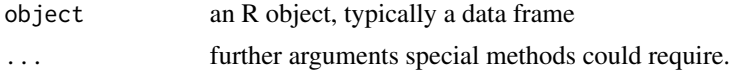

### Details

This is a simple modification of [na.omit](#page-0-0) and [na.exclude](#page-0-0)

#### Value

The value is of the same type as the argument object, with possibly less elements.

#### Author(s)

Werner A. Stahel, ETH Zurich

### See Also

[na.omit](#page-0-0)

## Examples

```
t.d <- data.frame(V1=c(1,2,NA,4), V2=c(11,12,13,Inf))
nainf.exclude(t.d)
```
notice *Generate a Notice*

### Description

Generate a notice to be sent to output

### Usage

notice(..., printnotices = NULL)

### Arguments

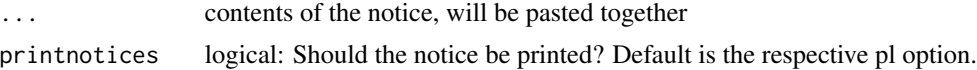

### Details

This function is very similar to 'message'

#### Value

None.
#### pl.control 37

#### Author(s)

Werner A. Stahel

## See Also

[message](#page-0-0)

## Examples

```
ff \leq function(x) {
 if (length(x)=0) {
    notice("ff: argument 'x' is NULL. I return 0")
    return(0)
 }
 1/x
}
ff(3)ff(NULL)
oo <- ploptions(printnotices=FALSE)
ff(NULL)
```
<span id="page-36-0"></span>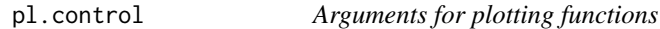

#### Description

Arguments that can be specified calling plyx and other 'pl' functions are checked and data is prepared for plotting.

### Usage

```
pl.control(x=NULL, y=NULL, condvar = NULL, data = NULL, subset = NULL,
  transformed = TRUE, distinguishy = TRUE, gensequence = NULL,
  csize = NULL, csize.pch = NULL,
 psize = NULL, plab = FALSE, pch = NULL, pcol = NULL,
  smooth.weights = NULL, smooth.weight = NULL,
 markextremes = NULL, smooth = NULL,
  xlab = NULL, ylab = NULL, varlabel = NULLvcol = NULL, vlty = NULL, vpeh = NULL, plscale = NULL, log = NULL,
 main = NULL, sub = NULL, .subdefault = NULL, mar = NULL,
 gencoord = TRUE,
 plargs = pl.envir, ploptions = NULL, .environment. = parent.frame(),
  assign = TRUE, ... )
```
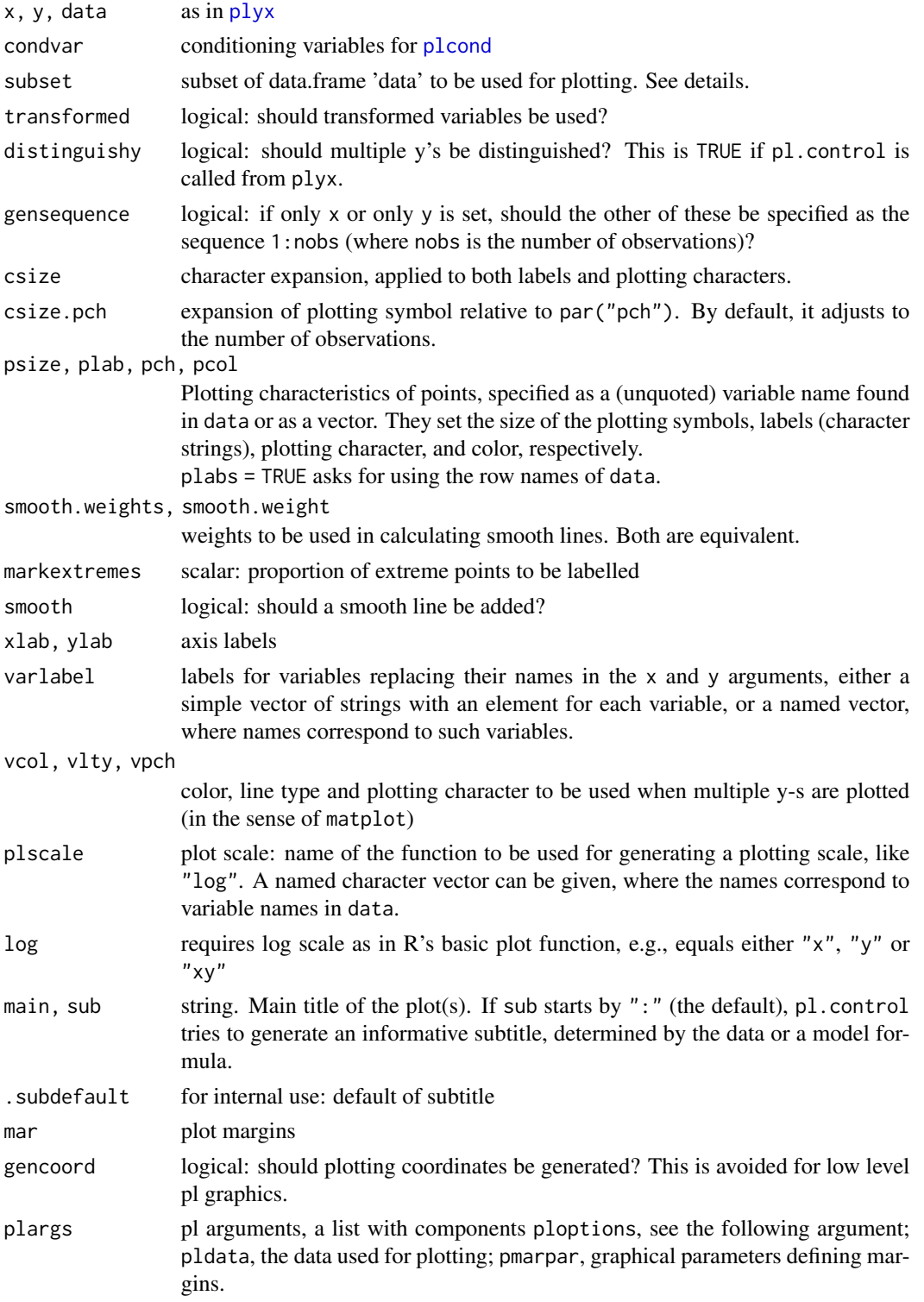

#### pl.control 39

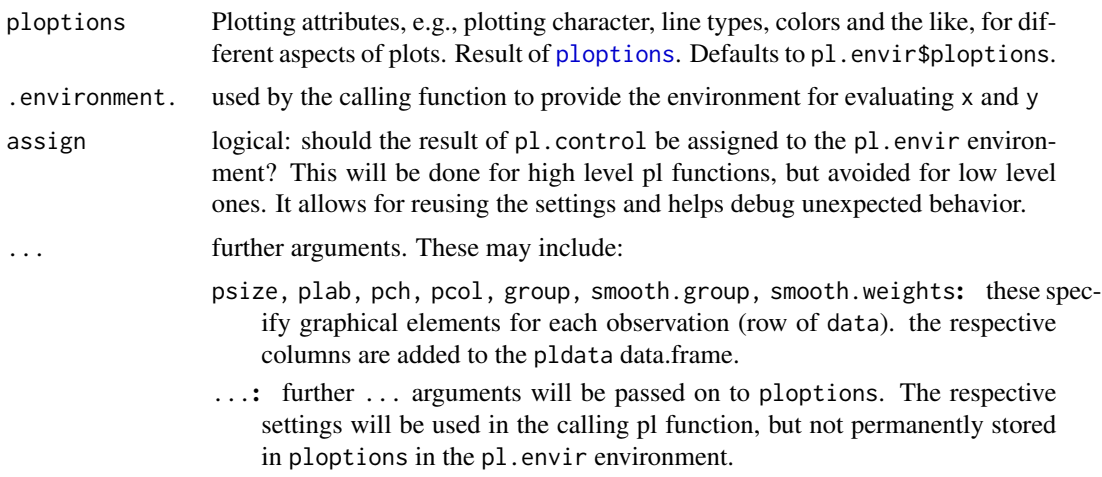

### Details

The function selects the data according to the arguments  $x$ ,  $y$ , data and subset (the latter by calling [plsubset](#page-77-0)). The argument subset should be used instead of data[subset,] if the dataset data contains variable attributes like varlabel, ticksat, .... The argument is evaluated in the dataset defined by data, i.e., variable names may be used to define the subset.

#### Value

A list containing all the arguments, possibly in modified form. Specifically, the evaluations of the variables contained in x and y along with psize, plab, pch, pcol, smoothGroup, smoothWeights are collected in the component pldata. The component, ploptions, collects the ploptions, and plfeatures contains a list of additional features, both to be used in the calling high level pl function

#### Author(s)

Werner A. Stahel

#### See Also

[plyx](#page-80-0), [plmatrix](#page-49-0), [ploptions](#page-55-0)

#### Examples

```
plyx(Sepal.Width~Sepal.Length, data=iris, axp=7, plab=TRUE, csize.plab=0.6)
## same as
plargs <- pl.control(Sepal.Width~Sepal.Length, data=iris)
plargs$pdata$plab <- row.names(iris)
plargs$csize.lab <- 0.6
plargs$axp <- 7
plyx(Sepal.Width~Sepal.Length, plargs=plargs)
```
# Description

Adds horizontal or vertical bars to a plot

# Usage

```
p1bars(x = NULL, y = NULL, midpointwidth = NULL,plargs = NULL, ploptions = NULL, marpar = NULL, ...)
```
# Arguments

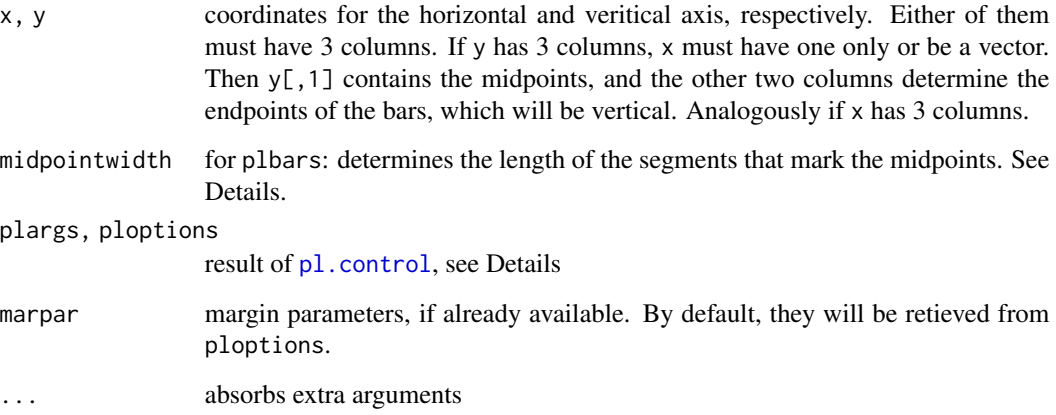

## Details

For plbars, the argument midpointwidth determines the length of the segments that mark the midpoint relative to the default, which is proportional to the range of the plotting area and inversely proportional to the number of (finite) observations.

plargs and ploptions may be specified explicitly. Otherwise, they are taken from pl.envir.

## Value

None.

## Author(s)

Werner A. Stahel

#### plcond that the set of the set of the set of the set of the set of the set of the set of the set of the set of the set of the set of the set of the set of the set of the set of the set of the set of the set of the set of t

### Examples

```
data(d.river)
dd <- plsubset(d.river, 1:2000)
da <- aggregate(dd[,3:7], dd[,"date",drop=FALSE], mean, na.rm=TRUE)
ds <- aggregate(dd[,3:7], dd[,"date",drop=FALSE], sd, na.rm=TRUE)
plyx(O2~date, data=da, type="n")
td \leftarrow da$02 + outer(ds$02, c(0, -1, 1))plbars(y = td, midpointwidth=0.1, bar.lwd=2)
```
<span id="page-40-0"></span>plcond *Plot Two Variables Conditional on Two Others*

# Description

A scatterplot matrix is generated that shows, in each panel, the relationship between two primary variables, with the dataset restricted by appropriate subranges of two 'conditioning' variables. This corresponds to link{coplot}. The points that are near to the the 'window' defining the panel's restriction are also shown, in a distinct style.

## Usage

```
plcond(x, y = NULL, condvar = NULL, data = NULL,
 panel = NULL, nrow = NULL, ncol = NULL,
  xaxmar = NULL, yaxmar = NULL, xlab = NULL, ylab = NULL,
  oma = NULL, plargs = NULL, ploptions = NULL, assign = TRUE, ...)
```
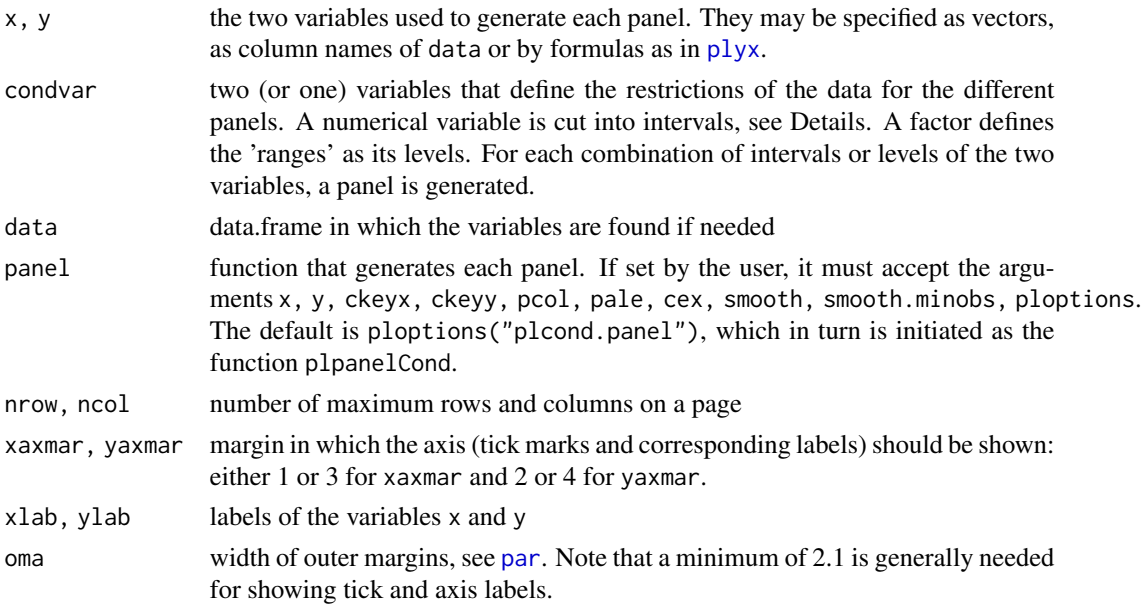

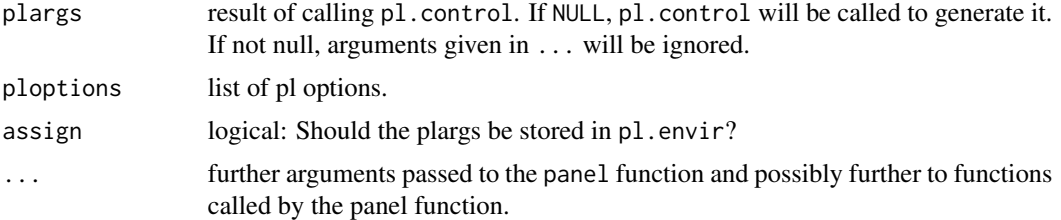

## Details

A numerical conditioning variable (condvar) will be split by default into classes by splitting its robust range ([robrange](#page-89-0)) into ploptions("plcond.nintervals") equally long intervals. Alternatively, the variable may contain an attribute cutpoints which then defines the intervals.

For numerical conditioning variables, each panel also shows neighboring points with a different color and diminished size. The size of the neighborhood is defined by the proportion of extension ploptions("plcond.ext"). The point size of the respective 'exterior' points is given by ploptions("plcond.cex") The color are given by the 4 elements of ploptions("plcond.col"): The first element is used to paint the neighboring points to the left of the current range of the conditioning x variable, the second element paints those to the right, and the third and fourth are used in the same way for the conditioning y variable. The neighboring points that are outside both ranges get a color mixing the two applicable colors according to this rule. Finally, paling is applied to these colors with a degree that is linear in the distance from the interval, determined by the range given by ploptions("plcond.pale").

#### Value

None.

# Author(s)

Werner A. Stahel

## See Also

[coplot](#page-0-0)

#### Examples

plcond(Sepal.Width~Sepal.Length, data=iris, condvar=~Species+Petal.Length)

<span id="page-41-0"></span>plcoord *Determines Values for Plotting with Limited "Inner" Plot Range*

#### **Description**

For plots with an "inner plot range" (see Details) this function converts the data values to the coordinates in the plot

#### plcoord 43

## Usage

```
plcoord(x, range = NULL, innerrange.factor = NULL,
  innerrange.ext = NULL, plext = NULL, ploptions = NULL)
```
## Arguments

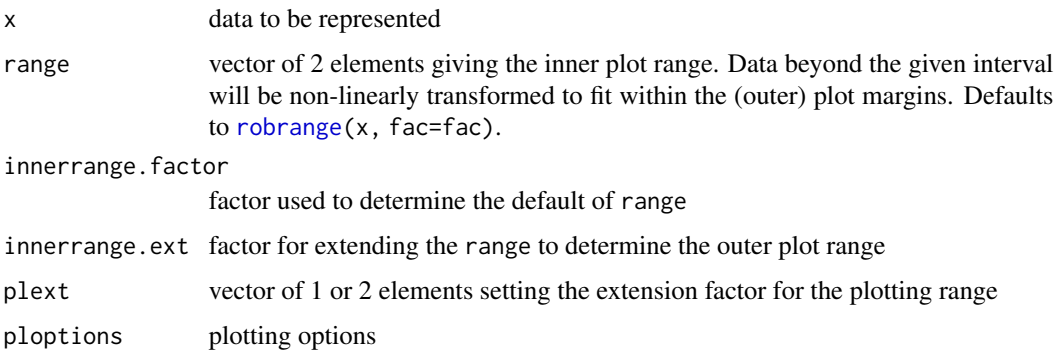

## Details

When plotting data that contain outliers, the non-outlying data is represented poorly. Rather than simply clipping outliers, one can split the plotting area into an inner region, where the (non-outlying) data is plotted as usual, and a plot area margin, in which outliers are represented on a highly nonlinear scale that allows to display them all.

This function converts the data to the coordinates used in the graphical display, and also returns the inner and outer ranges for plotting.

### Value

vector of coordinates used for plotting, that is, unchanged x values for those within the range and transformed values for those outside.

Attributes:

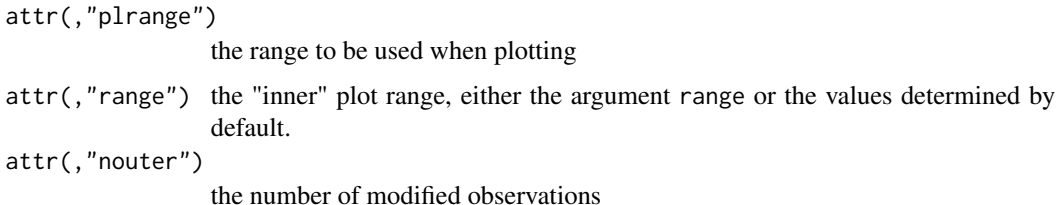

#### Author(s)

Werner A. Stahel

#### See Also

[robrange](#page-89-0)

### Examples

```
set.seed(0)
  x \leq c(\text{rnorm}(20), \text{rnorm}(3, 5, 10))(xmod < -</math> plcoord(x))plot(x,xmod)
## This shows what high level pl functions do by default
  plot(xmod)
  abline(h=attr(xmod,"innerrange"),lty=3, lwd=2)
## plgraphics
  plyx(x)
```
plframe *Low level plotting functions for the 'pl' system*

## Description

These functions set up the frame of a plot based on the 'pl' paradigm

# Usage

```
plframe(x = NULL, y = NULL, xlab = NULL, ylab = NULL,xlim = NULL, ylim = NULL, man = NULL, showlabels = TRUE,
 plext = NULL, axcol = rep(1, 4),
 plargs = NULL, ploptions = NULL, marpar = NULL, xy = NULL, ...)
pltitle(main=NULL, sub=NULL, csize=NULL, csizemin=NULL,
  side=3, line=NULL, adj=NULL, outer.margin=NULL, col="black",
  doc=NULL, show=NA, plargs=NULL, ploptions = NULL, marpar = NULL, ...)
plaxis(side, x=NULL, showlabels=TRUE, range=NULL, varlabel=NULL, col=1,
  tickintervals=NULL,
 plargs = NULL, ploptions = NULL, marpar = NULL, ...)
```
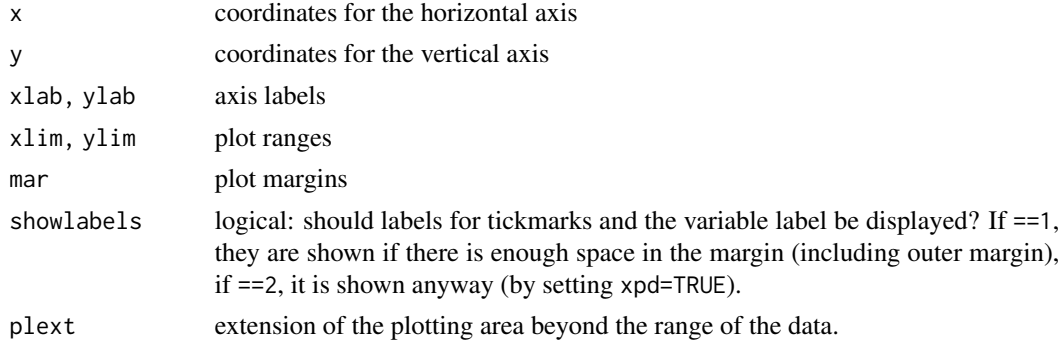

#### plframe and the set of the set of the set of the set of the set of the set of the set of the set of the set of the set of the set of the set of the set of the set of the set of the set of the set of the set of the set of t

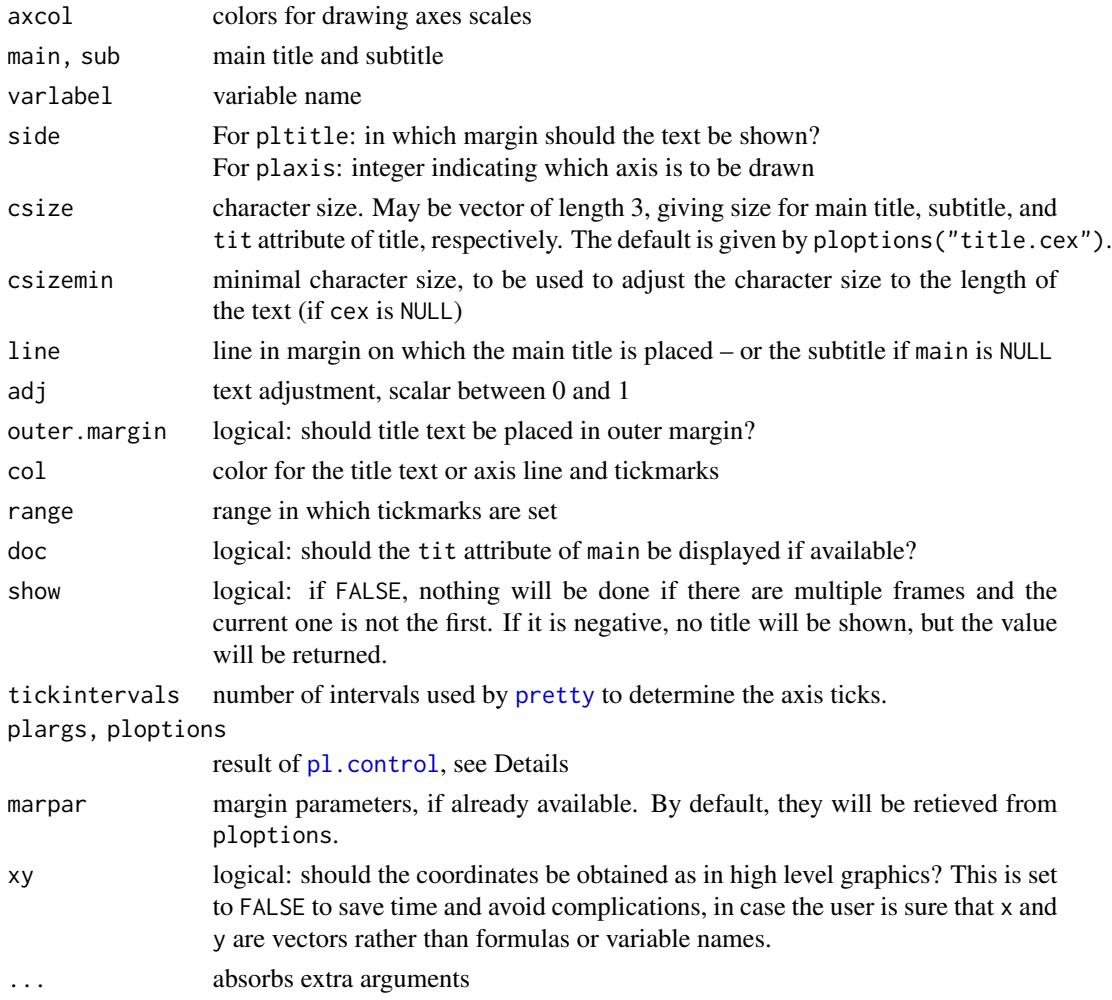

# Details

If the arguments x and y are not given, they are obtained from pl.envir\$pldata.

plframe draws axes according to argument axes, by calling plaxis. It looks for attributes of x and y, such as innerrange and ticksat. Tick labels are shown at the values of the ticklabelsat attribute if available, otherwise at the values of ticksat. The labels can be given by the attribute ticklabels. This facilitates setting more tick marks than labels, see the example.

It also draws a grid. The positions of gridlines at ticksat by default.

Finally, it draws "zero" lines as determined by the pl option zeroline. The latter can be a numeric vector giving the positions of such threshold lines, or a list of two such vectors, the first for horizontal axis, the second for the vertical axis.

plaxis only shows the variable label, tick labels and tickmarks if there is enough space or showlabels > 1. If it is called when there are multiple panels, this is decided according to the actual mar setting if it is an inner panel; if it is a panel adjacent to an outer margin, then the oma setting is also used.

plargs and ploptions may be specified explicitly, but they are usually generated by calling pl.control.

# Value

plframe and plaxis invisibly return the former par(c("cex", "mar", "mgp")) if setpar is TRUE, otherwise NULL.

pltitle invisibly return a list consisting of the main and sub title.

### Author(s)

Werner A. Stahel

# See Also

[gendateaxis;](#page-20-0) [pl.control](#page-36-0)

## Examples

plyx(Sepal.Width ~ Sepal.Length, data=iris)

```
## again, each step separately
t.dt <- pl.envir$pldata
oldpar <- plframe() ## or plframe(t.dt$Sepal.Length, t.dt$Sepal.Width, plargs=pl.envir)
plsmooth() ## or plsmooth(t.dt$Sepal.Length, t.dt$Sepal.Width, plargs=pl.envir)
t.plab <- plmark(markextremes=0.03)
 ## or plmark(t.dt$Sepal.Length, t.dt$Sepal.Width, markextremes=0.03, plargs=pl.envir)
plpoints(plab=t.plab) ## or plpoints(t.dt$Sepal.Length, t.dt$Sepal.Width,
                     ## plargs=pl.envir, plab=t.plab)
plaxis(4)
par(oldpar) ## reset the changed graphical parameters
```
plinnerrange *Inner Plotting Limits*

# Description

Calculates inner limits for plotting, based on a robust estimate of the range.

# Usage

```
plinnerrange(innerrange, data, factor = 4, FUNC = robrange)
```
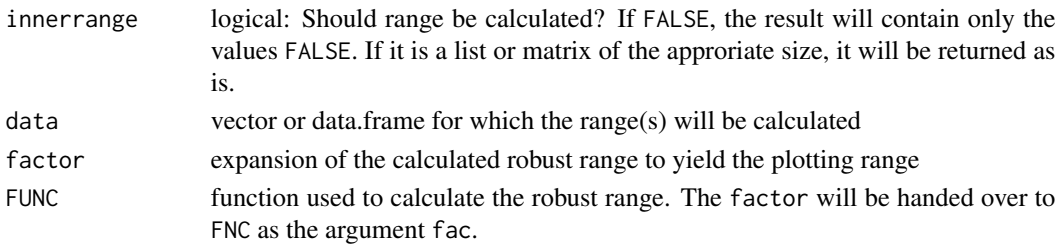

#### pllimits and the contract of the contract of the contract of the contract of the contract of the contract of the contract of the contract of the contract of the contract of the contract of the contract of the contract of t

### Value

Matrix of 2 rows giving the ranges to be used as inner plotting ranges for the variables. If innerrange is such a matrix or data.frame, it will be returned as is.

## Author(s)

Werner A. Stahel

# See Also

[robrange](#page-89-0), [plcoord](#page-41-0)

# Examples

```
data(d.blast)
dd <- d.blast[,c("charge","distance","tremor")]
( t.ipl <- plinnerrange(TRUE, dd) )
plot(dd[,"tremor"], plcoord(dd[,"tremor"], t.ipl[,"tremor"]))
abline(h=t.ipl[,"tremor"])
```
#### pllimits *Determine Inner Plot Range*

## Description

The inner plotting range is the range in which plotting functions of the regr0 package show unmodified coordinates. This function determines the range for one or more variables.

## Usage

pllimits(pllim, data, limfac = NULL, FUNC=NULL)

### Arguments

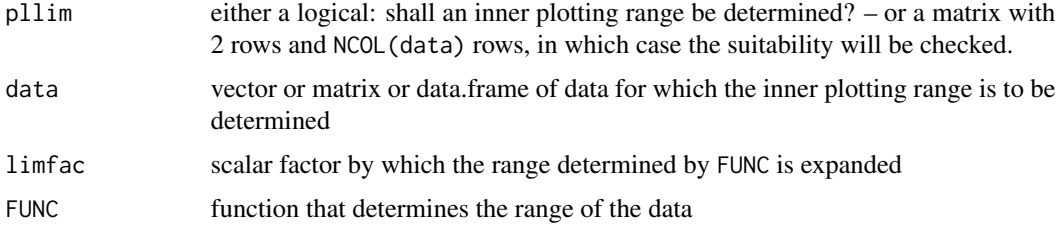

## Value

A matrix with 2 rows containing the minimum and the maximum of the inner plotting range. The columns correspond to those in data.

#### Author(s)

Werner A. Stahel

## See Also

[plcoord](#page-41-0)

## Examples

```
set.seed(0)
xx <- rt(50, df=3)
( pll <- pllimits(TRUE, xx) )
sum(xx<pll[1,] | xx>pll[2,]) ## 3
```
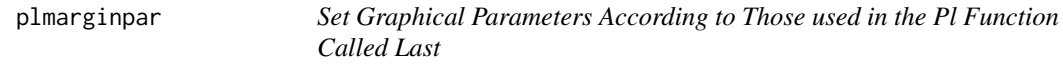

## Description

plmarginpar calls par to set the margin widths mar and mgp equal to those used in the last call of a high level pl function

### Usage

plmarginpar(plargs = pl.envir, csize = NULL)

## Arguments

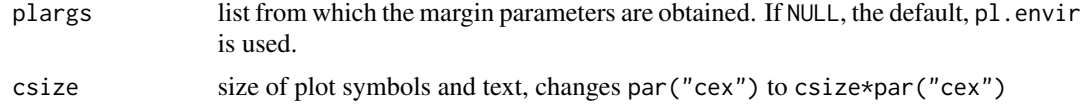

# Value

The old settings of par(c("mar", "mgp")) are returned invisibly.

#### Note

plmarginpar is used to complement a plot with low level ordinary R functions like mtext or segments, see Example.

The same effect can be achieved by setting the pl option keeppar to TRUE, either by calling ploptions or by setting keeppar=TRUE in the call to the high level pl function.

### Author(s)

Werner A. Stahel

#### plmark 49

#### Examples

```
par(mar=c(2,2,5,2))
plyx(Sepal.Width~Sepal.Length, data=iris) ## margins according to ploptions
par("mar") ## paramteres have been recovered
mtext("wrong place for text", 3, 1, col="red") ## margins not appropriate for active plot
plmarginpar()
par("mar") ## margins used inside the call to plyx . These are now active
mtext("here is the right place",3,1, col="blue")
```
plmark *Labels for Extreme Points*

## Description

Determine extreme points and get labels for them.

## Usage

```
plmark(x, y = NULL, markextremes = NULL, plabel = NULL, plargs = NULL, ploptions = NULL)
```
### Arguments

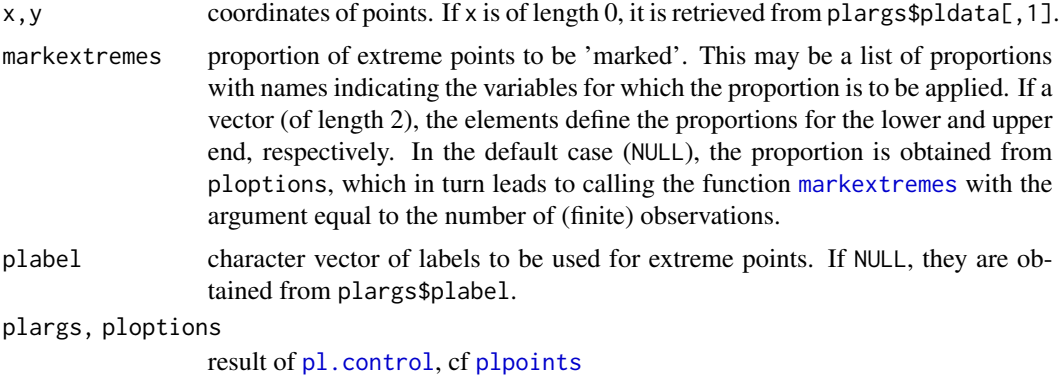

## Value

A character vector in which the 'marked' observations contain the respective label and the others equal "".

## Author(s)

Werner A. Stahel

### See Also

[plyx](#page-80-0)

# Examples

```
plyx(Sepal.Width ~ Sepal.Length, data=iris)
(t.plab \leqplmark(iris$Sepal.Length, iris$Sepal.Width, markextremes=0.03) )
```
<span id="page-49-0"></span>plmatrix *Scatterplot Matrix*

# Description

Plots a scatterplot matrix, for which the variables shown horizontally do not necessarily coincide with those shown vertically. If desired, the matrix is divided into several blocks such that it fills more than 1 plot page.

#### Usage

```
plmatrix(x, y = NULL, data = NULL, panel = NULL,nrow = NULL, ncol = nrow, reduce = TRUE,
  xaxmar=NULL, yaxmar=NULL, xlabmar=NULL, ylabmar=NULL,
  xlab=NULL, ylab=NULL, mar=NULL, oma=NULL, diaglabel.csize = NULL,
 plargs = NULL, ploptions = NULL, assign = TRUE, ...)
```
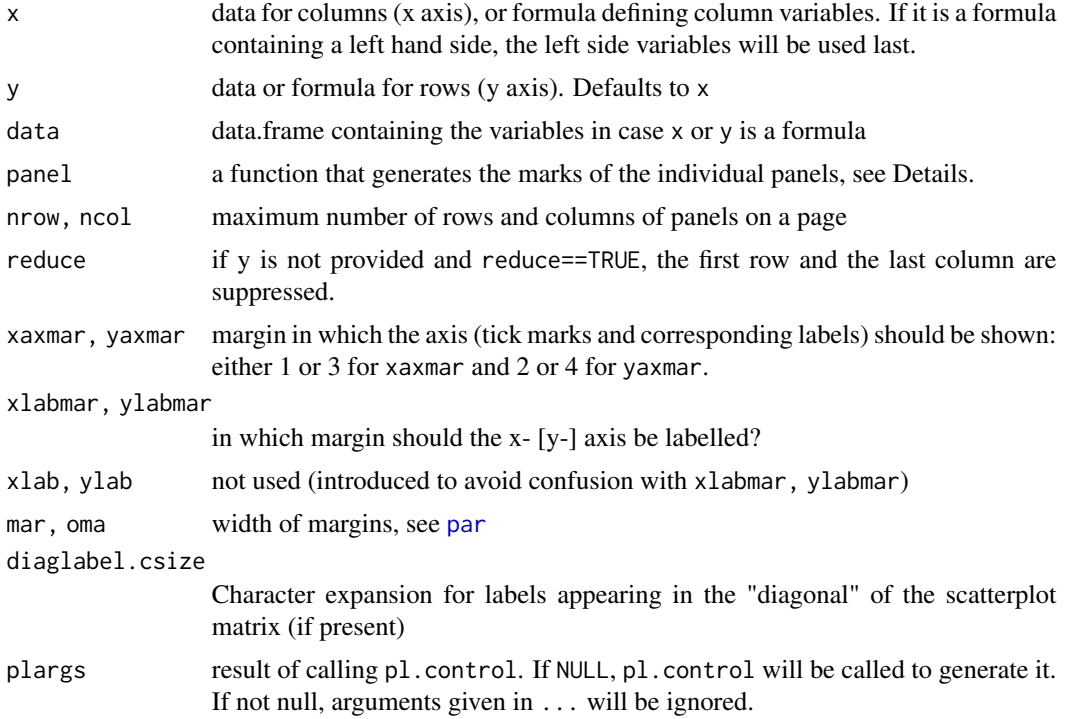

#### plmatrix 51

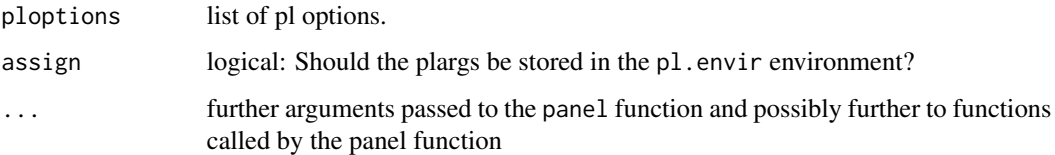

### Details

The panel function can be user written. It needs  $\geq$  5 arguments which must correspond to the arguments of [plpanel](#page-63-0): x, y, indx, indy, plargs. If some arguments are not used, just introduce them as arguments to the function anyway in order to avoid (unnecessary) error messages and stops. Since large scatterplot matrices lead to tiny panels, plmatrix splits the matrix into blocks of at most nrow rows and ncol columns. If these numbers are missing, they default to nrow=5 and ncol=6 for landscape pages, and to nrow=8 and ncol=5 for portrait pages.

The panel argument defaults to plpanel, which results essentially in [points](#page-0-0) or [text](#page-0-0) depending on the argument pch, including a smooth line, to [plmboxes](#page-51-0) if 'x' is a factor and 'y' is not or vice versa, or to a modification of sunflowers if both are factors.

The function must have the arguments x and y to take the coordinates of the points and may have the arguments indx and indy to transfer the variables\' index. If there is an argument plargs, the current value of plargs will be passed on. It is a list and can be extended to pass any additional items to the function.

#### Value

none

## Note

There are many more arguments, obtained from pl.control, see [?pl.control](#page-36-0). These can be passed to plmatrix by an argument plargs that is hidden in the ... argument list.

#### Author(s)

Werner A. Stahel, ETH Zurich

#### See Also

#### [pairs](#page-0-0), [plyx](#page-80-0)

### Examples

```
plmatrix(iris, pch=as.numeric(Species))
plmatrix(~Sepal.Length+Sepal.Width, ~Petal.Length+Petal.Width,
    data=iris, smooth=TRUE, plab=substr(Species,1,2))
```
<span id="page-51-0"></span>

### Description

Draw multibox plot(s) for given (grouped) values, possibly asymmetric. 'plbox' draws a single multibox plot (low level graphical function). 'plboxes' is a high level graphics function that draws multiboxes for grouped data. A secondary, binary grouping factor can be given to produce asymmetric multiboxes.

#### Usage

```
plmboxes(x, ...)
## S3 method for class 'formula'
plmboxes(x, y=NULL, data, ...)
## Default S3 method:
plmboxes(x=NULL, y=NULL, data=NULL, width=1, at=NULL,
    horizontal=FALSE,
    probs=NULL, outliers=TRUE, na=FALSE, backback=NULL, refline=NULL,
    add=FALSE, xlim=NULL, ylim=NULL, axes=TRUE, xlab=NULL, ylab=NULL,
    labelsperp=FALSE, xmar=NULL, mar=NULL,
    widthfac=NULL, minheight=NULL, colors=NULL, lwd=NULL,
    .subdefault=NULL, plargs = NULL, ploptions = NULL, marpar = NULL, ...)
plmbox(x, at=0, probs=NULL, outliers=TRUE, na.pos=NULL, horizontal=FALSE,
    width=1, wfac=NULL, minheight=NULL, adj=0.5, extquant=FALSE,
    widthfac=c(max=2, med=1.3, medmin=0.3, outl=NA),
    colors=c(box="lightblue2",med="blue",na="gray90"),
    lwd=c(med=3, range=2), warn=options("warn"))
```
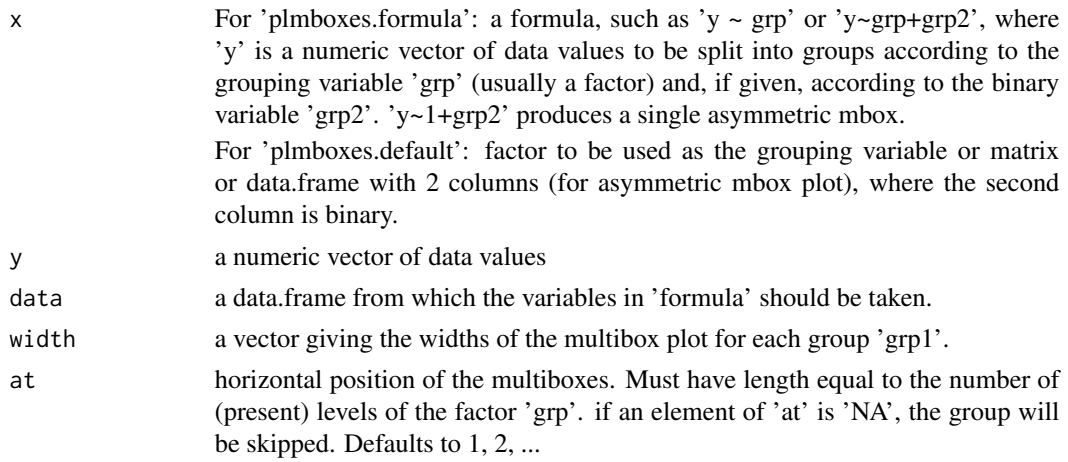

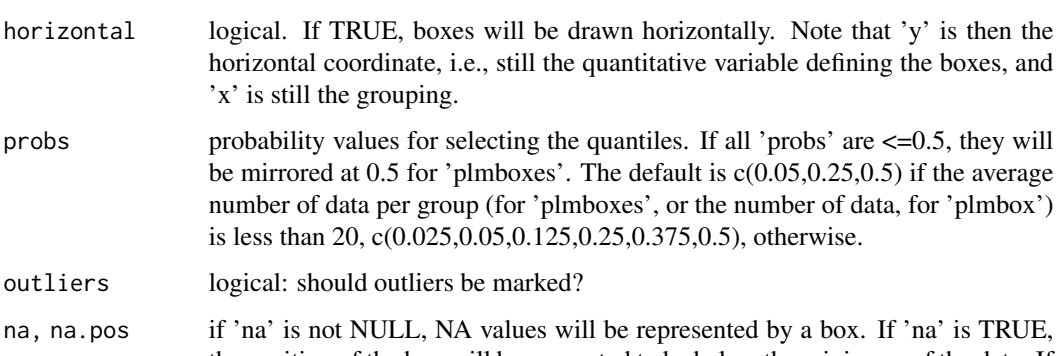

- outliers logical: should outliers be marked? na, na.pos if 'na' is not NULL, NA values will be represented by a box. If 'na' is TRUE, the position of the box will be generated to be below the minimum of the data. If 'na' (for 'plmboxes') or 'na.pos' (for 'plmbox') is a scalar or a vector of length 2, the position of the box is at that value (with a generated width) or between the 2 values, respectively.
- backback logical: Should two back-to-back multiboxes be displayed if the (single) x factor is binary?
- refline vertical positions of any horizontal reference lines

'x' is still the grouping.

- add logical. If TRUE, the mboxes will be added to an existing plot without calling 'plot'.
- xlim plotting limits for the horizontal axis.
- ylim plotting limits for the vertical axis.
- axes logical. If FALSE, no axes are drawn.
- xlab label for the x axis. Defaults to the "x factor" the first name on the right hand side of 'formula'
- ylab label for the x axis. Defaults to the left hand side of 'formula'.
- labelsperp logical: Should the labels for the levels of the "x factor" be shown in perpendicular to the axis? If it is numeric, it determines the maximum label length, with a maximum of 20.
- xmar plot margin for the "x factor" axis. Default tries to be suitable, i.e. expand the margin if labelsperp is TRUE according to the length of the levels' labels. If xmar has two more elements, they determine the margin lines where the variable label and the levels' labels are shown.

mar margin widths

widthfac named vector used to modify the following settings: max=2: determes the maximal width of the boxes. Boxes that should be wider are censored and marked as such.

med=1.3, medmin=0.3: determine the width of the mark for the data median. The width is 'med' times the maximal width of the boxes, but at least 'medmin'. outl=NA: length of the marks for outliers.

sep=0.003: width of the gap between the "half" mbox plots in case of asymmetric mboxes (only needed for 'plmboxes').

For 'plmboxes', the argument needs to contain only the elements that should be different from the default values.

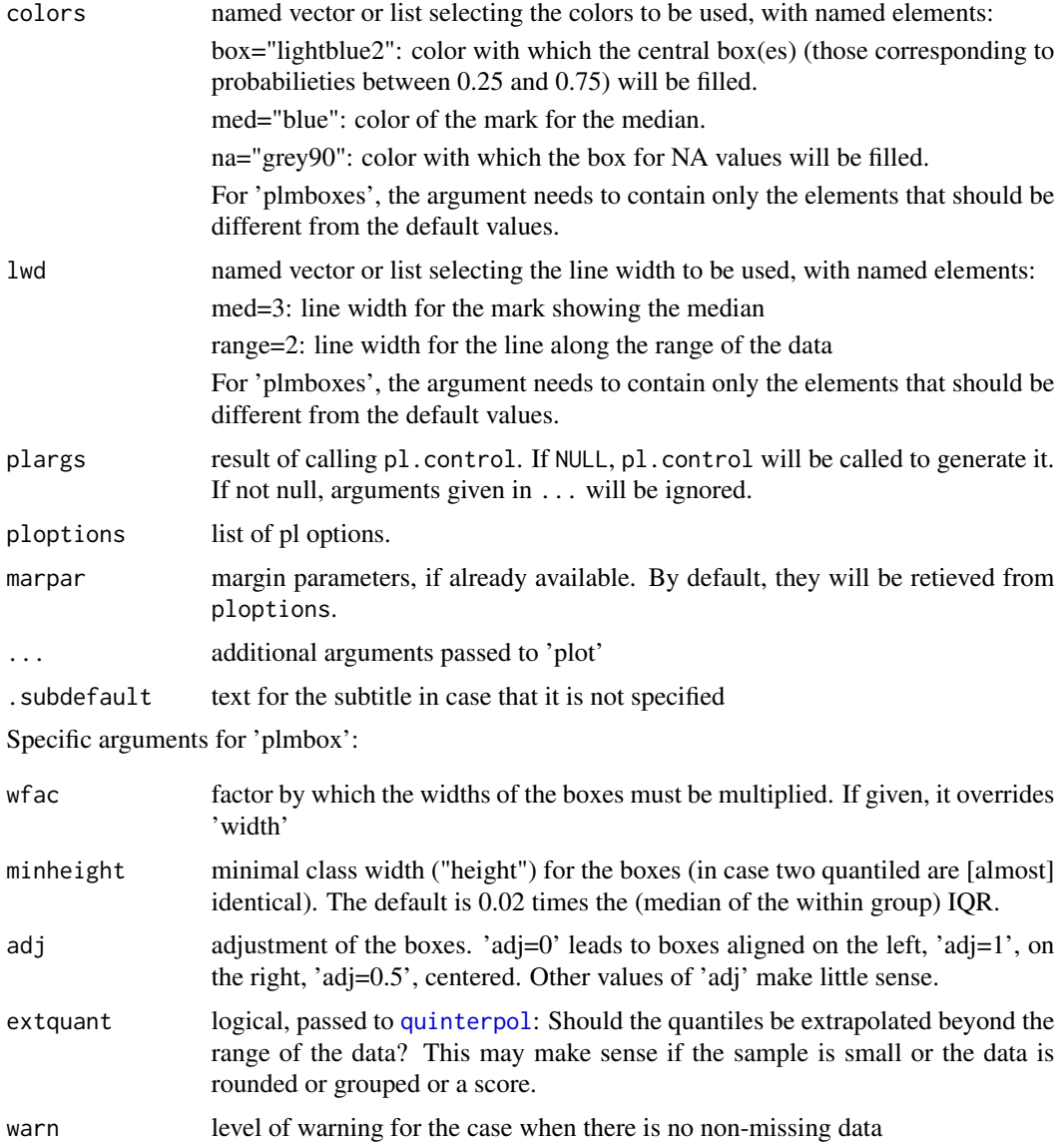

## Details

A multibox plot is a generalization (and modification) of the ordinary box plot that draws more details of the distribution in the form of a histogram with variable class widths. The classes are selected such that preselected quantiles form the class breaks. By default, these quantiled include the median and the quartiles, thereby recovering the box of the traditional box plot.

### Value

plmboxes invisibly returns the 'at' values that are finally used.\ plmbox returns a scalar by which the width of the boxes are multiplied for plotting, and, as attributes, the quantiles and widths used to draw the boxes

# plmframes 55

## Author(s)

Werner A. Stahel

## See Also

[boxplot](#page-0-0)

# Examples

```
plmboxes(Sepal.Length~Species, data=iris)
plmboxes(Sepal.Length~Species, data=iris,
  widthfac=c(med=2), colors=c(med="red"), horizontal=TRUE)
plmboxes(Sepal.Length~factor(Species)+I(Sepal.Width<=3), data=iris[1:100,],
        labelsperp=TRUE, horizontal=TRUE)
```
# plmframes *Multiple Frames for Plotting*

# Description

This is a short-cut to set some graphical parameters

#### Usage

```
plmframes(mfrow = NULL, mfcol = NULL, mft = NULL, byrow = TRUE, reduce = FALSE,
 oma = NULL, mar = NULL, mgp = NULL, plargs = NULL, ploptions = NULL, ...)
```
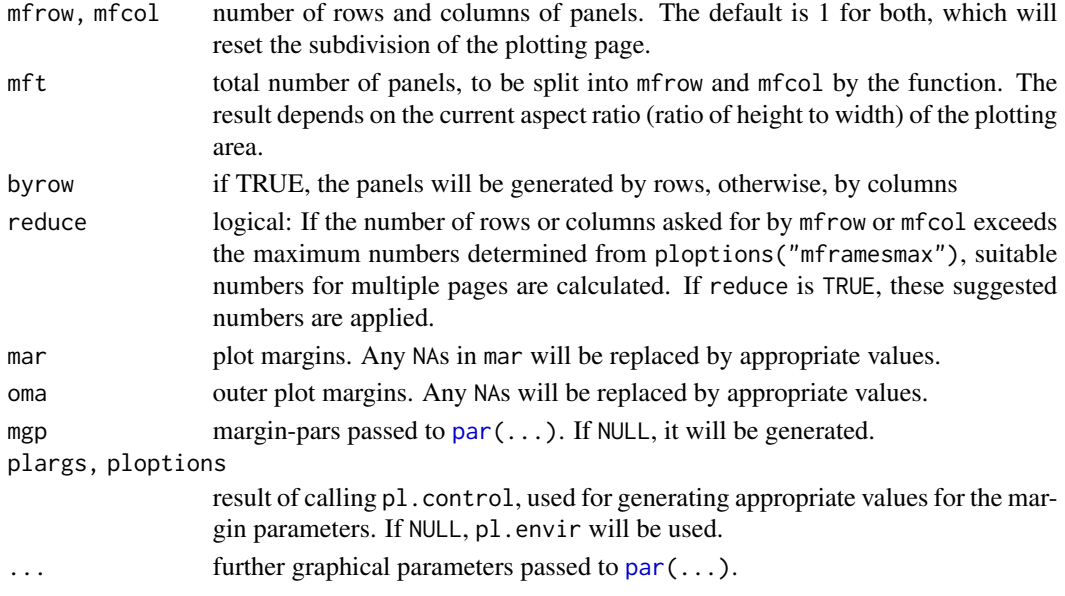

## Details

The function calls par. Its purpose is to simplify a call like par (mfrow=c(3,4)) to plmframes(3,4) and to set some defaults differently from par.

## Value

A named list containing the old values of the parameters, as for par.

### Author(s)

Werner A. Stahel, ETH Zurich

#### See Also

[par](#page-0-0)

### Examples

```
plmframes(2,3)
plmframes(mft=15) ## will split the plotting area into >= 15 panels,
plmframes() ## reset to 1 panel
t.plo <- ploptions(mframesmax=9, assign=FALSE)
t.mf <- plmframes(4,4, reduce=TRUE, ploptions=t.plo)
par("mfg")
t.mf[c("mfigsug","npages")]
## $mfigsug
## [1] 2 4
## $npages
## [1] 2 1
## if the device area was higher than wide,
## the result is the other way 'round
t.mft <- plmframes(mft=12, reduce=TRUE, ploptions=t.plo)
```
<span id="page-55-0"></span>ploptions *Set and Get User "Session" Options that Influence "plgraphics"s Behavior*

### Description

The user can set (and get) 'pl' options – mostly graphical "parameters" – which influence the behavior plgraphics functions.

#### Usage

 $ploptions(x = NULL, ploptions = NULL, list = NULL, default = NULL,$ assign = TRUE,  $\ldots$ )

default.ploptions

#### ploptions 57

#### Arguments

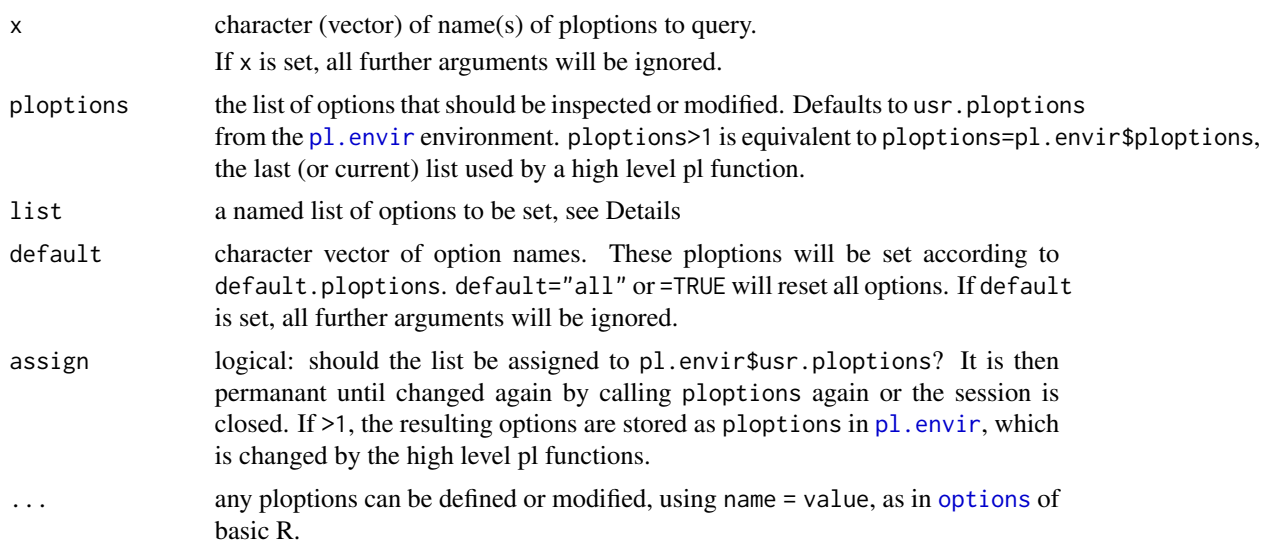

#### Details

If the argument list is set, it must be a named list, and each component, with name name and value value is used as described for arguments in ..., see above (in addition to such arguments).

There is an object ploptions in the pl. envir environment, which contains the ploptions that have been used (usually after modification) by the high level pl function last called. This list is used by subsequent calls of lower level pl functions. Advanced uses may want to modify this list by assigning to pl.envir\$ploptions\$pch, for example.

Here is an incomplete list of the components of default.ploptions, describing the suitable alternative values to be set by calling ploptions. For the full set, see [?ploptions.list](#page-59-0).

- keeppar: logical. If TRUE, the graphical parameter settings "mar", "oma", "cex", "mgp", and "mfg" will be maintained when leaving high level pl functions, otherwise, the old values will be restored (default).
- colors: The palette to be used by pl functions
- csize: General character size, relative to par ("cex")
- pale: default argument for [colorpale](#page-4-0)
- tickintervals: vector of length 2. The first element is the desired number of tick intervals for axes, to be used as argument n in [pretty](#page-0-0). The second determines how many tick labels are shown in the same way, and should therefore be smaller than (or equal to) the first.
- pch: plotting symbols or characters
- **csize.pch:** size of plotting symbols, relative to default. This may be a function with an argument that will be the number of observations at the time it is used.

csize.plab: size of point labels, relative to csize.pch

**psize.max:** maximum value of size of plotting symbols

**lty, lwd:** line type(s) and width(s)

col, pcol, lcol: colors to be used generally and specifically for points (symbols or text) and lines, respectively, given as index of ploptions("colors"). This are often (and by default) vectors to be used for showing groups. The first element is usually black.

colors: the palette to be used

censored.pch, censored.size, censored.pale: ...

gridlines: can be

– a logical indicating if gridlines should be drawn. If TRUE, gridlines will be drawn at the values given in attr(.,"ticksat"); – a vector of values at which the gridlines should appear; – a list of length 2 of such values;

– a named list. If a name equals the attribute varname of either the x or y variable, the respective component will be used.

- smooth.lty, smooth.col: line type and color. Note that if there is a smooth.group factor, group.lty and group.col are used.
- smooth.lwd: line width. If of length 2 (or more), the second element is the factor by which the line width is reduced for simulated smooths (that is, for the second to the last column of smoothline\$y). It defaults to 0.7.
- smooth.xtrim: proportion of fitted values to be trimmed off on both sides when drawing a smooth line, either a number or a function that takes the number of points as its argument. The default is the simple function  $2^{\lambda} \log(10(n)/n)$ . The smoothing function may produce an attribute xtrim that is used as an additional factor to smooth.xtrim. This is applied, e.g., to suppress trimming if a straight line is fitted instead of a smooth by requiring smoothLm as the smoothing function.

smooth.minobs: minimal number of observations needed for calculating a smooth.

- smooth.band: Indicator (logical) determining whether "low" and "high" smooth lines should be drawn. See above for their definition.
- condquant...: Conditional quantiles for censored residuals.
	- condquant: logical: should bars be drawn for censored residuals? If FALSE, censored observations will be set to the median of the conditional distribution and shown by a different plotting character, see argument censored of [ploptions](#page-55-0). If NULL, the standard plotting character will be used.
	- condquant.probrange: range for probabilities. If the probability corresponding to the censored part of the distribution is outside the range, bars will not be drawn.
	- condquant.pale: factor by which the pcol color will be paled to show the points (condquant.pale[1]) and the bars  $(\ldots [2])$ .

[plcond](#page-40-0)...: features of plcond.

plcond/panel: panel function to be used

- plcond.nintervals: number of intervals into which numerical variables will be cut
- plcond.extend: proportion of neighboring intervals for which points are shown. 0 means no overlap.
- plcond.col: 4 colors to be used to mark the points of the neighboing intervals: The first and second ones color the points lower or higher than the interval of the horizontal conditioning variable, and the other two regulating the same features for the vertical variable. The points which are outside the intervals of both conditioning variables will get a mixed color.

#### ploptions 59

plond.pale: minimum and maximum paling, to be applied for distance 0 and maximal distance from the interval.

plcond.cex: symbol size, relative to cex, used to show the points outside the interval

## Value

For ploptions $(x)$ , where x is the name of a pl option, the current value of the option, or NULL if it is not such a name. If x contains several (valid) names, the respective list.

For ploptions(), the list of all plptions sorted by name.

For uses setting one or more options, the important effect is a changed list usr.ploptions in the [pl.envir](#page-0-0) environment that is used by the package's functions (if assign is TRUE). The (invisibly) returned value is the same list, complemented by an attribute "old" containing the previous values of those options that have been changed. This list is useful for undoing the changes to restore the previous status.

### Author(s)

Werner A. Stahel

#### See Also

[stamp](#page-96-0); [ploptions.list](#page-59-0); [pl.envir](#page-0-0); R's own predefined [options\(](#page-0-0)).

#### Examples

```
## get options
ploptions(c("jitter.factor", "gridlines"))
ploptions("stamp") ## see example(stamp)
ploptions() ## all pl options, see '?ploptions.list'
```

```
## set options
ploptions(stamp=FALSE, pch=0, col=c.colors[-1], anything="do what you want")
ploptions(c("stamp", "anything"))
ploptions(default=TRUE) ## reset all pl options, see '?ploptions.list'
```

```
## assign to transient options
t.plopt <- ploptions(smooth.col="purple", assign=2)
t.plopt$smooth.col
attr(t.plopt, "old")
ploptions("smooth.col") ## unchanged
ploptions("smooth.col", ploptions=2) ## transient options
pl.envir$ploptions["smooth.col"] ## the same
```

```
## switching 'margin parameters' between those used
## outside and inside high level pl functions
par(mar=c(2,2,5,2))
plyx(Sepal.Width~Sepal.Length, data=iris, title="The famous iris data set")
par("mar")
mtext("wrong place for text",3,1, col="red")
t.plo <- plmarginpar()
par("mar")
```

```
mtext("here is the right place",3,1)
par(attr(t.plo, "oldpar")) ## resets the 'margin parameters'
par("mar")
plyx(Sepal.Width~Sepal.Length, data=iris, keeppar=TRUE)
par("mar")
## manipulating 'pl.envir$ploptions'
plyx(Sepal.Width~Sepal.Length, data=iris)
pl.envir$ploptions$pch
plpoints(7,4, csize=4)
pl.envir$ploptions$pch <- 4
plpoints(7.5,4, csize=4)
```
<span id="page-59-0"></span>ploptions.list *The List of pl Options*

### **Description**

The user can set (and get) 'pl' options – mostly graphical "parameters" – which influence the behavior of plgraphics functions.

#### Usage

## not used, this gives the complete list of 'pl' options

### Value

- keeppar: logical. If TRUE, the graphical parameter settings "mar", "oma", "cex", "mgp", and "mfg" will be maintained when leaving high level pl functions, otherwise, the old values will be restored (default).
- colors: The palette to be used by pl functions
- pale: default argument for [colorpale](#page-4-0)
- **linewidth:** vector of  $1$  wd values to be used for the different line types  $(1 \tau y)$ . The package sets  $1$  wd to a value ploptions ("linewidth")[lty]\*lwd intending to balance the visual impact of the different line types, e.g., to allow a dotted line to make a similar impression as a solid line.
- csize: General character size, relative to par("cex")
- ticklength: vector of 4 scalars: tickmark length, corresponding to par("tcl"). The first 2 elements define the length of the regular tickmarks, the other two, of the "small" tichmarks given by attr(ticksat, "small") (ticksat is a possible attribute of each variable). There are two elements each in order to define tickmarks that cross the axis.
- tickintervals: vector of length 2. The first element is the desired number of tick intervals for axes, to be used as argument n in [pretty](#page-0-0). The second determines how many tick labels are shown in the same way, and should therefore be smaller than (or equal to) the first.
- pch: plotting symbols or characters

#### ploptions.list 61

csize.pch: size of plotting symbols, relative to default. This may be a function with an argument that will be the number of observations at the time it is used.

csize.plab: size of point labels, relative to csize.pch

psize.max: maximum value of size of plotting symbols

lty, lwd, col, pcol, lcol: line type, line width, color to be used

pcol, lcol: color to be used for plotting symbols and labels, respectively

\*\*\* innerrange

innerrange logical: should an innerrange be used in plots if needed?

innerrange.factor factor needed to determined the inner range

innerrange.ext extension of the inner range

innerrange.function function used to calculate the inner range

- plext extension of the data range to the plotting range
- markextremes proportion of observations to be marked by their labels on the lower and upper extremes
- variables.pch, variables.col, variables.lty, variables.lcol: vectors of symbols, color, line type, line color to be used for showing different y variables
- censored.pch, censored.size, censored.pale: plotting symbol and size, and pale value to be applied to censored observations. Different symbols are used for distinguishing right and left censoring in vertical and horizontal direction and there combination.
- group.pch, group.col, group.lty, group.lcol: vector of symbols and colors used for observations and types and colors used for lines in the different groups

\*\*\* title parameters.

title.line line in margin[3] on which the title appears

- title.adj adjustment of the title
- title.csize character size of the title, relative to ploptions("csize")\*ploptions("margin.csize")[1]

title.csizemin minimum csize

title.maxchars maximum number of characters in title

sub logical: should subtitle be shown?

xlab, ylab labels of x and y axes

**mframesmax** maximum number of panels to be shown on one page

panel panel function to be used in high level pl functions

axes: axes to be shown

\*\*\* margin parameters.

mar, oma ...

mar.default, oma.default their default values

margin.csize character size for variable labels and tick labels

margin.line lines in margin where variable labels and tick labels are shown

margin.exp expansion of margins beyond needed lines, for inner and outer margins

panelsep space between panels

\*\*\* date parameters.

date.origin The year which serves as origin of the internal (julian) date scale

date.format format for showing dates

date.ticks data.frame ruling how many small and large ticks and tick labels will be shown. The first column determines the row that will be used

gridlines: can be

– a logical indicating if gridlines should be drawn. If TRUE, gridlines will be drawn at the values given in attr(.,"ticksat"); – a vector of values at which the gridlines should appear; – a list of length 2 of such values;

– a named list. If a name equals the attribute varname of either the x or y variable, the respective component will be used.

**zeroline:** logical: should zero (0) be shown be a special grid line? Can be numerical, then gives coordinates of such lines, generalizing the zero line.

zeroline.lty, zeroline.lwd, zeroline.col line type, width and color of the zero line

refline reference line, any line to be added to the current plot using the following properties. See [plrefline](#page-75-0) for possible types of values

refline.lty, refline.lwd, refline.col line type, width and color of the ref line

\*\*\* smooth.

smooth logical: should a smoothing line be shown?

smooth.function: function for calculating the smoother

smooth.par, smooth.iter parameters for the function

smooth.minobs: minimal number of observations needed for calculating a smooth.

- smooth.band: Indicator (logical) determining whether "low" and "high" smooth lines should be drawn. See above for their definition.
- smooth.lty, smooth.col: line type and color. Note that if there is a smooth.group factor, group.lty and group.col are used.
- smooth. lwd: line width. If of length 2 (or more), the second element is the factor by which the line width is reduced for simulated smooths (that is, for the second to the last column of smoothline\$y). It defaults to 0.7.

smooth.pale paling factor to be applied for secondary smooth lines

smooth.xtrim: proportion of fitted values to be trimmed off on both sides when drawing a smooth line, either a number or a function that takes the number of points as its argument. The default is the simple function  $2^{\lambda} \log(10/n)$ . The smoothing function may produce an attribute xtrim that is used as an additional factor to smooth.xtrim. This is applied, e.g., to suppress trimming if a straight line is fitted instead of a smooth by requiring smoothLm as the smoothing function.

**bar.midpointwidth** width of the line shown at the central point of a bar

bar.lty, bar.lwd, bar.col line type, width (for bar and midpoint line), color of bars

\*\*\* factors, multibox plots:

factor.show: how should factors be plotted. Options are "mbox", "jitter" or "asis" mbox.minobs minimal number of observations shown as a multibox plot mbox.minheigth see [?plmboxes](#page-51-0)

mbox.colors colors to be used for multibox plots

jitter amount of jitter, or logical: should jittering be applied?

jitter.minobs minimal number of observations to which jittering should be applied

jitter.factor what proportion of the gap between different values will be filled by the jittering?

- \*\*\* condquant: Conditional quantiles for censored residuals.
	- condquant: logical: should bars be drawn for censored residuals? If FALSE, censored observations will be set to the median of the conditional distribution and shown by a different plotting character, see argument censored of [ploptions](#page-55-0). If NULL, the standard plotting character will be used.
	- condquant.probrange: range for probabilities. If the probability corresponding to the censored part of the distribution is outside the range, bars will not be drawn.
	- condquant.pale: factor by which the pcol color will be paled to show the points (condquant.pale[1]) and the bars  $(\ldots [2])$ .
- \*\*\* plcond: features of [plcond](#page-40-0).

plcond/panel: panel function to be used

- plcond.nintervals: number of intervals into which numerical variables will be cut
- plcond.extend: proportion of neighboring intervals for which points are shown. 0 means no overlap.
- plcond.col: 4 colors to be used to mark the points of the neighboing intervals: The first and second ones color the points lower or higher than the interval of the horizontal conditioning variable, and the other two regulating the same features for the vertical variable. The points which are outside the intervals of both conditioning variables will get a mixed color.
- plond.pale: minimum and maximum paling, to be applied for distance 0 and maximal distance from the interval.
- plcond.cex: symbol size, relative to cex, used to show the points outside the interval
- subset.rgratio adjust plot range for a subset if the range is smaller than subset.rgratio times the plot range for the full data set
- **functionxvalues** if a function is to be shown, the number of argument values for which the function is evaluated
- \*\*\* options for the function plregr

regr.plotselect selection of diagnostic plots that are produced, see ...

**regr.addcomp** should residuals be shown as they are or component effects added to them? leveragelimit ...

- cookdistancelines values of Cook's distance for which contours will be shown on the leverage plot
- stamp logical: should stamps be shown in the bottom right concern documenting the date and any project and step titles?
- doc logical: should any documentations of the data set be shown as subtitles, i.e., at in the top margin of the plot?
- printnotices: logical: should notices produced by the functions be shown?
- debug: Some functions that produce nice-to-have features are prevented from aborting the process if they fail (by using the try function) and produce a warning instead – unless debug is TRUE

#### Author(s)

Werner A. Stahel

64 plpanel

### See Also

[ploptions](#page-55-0)

### Examples

names(default.ploptions)

<span id="page-63-0"></span>plpanel *Panel function for multiple plots*

# Description

Draw a scatterplot or multibox plot, usuallly after pl.control and plframe have been called. May also be used to augment an existing plot.

# Usage

```
plpanel(x = NULL, y = NULL, index = NULL, indy = NULL, type = "p",frame = FALSE, title = FALSE,
 plargs = NULL, ploptions = NULL, marpar = NULL, ...)
panelSmooth(x, y, indx, indy, plargs = NULL, ...)plpanelCond(x, y, ckeyx, ckeyy, pch = 1, pcol = 1, psize = 1,pale = c(0.2, 0.6), csize = 0.8,smooth = NULL, smooth.minobs = NULL, plargs = NULL, ploptions = NULL, ...)
```
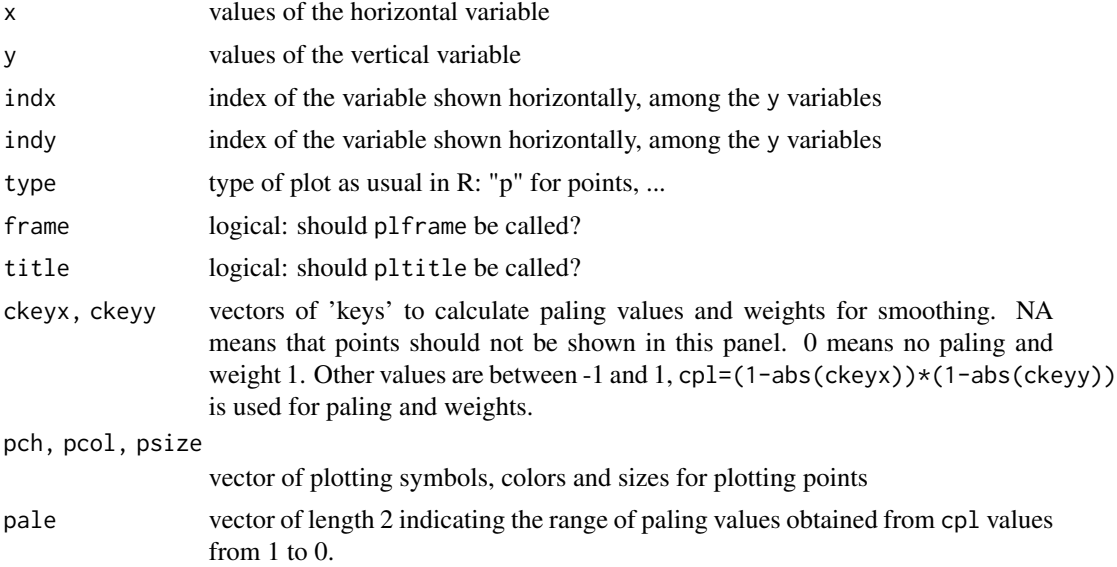

#### plpanel 65

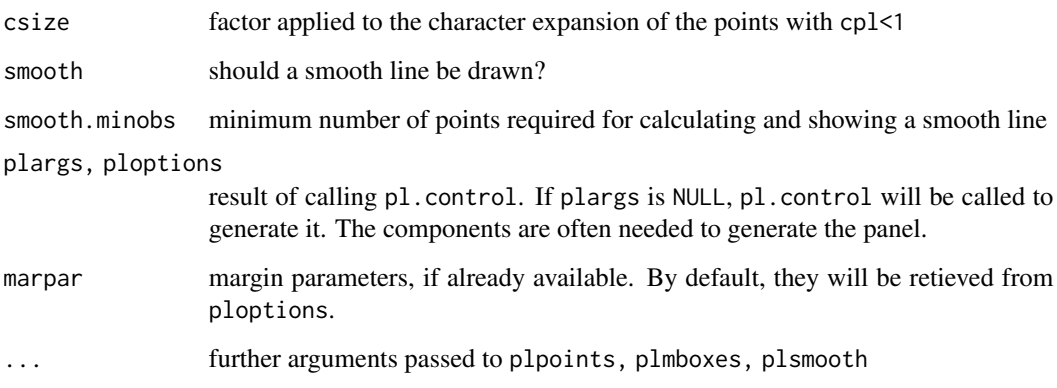

### Details

The panel function plpanel draws a scatterplot if both x and y are numerical, and a multibox plot if one of them is a factor and ploptions\$factor.show == "mbox".

Grouping, reference and smooth lines and properties of the points are determined by the component of plargs in plpanel.

This function is usually called by the high level pl functions [plyx](#page-80-0) and [plmatrix](#page-49-0). A different suitable function can be used by setting their argument panel.

The first arguments, x and y, can be formulas, and an argument data can be given. These arguments then have the same meaning as in [plyx](#page-80-0), with the restriction that only one variable should result for the x and y coordinates in the plot. When frame is true, plpanel can be used instead of [plyx](#page-80-0) for generating a single plot. Note that plpanel does not modify pl.envir, in contrast to plyx.

plpanelCond shows selected points only and may show some of them with reduced size and paled color. It is appropriate for the high level function [plcond](#page-40-0).

#### Value

none

## Note

These functions are rarely called by the user. The intention is to modify ond of them and then call the modified version when using [plyx,](#page-80-0) [plmatrix](#page-49-0) or [plcond](#page-40-0) by setting panel=mypanel.

### Author(s)

Werner A. Stahel, ETH Zurich

#### See Also

[plyx](#page-80-0) is essentially a wrapper function of plpanel which calls pl.control and provides additional features. [plmatrix](#page-49-0) also uses plpanel, whereas [plcond](#page-40-0) uses plpanelCond.

# Examples

```
t.plargs <-
  pl.control(~Species+Petal.Length, ~Sepal.Width+Sepal.Length,
             data=iris, smooth.group=Species, pcol=Species)
t.plargs$ploptions$group.col <- c("magenta","orange","cyan")
plpanel(iris$Petal.Length, iris$Petal.Width, plargs=t.plargs,
       frame=TRUE)
```
<span id="page-65-0"></span>plpoints *Plot Points and Lines in the 'pl' system*

# Description

Low level functions for plotting point and lines based on the 'pl' paradigm.

## Usage

```
plpoints(x=NULL, y=NULL, type="p", plab=NULL, pch=NULL,
 pcol=NULL, col=NULL, lcol=NULL, lty=NULL, lwd=NULL, psize=NULL,
 csize = NULL, group = NULL, plargs = NULL, ploptions = NULL,
 marpar = NULL, xy = TRUE, ...)
```
pllines(x, y, type=" $1", ...$ )

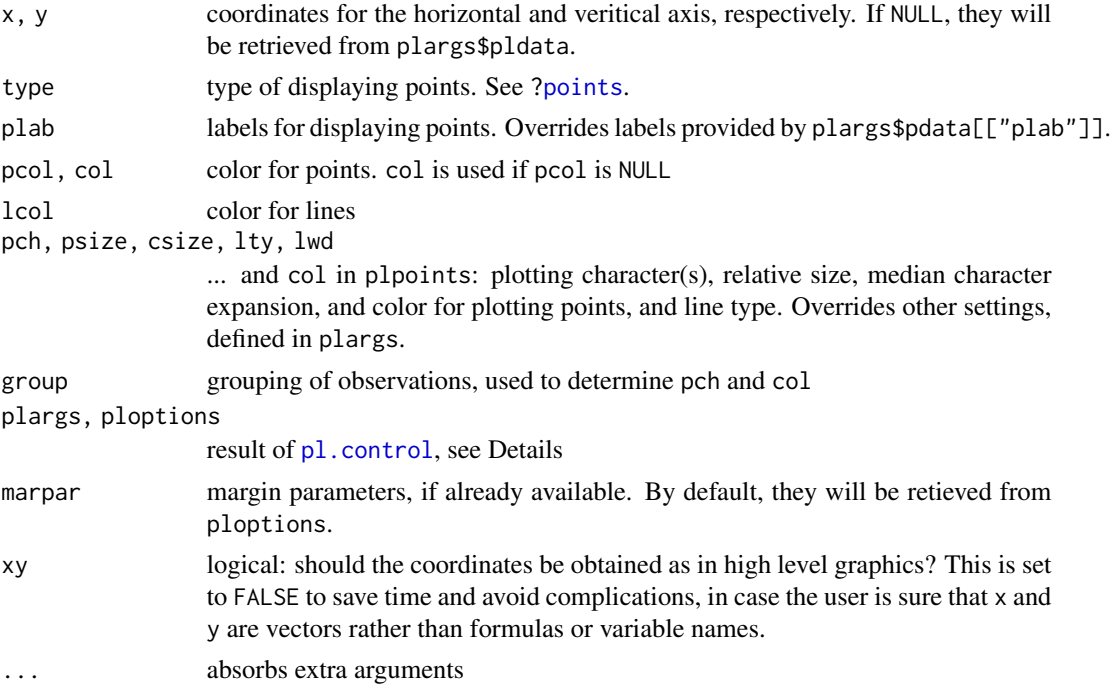

plregr 67

#### Details

For plpoints, the first arguments, x and y can be formulas, and an argument data can be given. These arguments then have the same meaning as in  $plyx$ .

plargs and ploptions may be specified explicitly, but they are usually generated by calling pl.control.

### Value

plsmooth invisibly returns the data.frame needed for drawing the smooth line. The other functions return NULL

#### Author(s)

Werner A. Stahel

## See Also

[pl.control](#page-36-0)

## Examples

plyx(Sepal.Width ~ Sepal.Length, data=iris, pcol=Species)

```
da <- aggregate(iris[,1:4], list(Species=iris$Species), mean)
plpoints(Sepal.Width ~ Sepal.Length, plargs=list(pldata=da),
 plab=da$Species, csize.pch=1, pcol=as.numeric(da$Species))
```
<span id="page-66-0"></span>

plregr *Diagnostic Plots for Regr Objects*

#### Description

Diagnostic plots for fitted regression models: Residuals versus fit (Tukey-Anscombe plot) and/or target variable versus fit; Absolute residuals versus fit to assess equality of error variances; Normal Q-Q plot (for ordinary regression models); Residuals versus leverages to identify influential observations; Residuals versus sequence (if requested); and residuals versus explanatory variables. These plots are adjusted to the type of regression model.

### Usage

```
plregr(x, data = NULL, plotselect = NULL, xvar = TRUE,
  transformed = NULL, sequence = FALSE, weights = NULL,
  addcomp = NULL, smooth = 2, smooth.legend = FALSE, markextremes = NA,
 plargs = NULL, ploptions = NULL, assign = TRUE, \dots)
plresx(x, data = NULL, xvar = TRUE, transformed = NULL,
  sequence = FALSE, weights = NULL,
  addcomp = NULL, smooth = 2, smooth.legend = FALSE, markextremes = NA,
  plargs = NULL, ploptions = NULL, assign = TRUE, \ldots)
```
# Arguments

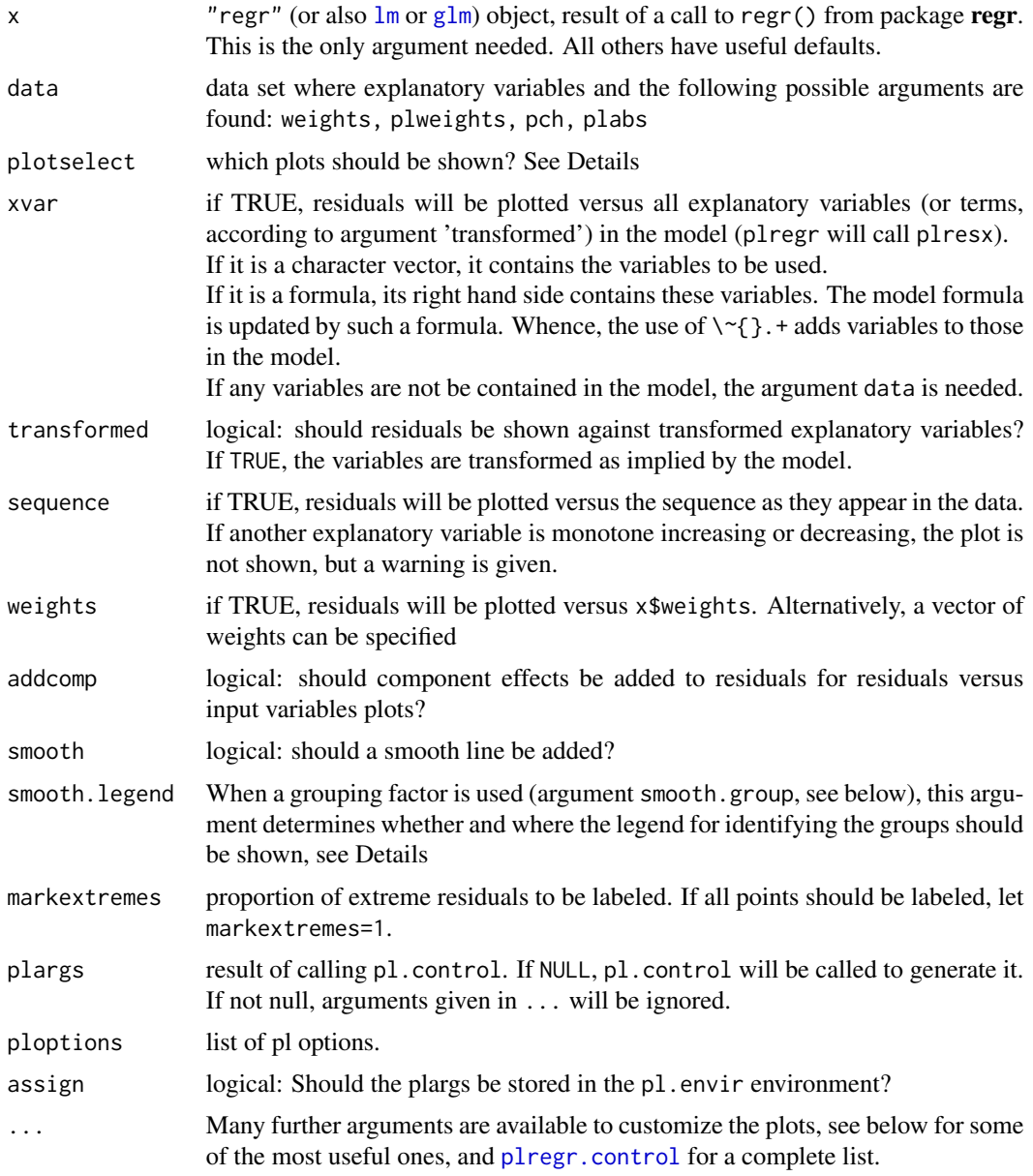

# Details

Argument plotselect is used to determine which plots will be shown. It should be a named vector of numbers indicating

- 0 do not show
- 1 show without smooth

2 show with smooth (not for qq nor leverage)

plregr 69

3 show with smooth and smooth band (only for resfit in plregr and in plresx)

The default is c( yfit=0, resfit=smdef, absresfit = NA, absresweights = NA, qq = NA, leverage = 2, resmatrix = 1, qqmult = 3), where smdef is 3 (actually argument smooth of plregr.control plus 1) for normal random deviations and one less (no band) for others.

Modify this vector to change the selection and the sequence in which the plots appear. Alternatively, provide a named vector defining all plots that should be shown on a different level than the default indicates, like plotselect = c(resfit = 2, leverage = 1). Adding an element default =  $\theta$  suppresses all plots not mentioned. This is useful to select single plots, like plotselect =  $c$ (resfit =  $3,$  default =  $0)$ 

The names of plotselect refer to:

yfit response versus fitted values

resfit residuals versus fitted values (Tukey-Anscombe plot)

absresfit residuals versus fitted values, defaults to TRUE for ordinary regression, FALSE for glm and others

absresweights residuals versus weights

qq normal Q-Q plot, defaults to TRUE for ordinary regression, FALSE for glm and others

leverage residuals versus leverage (hat diabgonal)

resmatrix scatterplot matrix of residuals for multivariate regression

qqmult qq plot for Mahlanobis lengths versus sqrt of chisquare quantiles.

In the 'resfit' (Tukey-Anscombe) plot, the reference line indicates a "contour" line with constant values of the response variable,  $Y = \hat{y} + r = constant$ . It is useful to judge whether any curvature shown by the smooth might disappear after a nonlinear, monotone transformation of the response.

If smresid is true, the 'absresfit' plot uses modified residuals: differences between the ordinary residuals and the smooth appearing in the 'resfit' plot. Analogously, the 'qq' plot is then based on yet another modification of these modified residuals: they are scaled by the smoothed scale shown in the 'absresfit' plot, after these scales have been standardized to have a median of 0.674 (=qnorm(0.75)).

The smoothing function used by default is [smoothRegr](#page-94-0), which calls [loess](#page-0-0). This can be changed by setting ploptions(smooth.function=<func>), which must have the same arguments as smoothRegr.

The arguments lty, lwd, colors characterize how the graphical elements in the plot are shown. They should be three vectors of length 9 each, defining the line types, line widths, and colors to be used for ...

- [1 ] observations:
- [2] reference lines;
- [3] smooth;
- [4] simulated smooths;
- [5] component effects in plresx;
- [6 ] confidence bands of component effects. In the case of glm.restype="cond.quant"
- [7] (random) observations;
- [8] conditional medians;
- [9 ] bars showing conditional quantiles.

If smooths are shown according to groups (given in smooth.group), then a legend can be required and positioned in the respecive plots by using the argument smooth.legend. If it is TRUE, then the legend will be placed in the "bottomright" corner. Alternatively, the corner can be specified as "bottomright", "bottomleft", "topleft", or "topright". A coordinate pair may also be given. These possibilities can be used individually for each plot by giving a named vector or a named list, where the names are one of "yfit", "resfit", "absresfit", "absresweight", ".xvar." or names of x variables provided by the xvar argument. A component ".xvar." selects the first x variable.

There is an hidden argument innerrange. fit that allows for fixing an inner range for plotting the fitted values.

### Value

The list of the evaluations of all arguments and some more useful items is returned invisibly.

#### Note

This is a function under development. Future versions may behave differently and may not be compatible with this version.

#### Author(s)

Werner A. Stahel, ETH Zurich

### See Also

[plregr.control,](#page-70-0) [plot.lm](#page-0-0)

#### Examples

```
data(LifeCycleSavings, package="datasets")
r.savings \leq -\ln(\text{sr} \sim \text{pop15 + pop75 + dpi + ddpi}), data = LifeCycleSavings)
plregr(r.savings)
## --- *transformed* linear model
data(d.blast)
r.blast <-
     lm(log10(tremor) ~ location+log10(distance)+log10(charge),
          data=d.blast)
plregr(r.blast, sequence=TRUE, transformed=TRUE)
plregr(r.blast, xvar=FALSE, innerrange.fit=c(0.3,1.2))
## --- multivariate regression
data(d.fossileSamples)
r.foss <-
 lm(cbind(sAngle,lLength,rWidth) ~ SST+Salinity+lChlorophyll+Region+N,
 data=d.fossileSamples)
```

```
plregr(r.foss, plotselect=c(resfit=3, resmatrix=1, qqmult=1))
```

```
## --- logistic regression
data(d.babysurvival)
rr <- glm(Survival ~ Weight+Age+Apgar1, data=d.babysurvival, family=binomial)
plregr(rr, xvar= ~Weight, cex.plab=0.7, ylim=c(-5,5))
plregr(rr, condquant=FALSE)
## --- ordinal regression
if(requireNamespace("MASS")) {
data(housing, package="MASS")
rr <- MASS::polr(Sat \sim Infl + Type + Cont, weights = Freq, data = housing)
plregr(rr, factor.show="jitter")
}
```
<span id="page-70-0"></span>plregr.control *Further Arguments to* plregr

### Description

Specify some arguments of minor importance for the function [plregr](#page-66-0)

### Usage

```
\text{p} \text{1} \text{r} \text{eg} \text{r} \text{.} \text{control}(\text{x}, \text{ data} = \text{NULL}, \text{ x} \text{var} = \text{TRUE}, \text{ t} \text{ransformed} = \text{FALSE},weights = NULL, stdresid = TRUE, mar = NULL,
  glm.restype = "working", condquant = TRUE, smresid = TRUE,
  partial.resid = NULL, addcomp = NULL, cookdistlines = NULL,
  leveragelimit = NULL, condprob.range = NULL,
  testlevel = 0.05,
  refline = TRUE,
  smooth = 2,
  smooth.sim = NULL,
  xlabs = NULL, reslabs = NULL, markextremes = NULL,
  mf = TRUE, mfcol = FALSE, multinrow = 0, multincol = 0, marmult = NULL,oma = NULL, assign = TRUE, ...)
```
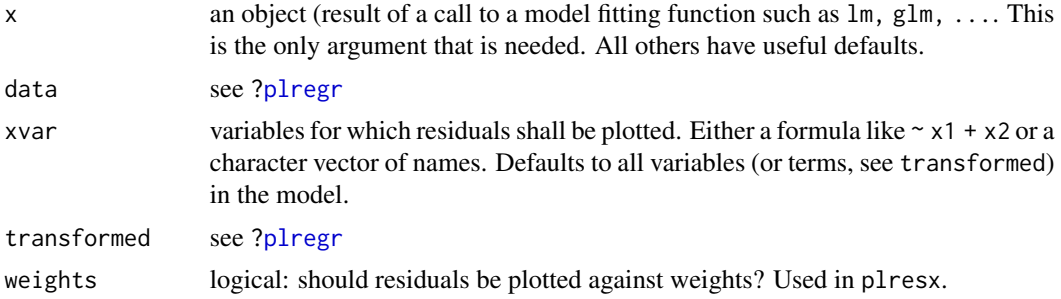

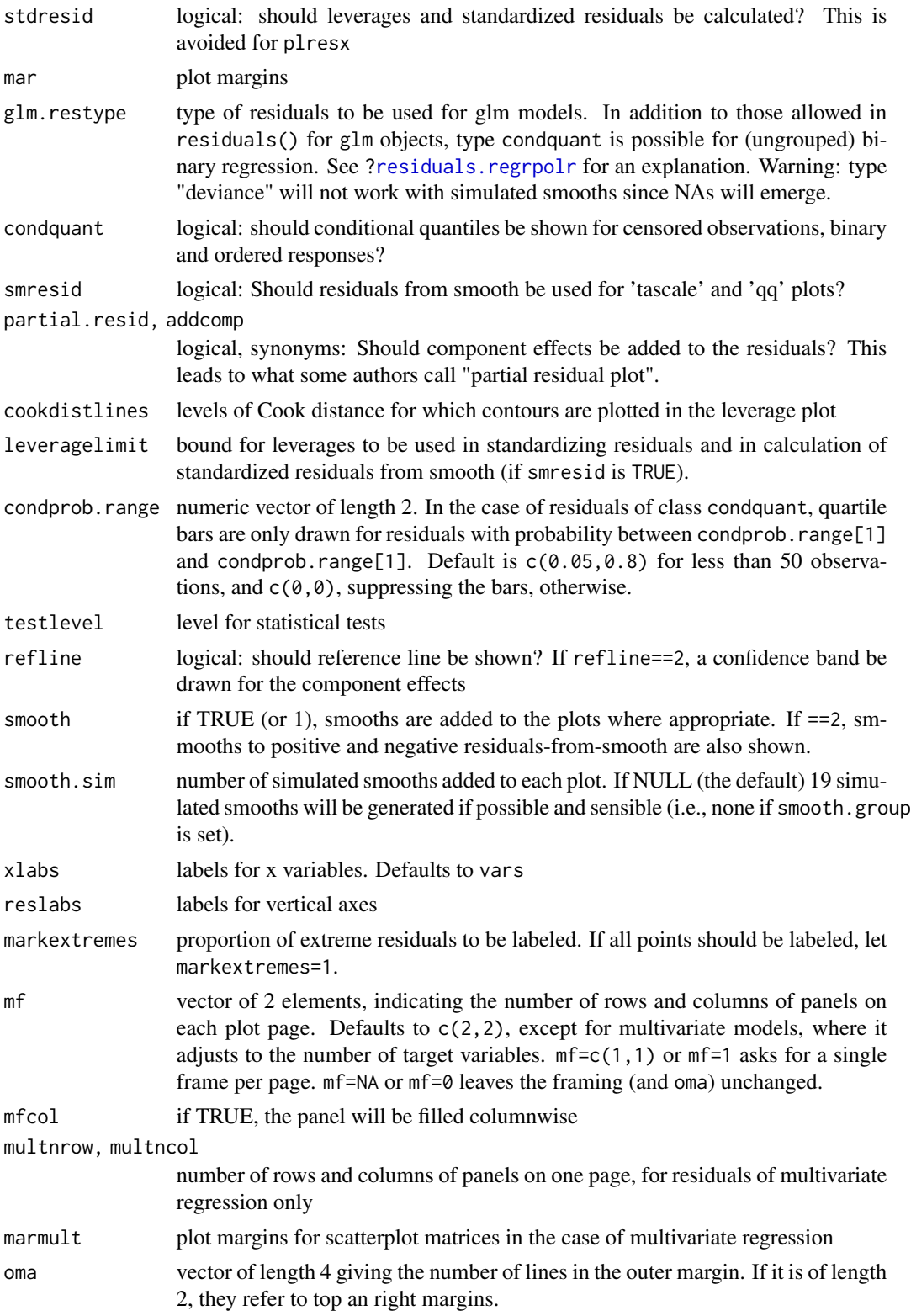
#### <span id="page-72-0"></span> $p$ lres $2x$  73

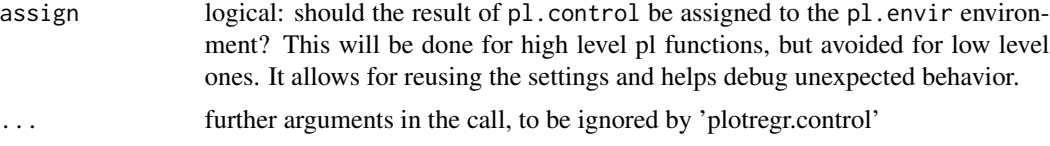

# Value

A list containing all the items needed to specify plotting in [plregr](#page-66-0) and [plresx](#page-66-1)

# Note

This function is not explicitly called by the user, but by [plregr](#page-66-0) and [plresx](#page-66-1). All the arguments specified here can and should be given as arguments to these functions.

#### Author(s)

Werner A. Stahel, Seminar for Statistics, ETH Zurich

# See Also

[plregr](#page-66-0) and [plresx](#page-66-1)

#### Examples

```
data(d.blast)
( r.blast <-
 lm(log10(tremor)~location+log10(distance)+log10(charge), data=d.blast) )
plargs <- plregr.control(r.blast, formula = ~.+distance, transformed=TRUE,
smooth.group = location )
showd(plargs$pdata)
names(plargs)
```
# Description

Plot 2 variables, showing a third one with line symbols. Most suitable for showing residuals of a model as this third variable.

## Usage

```
plres2x(formula = NULL, reg = NULL, data = NULL, restrict = NULL,
  size = 1, xlab = NULL, ylab = NULL, pale = 0.2,
  plargs = NULL, ploptions = NULL, assign = TRUE, \ldots)
```
# <span id="page-73-0"></span>Arguments

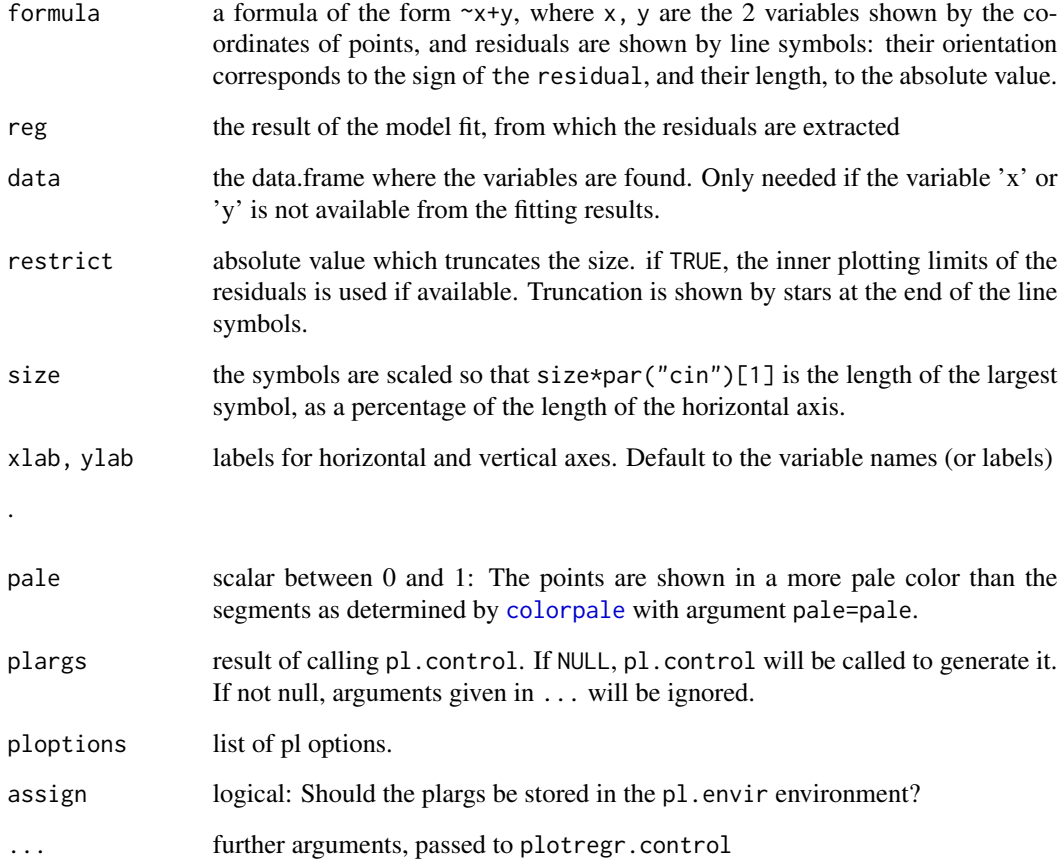

# Value

none.

# Author(s)

Werner A. Stahel and Andreas Ruckstuhl

# Examples

```
data(d.blast)
t.r <- lm(log10(tremor)~location+log10(distance)+log10(charge),
         data=d.blast)
plres2x(~distance+charge, t.r)
```
<span id="page-74-0"></span>

#### Description

Generates plscaled values and appropriate tick mark positions and labels for expressing a variable on a plscaled scale, e.g., on log scale

# Usage

```
plscale(x, plscale = "log10", ticksat = NULL, logscale = NULL,
  valuesonly = FALSE, ploptions = NULL)
```
# Arguments

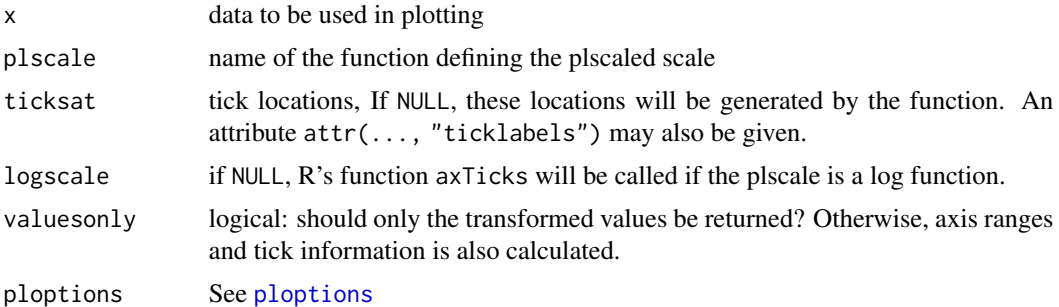

# Value

The x data is returned, augmented by the following attributes:

numvalues the plscaled values to be used for plotting ticksat the location of tick marks (plscaled values) ticklabels the labels for the tick marks showing the original scale

plscale the name of the function used for the plscaleation

#### Note

Besides the logarithmic plscale that is supported by core R graphics, any other plscaleation may be used, notably the so-called "first aid plscaleations".

# Author(s)

Werner A. Stahel

# See Also

[axTicks,](#page-0-0) [prettyscale](#page-83-0)

#### Examples

```
x \le -10'seq(-1,3,0.5)
plscale(x)
xx <- plscale(x, plscale="sqrt")
plyx(xx)
x \leq -\text{seq}(0, 100, 2)plyx(plscale(x, plscale="asinp"), type="l")
```
plsmooth *Smooth and Reference Line Plotting*

#### Description

These functions add smooths or reference lines to an existing pl plot.

## Usage

```
plsmooth(x = NULL, y = NULL, ysec = NULL, band=NULL, power = NULL,group = NULL, weight = NULL, smooth = TRUE,
 plargs = NULL, ploptions = NULL, xy = TRUE, ...)
plsmoothline(smoothline = NULL, x = NULL, y = NULL, ysec = NULL,
  smooth.col = NULL, smooth.lty = NULL, smooth.lwd = NULL,
 plargs = NULL, ploptions = NULL, marpar = NULL, ...)
plrefline(refline, x=NULL, innerrange=NULL, y=NULL,
```
cutrange =  $c(x = TRUE, y = FALSE), players=NULL, ploptions=NULL, ...)$ 

#### Arguments

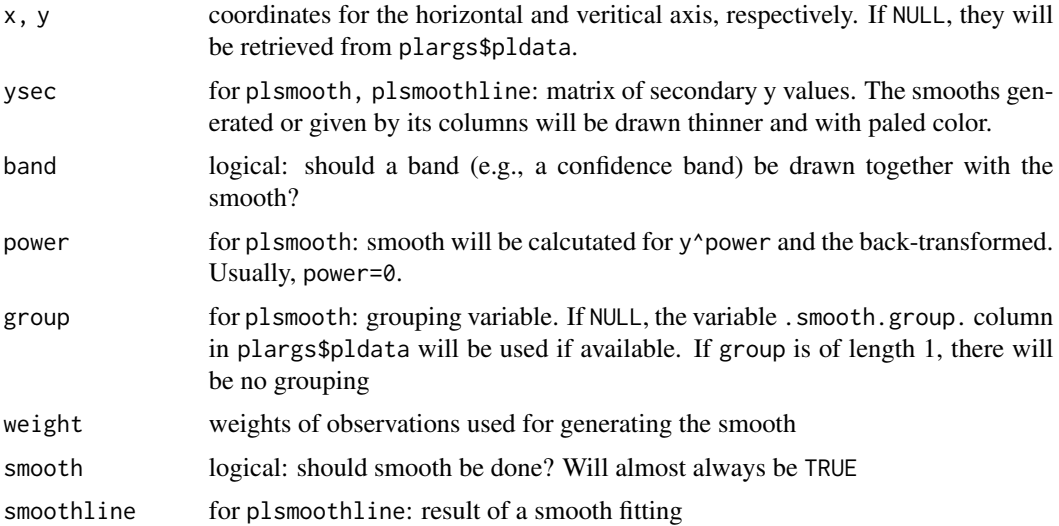

<span id="page-75-0"></span>

#### <span id="page-76-0"></span>plsmooth 77

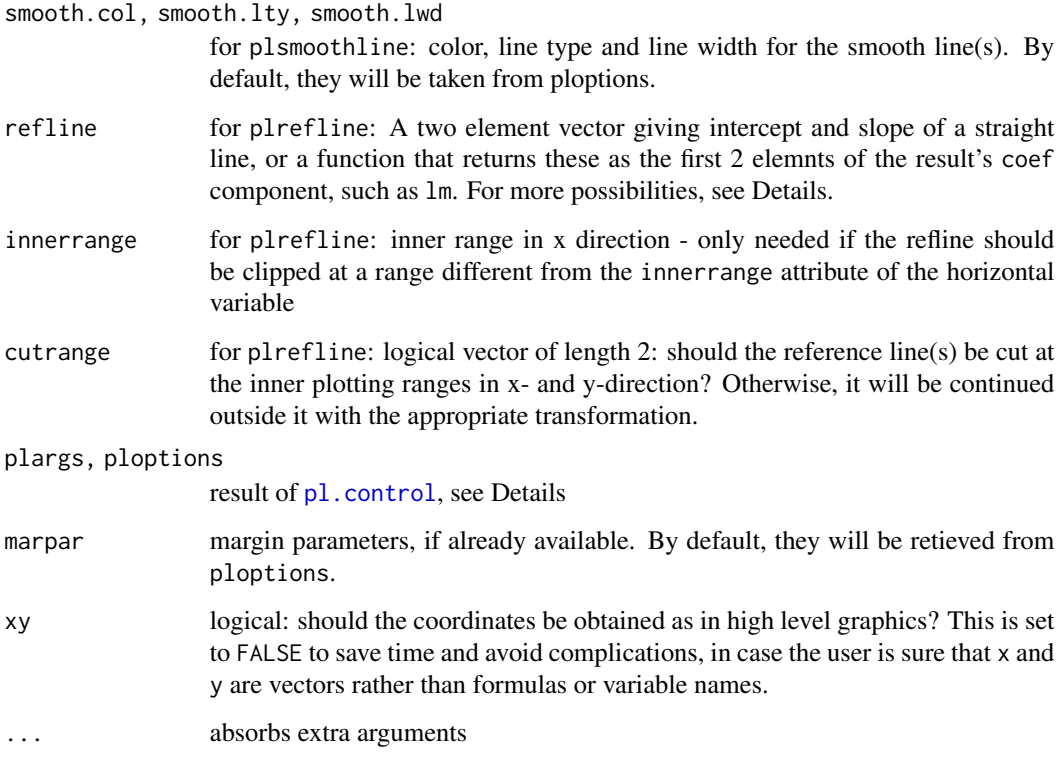

#### Details

The argument refline accepts different types of values. If it is a function, it must either accept a formula (which will be  $y \sim x$ ) as its first argument or x and y as the first two arguments.

Alternatively, refline can be a list with components x and y and possibly a component band that contains the coordinates of the line (or lines, if y is a matrix) and the width of a band around it (that is, additional lines, to be drawn with ploptions("refline.col")[2]).

In order to obtain more than one reference line, a list of such items may be given. It should not have compontents named coef, coefficients, x or y, since it would otherwise be mistaken for an argument of the types just described. The components may carry attributes lty, lwd and lcol to specify the properties of the lines individually. See Examples.

plsmooth and plrefline are very similar. They are both called by high level pl functions. plsmooth gets its smoothing function from ploptions("smooth.function"). Their properties (line type, width, color) come from different sets of pl options. plsmooth can also respect a group structure in the data.

If x or y has an attribute "numvalues", these are used as the values to calculate the smooth or the refline.

plargs and ploptions may be specified explicitly, but they are usually generated by calling pl.control.

The argument getpar is used for setting the graphical parameters mar, mgp according to ploptions? This is needed if the high level pl function has changed mar, since this change has been reversed when the function was left. By default, these graphical parameters will be retieved from pl. envir\$ploptions.

#### Value

plsmooth invisibly returns the data.frame needed for drawing the smooth line. The other functions return NULL

# Author(s)

Werner A. Stahel

# See Also

[pl.control](#page-36-0)

# Examples

```
plyx(Sepal.Width ~ Sepal.Length, data=iris, smooth=TRUE,
  smooth.group=Species, pch=Species)
plsmooth(smooth.group=FALSE)
## plrefline called from plyx
plyx(Sepal.Width ~ Sepal.Length, data=iris, smooth=TRUE, pch=Species,
     smooth.group=iris$Species, refline=lm)
## more reference lines
plrefline(list(c(-2,1), structure(c(-2.3,1), lcol="purple", lty=1)))
```
plsubset *Subsetting a Data.Frame with pl Attributes*

# Description

Select rows of data.frames keeping the variable attributes that drive pl graphics

# Usage

```
plsubset(x, subset = NULL, omit = NULL, select = NULL, drop = FALSE,
        keeprange = FALSE)
```
#### Arguments

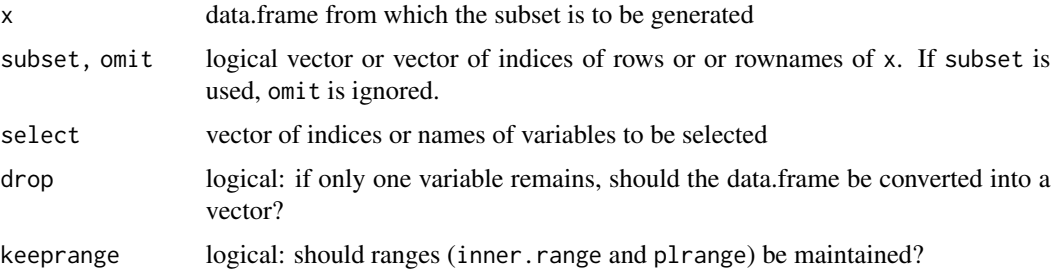

<span id="page-77-0"></span>

#### <span id="page-78-1"></span>plticks **79**

# Details

plsubset maintains the 'pl' attributes of the variables of the data.frame (if there are), such as 'col', 'lty', ..., and subsets the two attributes 'numvalues' and 'plcoord'. This is useful if the way of displaying the axis is to be kept when a new plot is drawn.

# Value

Data.frame with the selected rows (or without the omitted rows, respectively) and all attributes as described above.

#### Author(s)

Werner A. Stahel

# See Also

Argument subset of the high level 'pl' functions [plyx,](#page-80-0) [plmatrix](#page-49-0)

#### Examples

```
data(d.river)
dd <- d.river[seq(1,1000,4),]
dd$date <- gendateaxis("date",hour="hour", data=dd)
attr(dd$date, "ticksat")
dsubs <- plsubset(dd, subset=1:50)
attr(dsubs$date, "ticksat")
plyx(O2~date, data=dsubs)
## same as
## plyx(O2~date, data=dd, subset=1:50)
```
<span id="page-78-0"></span>plticks *Ticks for plotting*

#### Description

Find ticks locations and labels

#### Usage

```
plticks(range, plscale = NULL, transformed = FALSE, nouter = 0,
  tickintervals = NULL, ploptions = NULL)
```
#### **Arguments**

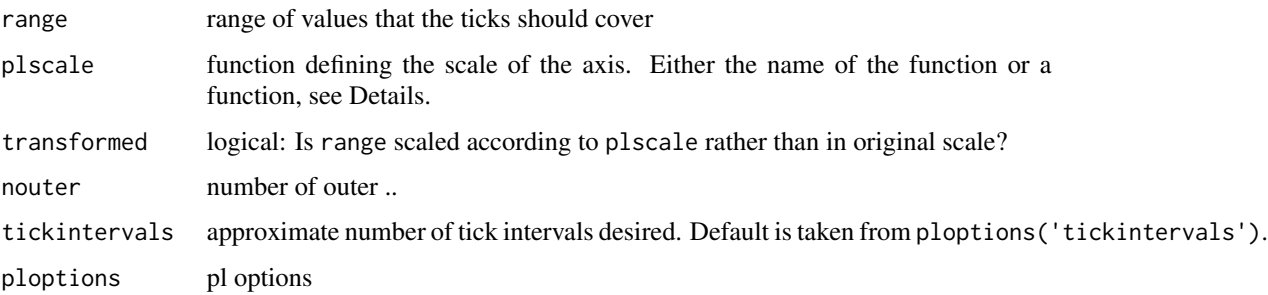

#### Details

plticks calls [pretty](#page-0-0) for getting tick locations if plscale is not specified and [prettyscale](#page-83-0) if it is. It generates another set for locations of tick labels if tickintervals has 2 elements, such that not all ticks are labelled.

The scaling function plscale can be given by its name if that name is one of log, log10, logst, sqrt, asinp, logit, qnorm. Otherwise, it must be a function with an attribute inverse that defines the inverse function. It should also have an attribute range and an attribute range.transformed if the possible range for its argument or its values are restricted, like [asinp](#page-2-0) that is defined for values between 0 and 100 and has values in the interval from 0 to 1.

#### Value

A list with components

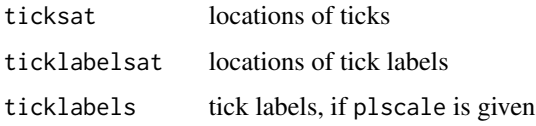

# Author(s)

Werner A. Stahel

#### See Also

[pretty](#page-0-0), [prettyscale](#page-83-0), [plaxis](#page-43-0)

#### Examples

```
plticks(c(23,87))
plticks(c(23,91), plscale="asinp", transformed=FALSE,
 tickintervals=c(10,2))
asinp ## shows the attributes 'inverse', 'range' and 'range.transformed'
```
<span id="page-79-0"></span>

# <span id="page-80-1"></span><span id="page-80-0"></span>Description

A scatterplot or a bunch of them is produced according to the concept of the plplot package

# Usage

```
plyx(x = NULL, y = NULL, by=NULL, group = NULL, data = NULL, type = "p",panel = NULL, xlab = NULL, ylab = NULL, xlim = NULL, ylim = NULL,
 markextremes = 0, rescale = TRUE, mar = NULL, mf = FALSE,
 plargs = NULL, ploptions = NULL, assign = TRUE, ...)
```
# Arguments

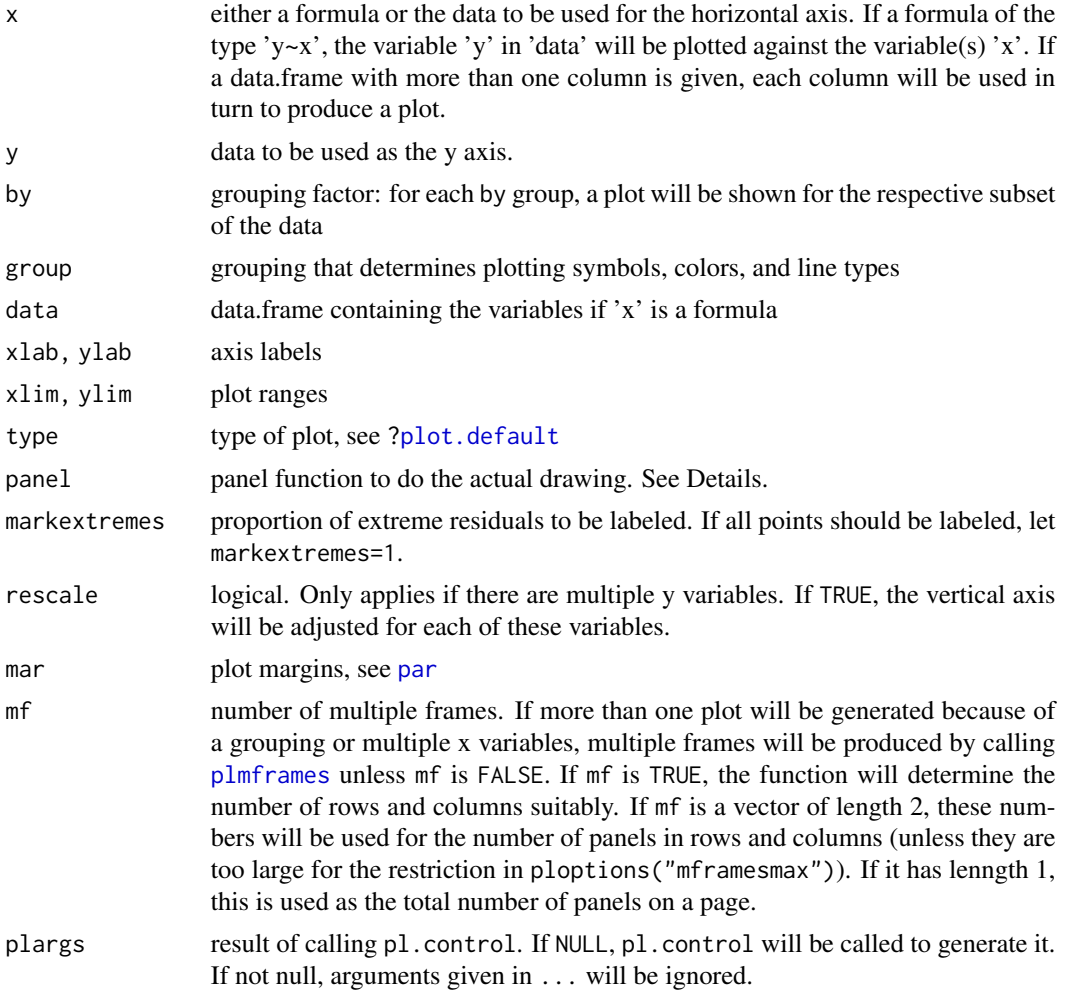

<span id="page-81-0"></span>82 predict.regrpolr

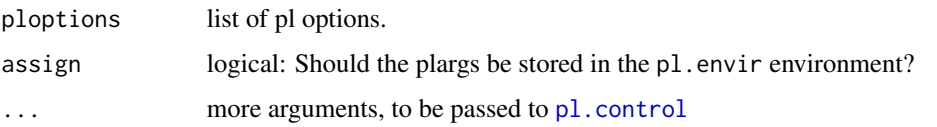

# Details

panel defaults to plpanel, which results essentially in [points](#page-0-0) or [text](#page-0-0) depending on the argument pch including a smooth line, to [plmboxes](#page-51-0) if 'x' is a factor and 'y' is not or vice versa, or to a modification of sunflowers if both are factors.

The function must have the arguments x and y to take the coordinates of the points and may have the arguments indx and indy to transfer the two variables' indexes and panelargs for any additional objects to be passed on.

# Value

None.

# Note

There are many more arguments, obtained from pl.control, see [?pl.control](#page-36-0). These can be passed to plmatrix by an argument plargs that is hidden in the ... argument list.

# Author(s)

Werner A. Stahel, ETH Zurich

#### See Also

[plmatrix](#page-49-0), [plcond](#page-40-0); [pl.control](#page-36-0), [ploptions](#page-55-0)

# Examples

```
plyx(Petal.Width ~ Sepal.Length, data=iris)
plyx(Petal.Width ~ Sepal.Length+Sepal.Width, data=iris, smooth=TRUE,
     group=Species)
plyx(Petal.Length + Petal.Width ~ Sepal.Length+Sepal.Width,
     by = Species, data=iris, smooth=TRUE)
```
predict.regrpolr *Predict and Fitted for polr Models*

## Description

Methods of predict and fitted

# <span id="page-82-0"></span>predict.regrpolr 83

# Usage

```
## S3 method for class 'regrpolr'
predict(object, newdata = NULL,
  type = c("class", "probs", "link"), ...)
## S3 method for class 'regrpolr'
fitted(object, type = c("class", "probs", "link"), ...)
```
# Arguments

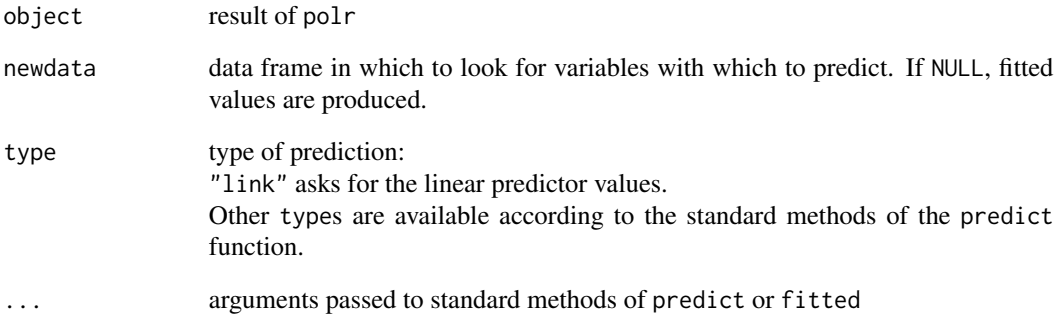

# Value

Vector of predicted or linear predictor values

# Author(s)

Werner A. Stahel, ETH Zurich

# See Also

[predict,](#page-0-0) [fitted,](#page-0-0) [residuals.regrpolr](#page-87-0)

# Examples

```
if(requireNamespace("MASS")) {
data(housing, package="MASS")
rr <- MASS::polr(Sat ~ Infl + Type + Cont, weights = Freq, data = housing)
aa <- fitted(rr)
bb <- predict(rr)
cc <- predict.regrpolr(rr)
}
```
#### Description

Compute about n 'round' values that are about equally spaced in a transformed (plotting) scale and cover the range of the values in x.

#### Usage

```
prettyscale(x, transformed = FALSE, plscale = "log10", inverse = NULL,
    range = NULL, range.transformed = NULL, n = NULL, logscale = NULL)
```
#### Arguments

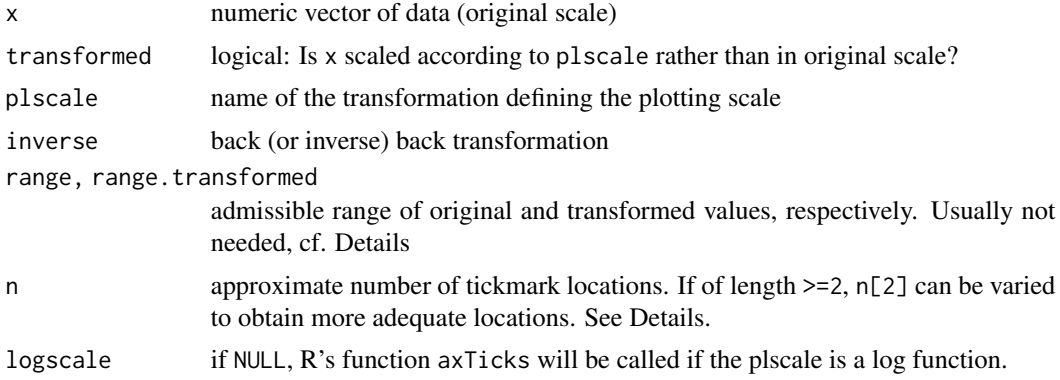

#### Details

prettyscale generates n+2 "anchor" values in the transformed scale which cover the range of the transformed x values and are equidistant within the range. It then back-transforms these anchor values. For each one of them, say c, it seeks a pretty value near to it by the following construction: it calls the R function pretty on the range given by the back-transformed neighboring anchor values, asking for n[2] pretty values. From these, it chooses the one for which the transformed value is closest to the transformed c.

Therefore, if n[2] is large, the pretty values may be less pretty, whereas small n[2] may lead to equal pretty values for neighboring anchors and thus to too few resulting pretty values. The default value for n[2] is 3.

The ranges are needed to get the limits as pretty values when appropriate (and to avoid warning messages). They are generated in the function for the commonly used plscales and may be given as attributes of the plscale function, see Examples.

#### Value

Numeric vector of tick mark locations in transformed scale, with an attribute ticklabels containing the appropriate tick marks and labels (in original scale)

# <span id="page-84-0"></span>prevgumbel 85

# Note

The function does not always lead to consistent results. Increasing n sometimes leads to fewer resulting values.

#### Author(s)

W. A. Stahel

# See Also

[axTicks,](#page-0-0) [plticks](#page-78-0)

# Examples

```
prettyscale(10^rnorm(10))
prettyscale(c(0.5, 2, 10, 90), plscale="sqrt")
prettyscale(c(50,90,95,99), plscale="asinp", n=10)
## asinp has the useful attributes:
asinp
```
prevgumbel *"Reverse" Gumbel Distribution Functions*

#### Description

Density, distribution function, quantile function and random generation for the "Reverse" Gumbel distribution with parameters location and scale.

#### Usage

drevgumbel  $(x, location = 0, scale = 1)$ prevgumbel (q, location =  $0$ , scale = 1) qrevgumbel (p, location =  $0$ , scale = 1) rrevgumbel (n, location =  $0$ , scale = 1)

#### Arguments

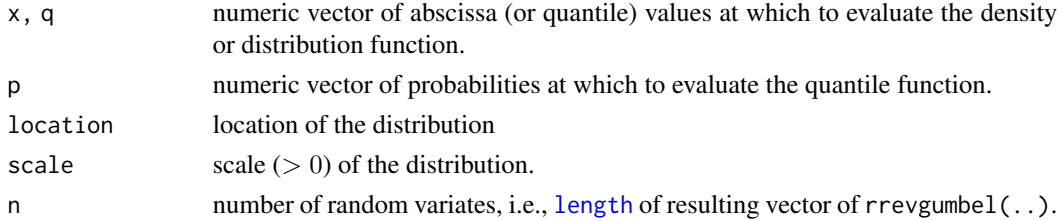

#### Value

a numeric vector, of the same length as x, q, or p for the first three functions, and of length n for rrevgumbel().

#### <span id="page-85-0"></span>Author(s)

Werner A. Stahel; partly inspired by package VGAM. Martin Maechler for numeric cosmetic.

#### See Also

the [Weibull](#page-0-0) distribution functions in R's stats package.

#### Examples

```
curve(prevgumbel(x, scale= 1/2), -3,2, n=1001, col=1, lwd=2,
      main = "revgumbel(x, scale = 1/2)")
abline(h=0:1, v = 0, 1ty=3, col = "gray30")curve(drevgumbel(x, scale= 1/2),    m=1001, add=TRUE,
      col = (col.d \leftarrow adjustcolor(2, 0.5)), \frac{1}{wd=3})legend("left", c("cdf","pdf"), col=c("black", col.d), lwd=2:3, bty="n")
med <- qrevgumbel(0.5, scale=1/2)
cat("The median is:", format(med),"\n")
```
quantilew *Quantiles for weighted observations*

#### Description

Quantiles for weighted observations

#### Usage

quantilew(x, probs =  $c(0.25, 0.5, 0.75)$ , weights = 1, na.rm=FALSE)

#### Arguments

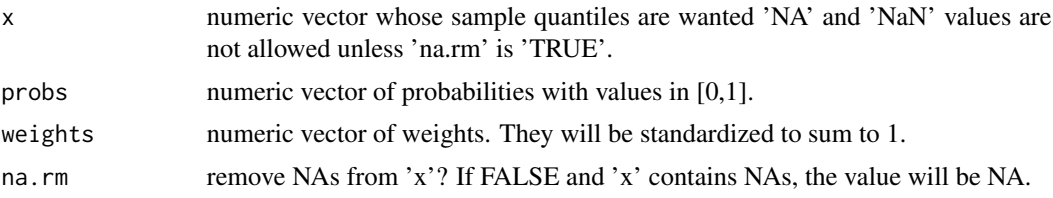

#### Value

Empirical quantiles corresponding to the given probabilities and weights. If a quantile is not unique since the cumulated weights hit the probability value exactly (the case of the median of a sample of even size), the mean of the corresponding values is returned.

## Author(s)

Werner A. Stahel

# <span id="page-86-0"></span>quinterpol 87

# See Also

[quantile](#page-0-0)

#### Examples

```
x \leftarrow c(1, 3, 4, 8, 12, 13, 18, 20)quantile(x, c(0.25, 0.5))
quantilew(x, c(0.25, 0.5), weights=1:8) ## 8 13
## relative weights (1+2+3)/36 sum to <0.25 , with the forth, they
## are over 0.25, therefore, the quantile is the 4th value
```
quinterpol *Interpolated Quantiles*

#### Description

This function implements a version of empirical quantiles based on interpolation

#### Usage

quinterpol(x, probs =  $c(0.25, 0.5, 0.75)$ , extend = FALSE)

#### Arguments

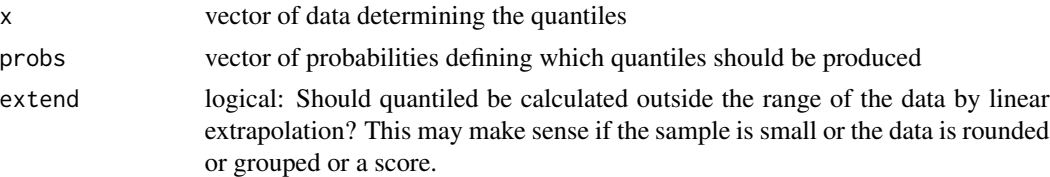

# Details

The empirical quantile function jumps at the data values according to the usual definition. The version of quantiles calculated by 'quinterpol' avoids jumps. It is based on linear interpolation of the step version of the empirical cumulative distribution function, using as the given points the midpoints of both vertical and horizontal pieces of the latter. See 'examples' for a visualization.

#### Value

vector of quantiles

#### Author(s)

Werner A. Stahel

# See Also

quantile

#### Examples

```
## This example illustrates the definition of the "interpolated quantiles"
```

```
set.seed(2)
t.x \leftarrow sort(round(2*rchisq(20,2)))
table(t.x)
t.p \leftarrow ppoints(100)
plot(quinterpol(t.x,t.p),t.p, type="l")
```
<span id="page-87-0"></span>residuals.regrpolr *Residuals of a Binary, Ordered, or Censored Regression*

#### Description

Methods of residuals for classes polr, survreg and coxph, calculating quartiles and random numbers according to the conditional distribution of residuals for the latent variable of a binary or ordinal regression or a regression with censored response, given the observed response value. See Details for an explanation.

#### Usage

```
## S3 method for class 'polr'
residuals(object, type="condquant", ...)
## S3 method for class 'regrpolr'
residuals(object, type="condquant", ...)
## S3 method for class 'regrsurvreg'
residuals(object, type="condquant", ...)
## S3 method for class 'regrcoxph'
residuals(object, type="CoxSnellMod", ...)
```
#### Arguments

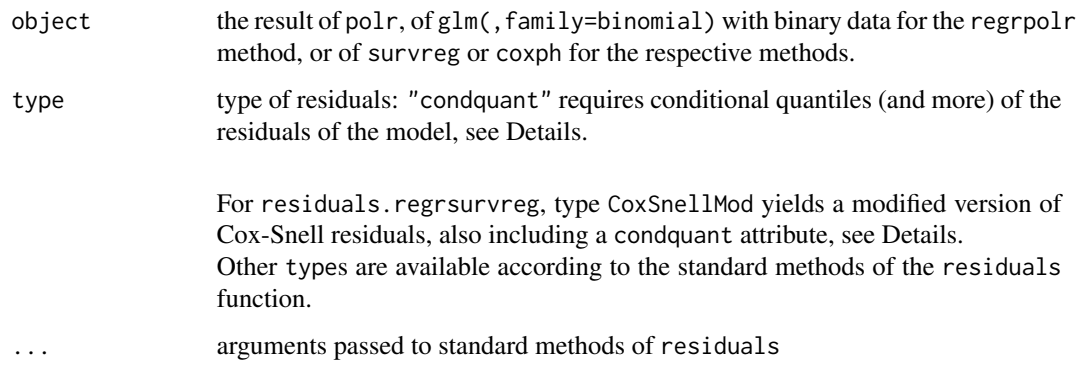

<span id="page-87-1"></span>

#### <span id="page-88-0"></span>Details

For binary and ordinal regression, the regression models can be described by introducing a latent response variable Z of which the observed response Y is a classified version, and for which a linear regression applies. The errors of this "latent regression" have a logistic distribution. Given the linearly predicted value eta[i], which is the fitted value for the latent variable, the residual for Z[i] can therefore be assumed to have a logistic distribution.

This function calculates quantiles and random numbers according to the conditional distribution of residuals for Z[i], given the observed y[i].

Modified Cox-Snell residuals: Cox-Snell residuals are defined in a way that they always follow an exponential distribution. Since this is an unususal law for residuals, it is convenient to transform them such that they then obey a standard normal distribution. See the vignette for more detail.

#### Value

Vector of residual values. If conditional quantiles are requested, the residuals for censored observations are replaced by conditional medians, and an attribute "condquant" is attached, which is a data.frame with the variables

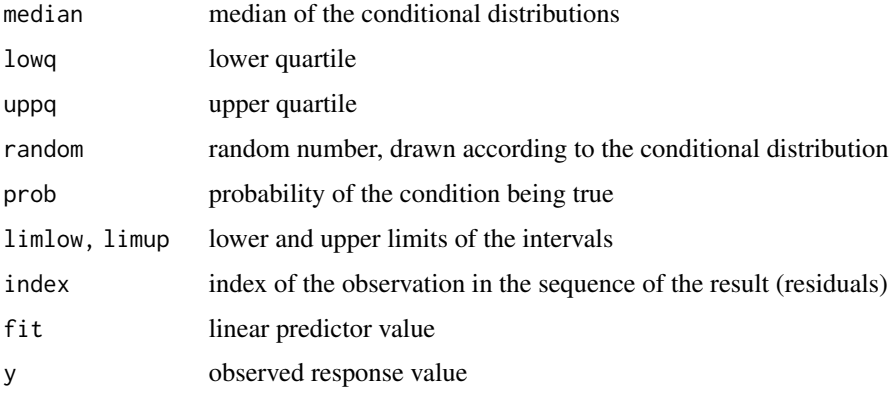

# Note

residuals.polr and residuals.regrpolr are identical for the time being. Only type="condquant" is available now.

#### Author(s)

Werner A. Stahel, ETH Zurich

#### References

See http://stat.ethz.ch/~stahel/regression

## See Also

[condquant](#page-6-0), [plregr](#page-66-0)

# Examples

```
require(MASS)
data(housing, package="MASS")
rr <- polr(Sat ~ Infl + Type + Cont, weights = Freq, data = housing)
t.res <- residuals.regrpolr(rr)
head (t.res)
summary(t.res)
```
robrange *Robust Range of Data*

#### Description

Determines a robust range of the data on the basis of the trimmed mean and mean absolute deviation

#### Usage

 $robrange(data, trim = 0.2, fac = 5.0, na.rm=True)$ 

# Arguments

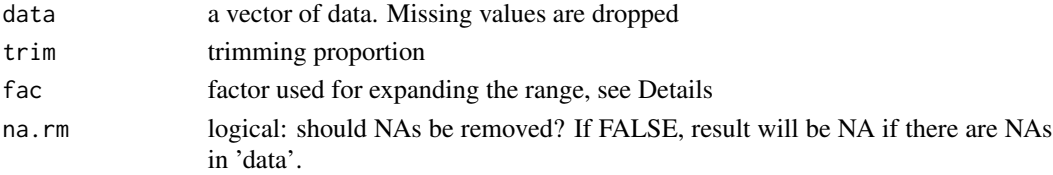

#### Details

The function determines the trimmed mean m and then the "upper trimmed mean" s of absolute deviations from m, multiplied by fac. The robust minimum is then defined as  $m$ -fac\*s or  $min(data)$ , whichever is larger, and similarly for the maximum.

#### Value

The robust range.

#### Author(s)

Werner A. Stahel

#### See Also

[plcoord](#page-41-0)

#### Examples

```
x <- c(rnorm(20),rnorm(3,5,20))
robrange(x)
```
<span id="page-89-0"></span>

<span id="page-90-0"></span>shortenstring *Shorten Strings*

# Description

Strings are shortened if they are longer than n

# Usage

```
shortenstring(x, n = 50, endstring = "..", endchars = NULL)
```
# Arguments

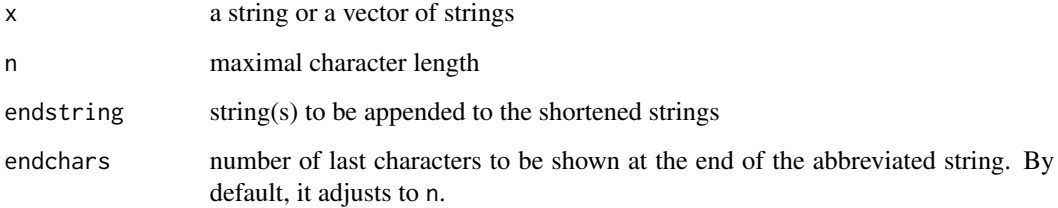

# Value

Abbreviated string(s)

# Author(s)

Werner A. Stahel

#### See Also

[substring](#page-0-0), [abbreviate](#page-0-0)

# Examples

```
shortenstring("abcdefghiklmnop", 8)
```
shortenstring(c("aaaaaaaaaaaaaaaaaaaaaa","bbbbc", "This text is certainly too long, don't you think?"),c(8,3,20))

<span id="page-91-0"></span>

# Description

Shows a part of the data.frame which allows for grasping the nature of the data. The function is typically used to make sure that the data is what was desired and to grasp the nature of the variables in the phase of getting acquainted with the data.

# Usage

showd(data, first = 3, nrow. = 4, ncol. = NULL, digits=getOption("digits"))

# Arguments

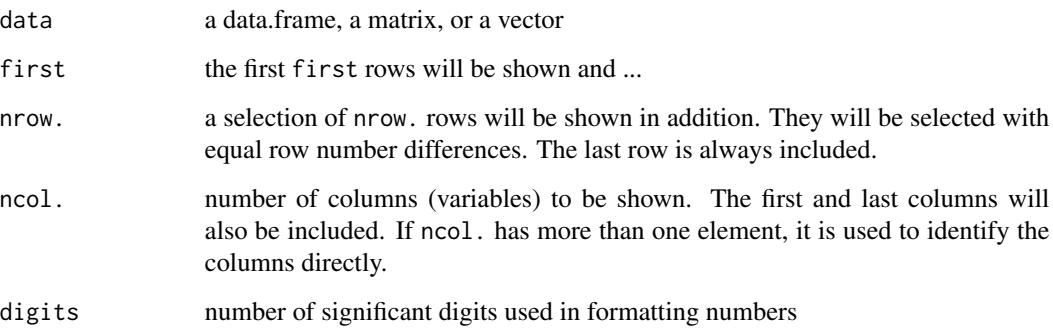

# Details

The tit attribute of data will be printed if available and getUserOption("doc") > 0, and any doc attribute, if getUserOption("doc") >= 2 (see [tit](#page-16-0)).

## Value

returns invisibly the character vector containing the formatted data

#### Author(s)

Werner A. Stahel, ETH Zurich

# See Also

[head](#page-0-0) and [tail](#page-0-0).

# <span id="page-92-0"></span>simresiduals 93

# Examples

showd(iris)

```
data(d.birthrates)
names(d.birthrates)
## only show 7 columns, including the first and last
showd(d.birthrates, ncol=7)
```
showd(cbind(1:100))

simresiduals *Simulate Residuals*

# Description

Simulates residuals for a given regression model

# Usage

```
simresiduals(object, ...)
## Default S3 method:
simresiduals(object, nrep=19, simfunction=NULL,
  stdresiduals = NULL, sigma = object$sigma, ...)
## S3 method for class 'glm'
simresiduals(object, nrep=19, simfunction=NULL,
        glm.restype="working", ...)
```
# Arguments

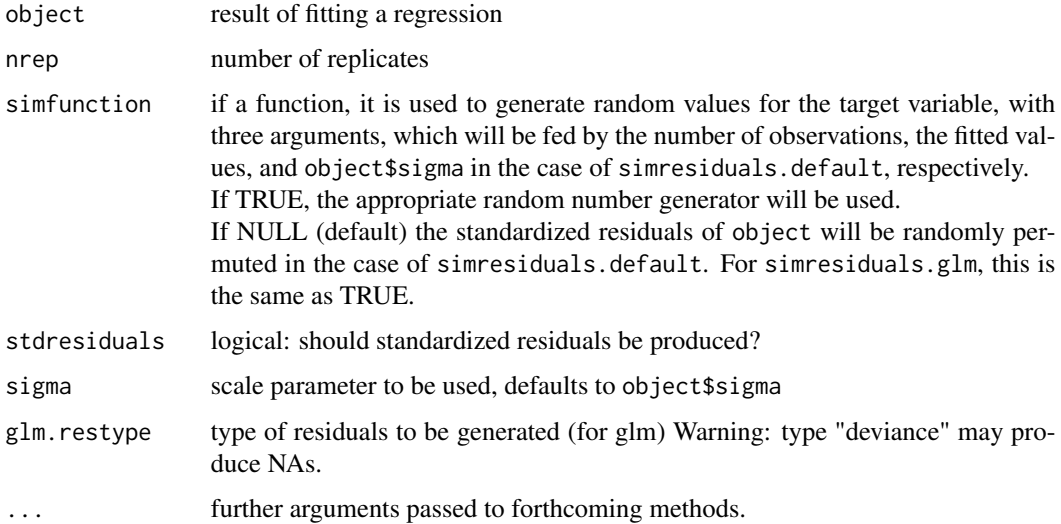

# Details

The simulated residuals are obtained for the default method by replacing the response variable by permuted standardized residuals of the fitted regression, multiplied by the scale object\\$sigma, then fitting the model to these residuals and getting the reseiduals from this new fit. This is repeated nrep times. If standarized residuals are not available, ordinary residuals are used.

For the glm method, the values of the response variable are obtained from simulating according to the model (binomial or Poisson), and the model is re-fitted to these generated values.

# Value

A matrix of which each column contains an set of simulated residuals. If standardized residuals are available, attribute "stdresisduals" is the matrix containing corresponding standardized residuals.

#### Author(s)

Werner A. Stahel, ETH Zurich

# Examples

```
data(d.blast)
r.blast <-
  lm(log10(tremor)~location+log10(distance)+log10(charge),
  data=d.blast)
r.simblast <- simresiduals(r.blast, nrep=5)
showd(r.simblast)
## --------------------------
data(d.babysurvival)
r.babysurv <- lm( Survival~Weight+Age+Apgar1, data=d.babysurvival)
r.simbs <- simresiduals(r.babysurv, nrep=5)
showd(r.simbs)
```
smoothpar *Adjust the smoothing parameter to number of observations*

#### **Description**

Adjust the smoothing parameter to number of observations

#### Usage

```
smoothpar(n)
```
#### Arguments

n number of observations

<span id="page-93-0"></span>

# <span id="page-94-0"></span>smoothRegr 95

# Value

smoothing parameter

# Author(s)

Werner A. Stahel

# Examples

```
smoothpar(50)
t.n <- c(5,10,20,100,1000)
smoothpar(t.n)
```
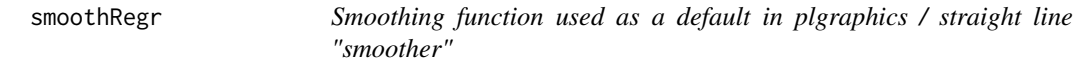

# Description

These functions wrap the loess smoothing function or the lm.fit function in order to meet the argument conventions used in the plgraphics package.

#### Usage

```
smoothRegr(x, y, weights = NULL, par = NULL, iterations = 50, minobs=NULL, ...)smoothLm(x, y, weights = NULL, ...)
```
# Arguments

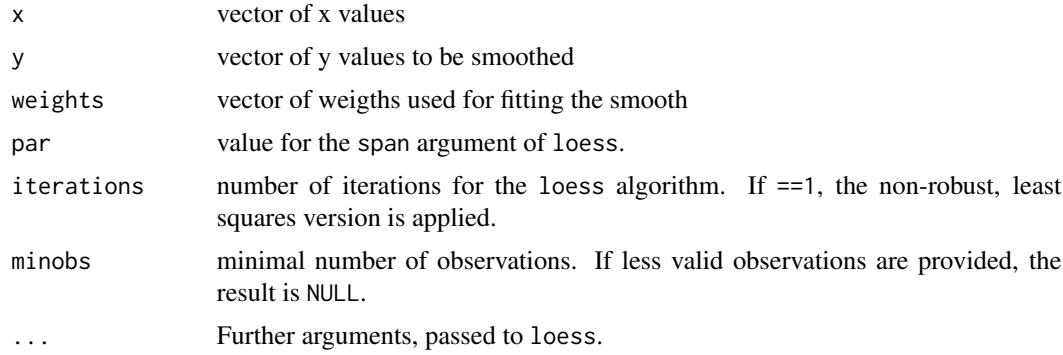

# Value

vector of smoothed values, with an attribute xtrim, which is 1 for smoothRegr and 0 for smoothLm. If loess fails, NAs will be returned without issuing a warning.

#### Author(s)

Werner A. Stahel, ETH Zurich

#### See Also

[loess](#page-0-0), [gensmooth](#page-22-0)

#### Examples

```
t.x <- (1:50)^{1.5}t.y <- log10(t.x) + rnorm(length(t.x), 0, 0.3)t.y[40] <- 5
r.sm <- smoothRegr(t.x, t.y, par=0.5)
r.sm1 <- smoothRegr(t.x, t.y, iterations=1, par=0.5)
plot(t.x,t.y)
lines(t.x,r.sm, col=2)
lines(t.x,r.sm1, col=3)
```
smoothxtrim *Adjust range for smooth lines to number of observations*

#### Description

The range in which smooth lines are drawn should be restricted in order to avoid the ill determined parts at both ends. The proportion of suppressed values is determined as a function of the number of observations.

# Usage

smoothxtrim(n, c=2)

#### Arguments

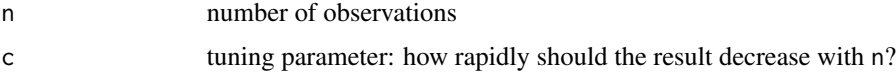

# Value

proportion of x values for which the smoothline will not be shown on both ends. Equals  $\1.6^{\circ}$ (log10(n)\*c) / n

#### Author(s)

W. Stahel

<span id="page-95-0"></span>

#### <span id="page-96-0"></span>stamp 97 (1992) and the stamp of the stamp of the stamp of the stamp of the stamp of the stamp of the stamp of the stamp of the stamp of the stamp of the stamp of the stamp of the stamp of the stamp of the stamp of the sta

# Examples

```
smoothxtrim(50)
t.n <- c(5,10,20,100,1000)
t.n * smoothxtrim(t.n)
```
stamp *Add a "Stamp", i.e., an Identification Line to a Plot*

# Description

A line is added to the current plot in the lower right corner that contains project information and date.

#### Usage

```
stamp(sure = TRUE, outer.margin = NULL,
      project = getOption("project"), step = getOption("step"),
      stamp = NULL, line = NULL, ploptions = NULL, \ldots)
```
# Arguments

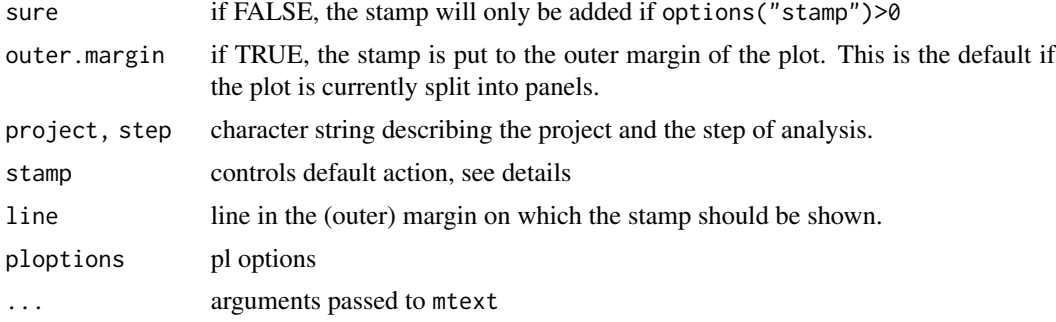

# Details

The function is used to document plots produced during a data analysis. It is called by all plotting functions of this package. For getting final presentation versions of the plots, the stamp can be suppressed by changing the default by calling options(stamp=0).

In more detail: If stamp==0 (or options("stamp")==0) the function will only do its thing if sure==TRUE.

If stamp==2, it will certainly do it.

If stamp==1 and sure==FALSE, the stamp is added when a plot page is complete.

#### Value

invisibly returns the string that is added to the plot – consisting of project title, step title and current date (including time).

#### <span id="page-97-0"></span>Author(s)

Werner A. Stahel, ETH Zurich

#### Examples

```
options(project="Example A", step="regression analysis")
plot(1:10)
stamp() ##-> "stamp" at bottom of right border
```
stdresiduals *Get Standardized Residuals*

#### Description

Calculates standardized residuals and leverage values.

#### Usage

```
stdresiduals(x, residuals=NULL, sigma=x$sigma, weights=NULL,
             leveragelimit = NULL)
```
#### Arguments

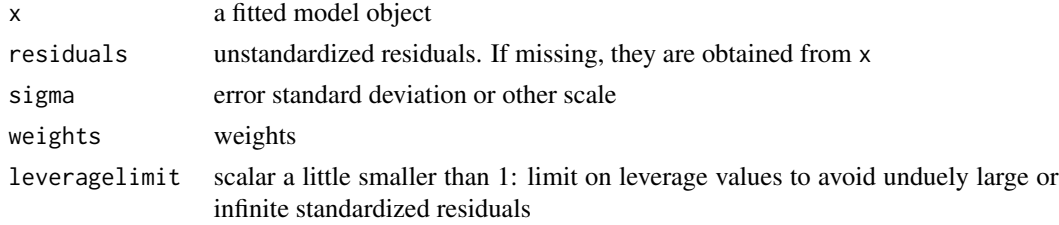

#### Details

The difference to [stdres\(](#page-0-0)) from package [MASS](https://CRAN.R-project.org/package=MASS) is that stdresiduals also applies to multivariate regression and can be used with regression model fits not inheriting from lm.

The function uses the [qr](#page-0-0) decomposition of object. If necessary, it generates it.

#### Value

```
vector or matrix of standardized residuals, with attributes
attr(.,"stdresratio"): ratio of standardized / unstandardized residuals,
attr(.,"leverage"): leverage (hat) values,
attr(.,"weighted"): weights used in the standardization,
attr(.,"stddev"): error standard deviation or scale parameter.
```
# Author(s)

Werner A. Stahel, ETH Zurich

#### <span id="page-98-0"></span>sumNA 99

# See Also

[stdres;](#page-0-0) [hat;](#page-0-0) [hatvalues;](#page-0-0) [influence](#page-0-0)

#### Examples

```
data(d.blast)
r.blast <-
 lm(log10(tremor)~location+log10(distance)+log10(charge), data=d.blast)
t.stdr <- stdresiduals(r.blast)
showd(t.stdr)
showd(attr(t.stdr, "leverage"))
```
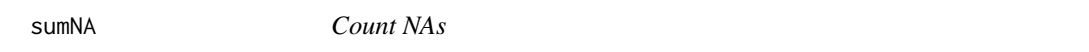

# Description

Count the missing or non-finite values for each column of a matrix or data.frame

# Usage

sumNA(object, inf = TRUE)

# Arguments

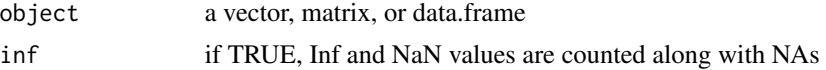

# Value

numerical vector containing the missing value counts for each column

# Note

This is a simple shortcut for apply(is.na(object),2,sum) or apply(!is.finite(object),2,sum)

# Author(s)

Werner A. Stahel, ETH Zurich

# See Also

[is.na](#page-0-0), [is.finite,](#page-0-0) [dropNA](#page-18-0)

# Examples

```
t.d <- data.frame(V1=c(1,2,NA,4), V2=c(11,12,13,Inf), V3=c(21,NA,23,Inf))
sumNA(t.d)
```
<span id="page-99-0"></span>

# Description

Returns a Surv object that allows for setting up a Tobit regression model by calling survreg

# Usage

```
Tobit(data, limit = 0, limhigh = NULL, transform = NULL, log = FALSE, ...)
```
# Arguments

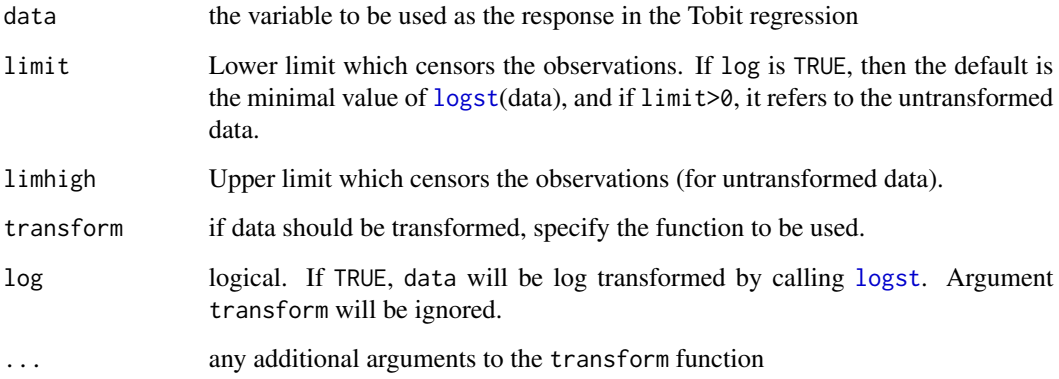

# Details

Tobit regression is a special case of regression with left censored response data. The function survreg is suitable for fitting. In regr, this is done automatically.

# Value

A Surv object.

# Author(s)

Werner A. Stahel

# See Also

[Surv\(](#page-0-0)) from package [survival](https://CRAN.R-project.org/package=survival).

# <span id="page-100-0"></span>transferAttributes 101

# Examples

```
if(requireNamespace("survival")) {
data("tobin", package="survival")
Tobit(tobin$durable)
(t.r <- survival::survreg(Tobit(durable) ~ age + quant,
                          data = tobin, dist="gaussian"))
if(interactive())
   plregr(t.r)
}
```
transferAttributes *Transfer Attributes*

# Description

Attach the attributes of an object to another object

#### Usage

transferAttributes(x, xbefore, except = NULL)

# Arguments

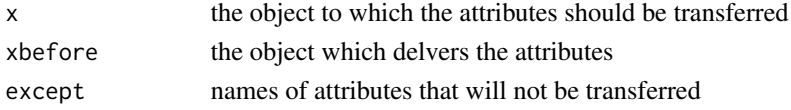

# Value

Object x with attributes from xbefore (and possibly some that it already had)

# Note

This function would not be needed if structure allowed for a list of attributes.

# Author(s)

W. A. Stahel

# See Also

[structure](#page-0-0)

#### Examples

```
a <- structure(1:10, title="sequence")
transferAttributes(31:40, a)
```
<span id="page-101-0"></span>

# Description

Gives a List of Warnings

#### Usage

warn()

# Details

This function simplyfies the output of [warnings](#page-0-0) if there are several identical warnings, by counting their occurence

# Value

the table of warnings

# Author(s)

Werner A. Stahel, ETH Zurich

# See Also

[warnings](#page-0-0)

# Examples

```
for (i in 3:6) m <- matrix(1:7, 3, i)
suppressWarnings( ## or set options(warn=-1)
for (i in 3:6) m <- matrix(1:7, 3, i))
warn()
```
weekday *Get Day of Week or Year, Month, Day*

# Description

From Dates, obtain the day of the week or the year, month and day

#### Usage

```
weekday(date, month = NULL, day = NULL, out = NULL, factor = FALSE)
ymd(date)
```
#### <span id="page-102-1"></span>xdistResdiff 203 and 203 and 203 and 203 and 203 and 203 and 203 and 203 and 203 and 203 and 203 and 203 and 20

# Arguments

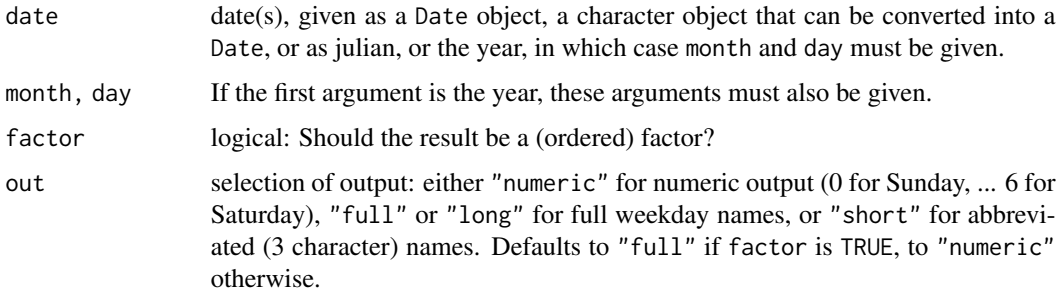

# Value

For weekdays, the output is as described above, depending on factor and out.

#### Note

The functions call functions from the chron package

# Author(s)

Werner A. Stahel

## See Also

[day.of.week,](#page-0-0) [month.day.year](#page-0-0)

# Examples

```
weekday(c("2020-05-01", "2020-05-02"), factor=TRUE)
## [1] Thursday Sunday
## Levels: Sunday < Monday < Tuesday < Wednesday < Thursday < Friday < Saturday
dt <- ymd(18100+1:5)
weekday(dt)
## [1] 3 4 5 6 0
```
xdistResdiff *Residual Differences for Near Replicates: Tabulate and Test*

# <span id="page-102-0"></span>Description

A test for the completeness of a linear regression model can be performed based on comparing the differences of residuals for pairs of observations that are close to each other to the estimated standard deviation of the model.

# Usage

```
xdistResdiff(object, perc = c(3, 10, 80), trim = 0.1,
 nmax = 100, out = "aggregate")
xdistResscale(x, perc = c(3, 10, 90), trim = 1/6)
```
# Arguments

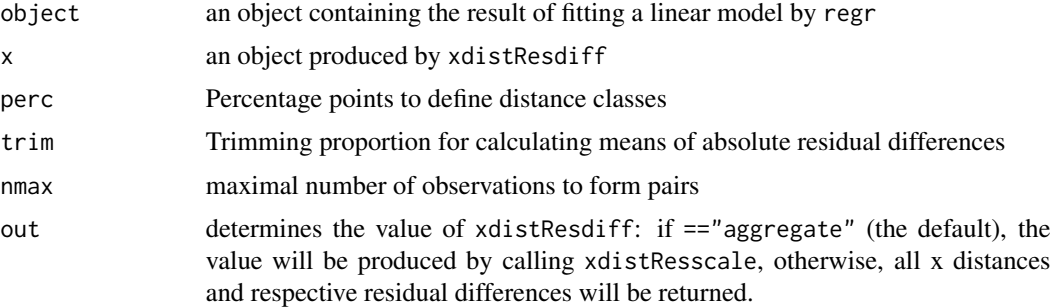

# Details

See package vignette.

#### Value

.

For xdistResdiff with out="aggregate" and xdistResscale, a matrix is returned with a row for each class of x distances and the columns

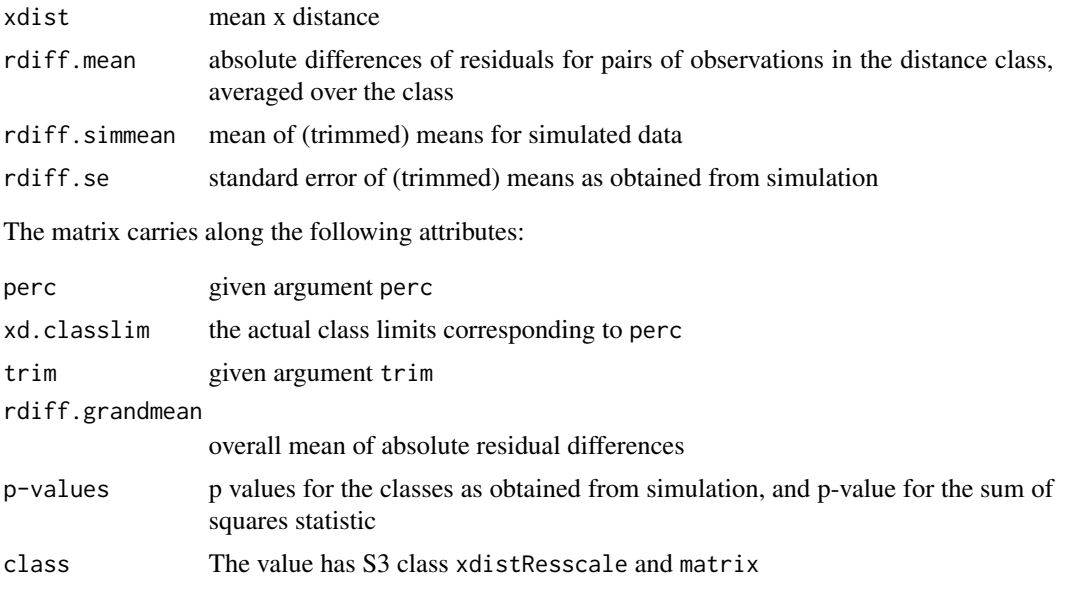

If xdistResdiff with out different from "aggregate", then a data.frame is returned containing a row for each pair of observations and the columns

# <span id="page-104-0"></span>xdistResdiff 105

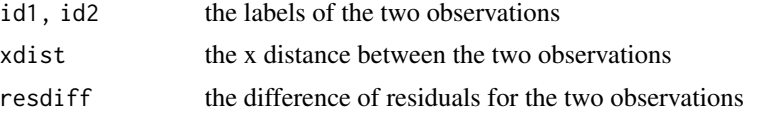

The value has S3 class xdistResdiff and data.frame.

# Author(s)

Werner A. Stahel, ETH Zurich

# References

See package vignette.

# See Also

[plot.xdistResscale](#page-102-0)

# Examples

```
data(d.blast)
rr <- lm(tremor~distance+charge, data=d.blast)
## an inadequate model!
xdrs <- xdistResdiff(rr)
xdrd <- xdistResdiff(rr, out="all")
showd(xdrd)
xdrs <- xdistResscale(xdrd)
## same as first call of xdiffResdiff
plot(xdrs)
```
# Index

∗ NA dropNA, [19](#page-18-1) nainf.exclude, [35](#page-34-0) sumNA, [99](#page-98-0) ∗ aplot legendr, [29](#page-28-0) plbars, [40](#page-39-0) plcoord, [42](#page-41-1) plframe, [44](#page-43-1) plmarginpar, [48](#page-47-0) plpoints, [66](#page-65-0) plsmooth, [76](#page-75-0) ∗ arith clipat, [5](#page-4-1) ∗ attribute doc, [17](#page-16-1) plsubset, [78](#page-77-0) plticks, [79](#page-78-1) prettyscale, [84](#page-83-1) ∗ auxiliary charSize, [4](#page-3-0) getvariables, [28](#page-27-0) markextremes, [33](#page-32-0) smoothpar, [94](#page-93-0) smoothxtrim, [96](#page-95-0) ∗ chron weekday, [102](#page-101-0) ∗ datasets d.babysurvival, [8](#page-7-0) d.birthrates, [9](#page-8-0) d.blast, [10](#page-9-0) d.fossileShapes, [11](#page-10-0) d.pollZH16, [13](#page-12-0) d.river, [15](#page-14-0) ∗ debugging getmeth, [27](#page-26-0) ∗ distribution condquant, [7](#page-6-1) prevgumbel, [85](#page-84-0)

∗ dplot plscale, [75](#page-74-0) plticks, [79](#page-78-1) prettyscale, [84](#page-83-1) ∗ hplot plmatrix, [50](#page-49-1) plmboxes, [52](#page-51-1) plpanel, [64](#page-63-0) plregr, [67](#page-66-2) plres2x, [73](#page-72-0) plyx, [81](#page-80-1) ∗ manip colors, [6](#page-5-0) dropdata, [18](#page-17-0) dropNA, [19](#page-18-1) logst, [32](#page-31-1) months, [35](#page-34-0) nainf.exclude, [35](#page-34-0) plcoord, [42](#page-41-1) plmark, [49](#page-48-0) plsubset, [78](#page-77-0) weekday, [102](#page-101-0) ∗ math asinp, [3](#page-2-1) ∗ misc stamp, [97](#page-96-0) ∗ plot plcond, [41](#page-40-1) ∗ print showd, [92](#page-91-0) ∗ regression fitcomp, [20](#page-19-0) gensmooth, [23](#page-22-1) leverage, [30](#page-29-0) linear.predictors, [31](#page-30-0) plregr, [67](#page-66-2) plres2x, [73](#page-72-0) predict.regrpolr, [82](#page-81-0) residuals.regrpolr, [88](#page-87-1)

# INDEX  $107$

simresiduals , [93](#page-92-0) smoothRegr , [95](#page-94-0) stdresiduals , [98](#page-97-0) Tobit , [100](#page-99-0) xdistResdiff , [103](#page-102-1) ∗ test xdistResdiff , [103](#page-102-1) ∗ univar quantilew , [86](#page-85-0) quinterpol , [87](#page-86-0) robrange , [90](#page-89-0) ∗ utilities deparseCond , [16](#page-15-0) gendateaxis , [21](#page-20-0) genvarattributes , [25](#page-24-0) getmeth , [27](#page-26-0) modarg , [34](#page-33-0) notice , [36](#page-35-0) pl.control , [37](#page-36-1) plinnerrange , [46](#page-45-0) plmframes , [55](#page-54-1) ploptions , [56](#page-55-1) ploptions.list , [60](#page-59-0) plregr.control , [71](#page-70-0) shortenstring , [91](#page-90-0) showd , [92](#page-91-0) stamp , [97](#page-96-0) transferAttributes , [101](#page-100-0) warn , [102](#page-101-0) ∗ utility colorpale , [5](#page-4-1) ∗ utitlities pllimits , [47](#page-46-0) abbreviate , *[91](#page-90-0)* as.POSIXct , *[21](#page-20-0)* asinp , [3](#page-2-1) , *[80](#page-79-0)* axis.Date , *[22](#page-21-0)* axTicks , *[75](#page-74-0)* , *[85](#page-84-0)* boxplot , *[55](#page-54-1)* c.colors *(*colors *)* , [6](#page-5-0) c.mon *(*months *)* , [35](#page-34-0) c.months *(*months *)* , [35](#page-34-0) c.weekdays *(*months *)* , [35](#page-34-0) c.wkd *(*months *)* , [35](#page-34-0) charSize , [4](#page-3-0) clipat , [5](#page-4-1)

colorpale , [5](#page-4-1) , *[57](#page-56-0)* , *[60](#page-59-0)* , *[74](#page-73-0)* colors , [6](#page-5-0) condquant , [7](#page-6-1) , *[89](#page-88-0)* coplot , *[42](#page-41-1)* d.babysurvGr *(*d.babysurvival *)* , [8](#page-7-0) d.babysurvival , [8](#page-7-0) d.birthrates , [9](#page-8-0) d.birthratesVars *(*d.birthrates *)* , [9](#page-8-0) d.blast, [10](#page-9-0) d.fossileSamples *(*d.fossileShapes *)* , [11](#page-10-0) d.fossileShapes , [11](#page-10-0) d.pollZH16 , [13](#page-12-0) d.pollZH16d *(*d.pollZH16 *)* , [13](#page-12-0) d.river, [15](#page-14-0) day.of.week , *[103](#page-102-1)* default.ploptions *(*ploptions *)* , [56](#page-55-1) deparseCond , [16](#page-15-0) doc , [17](#page-16-1) , *[18](#page-17-0)* doc<- *(*doc *)* , [17](#page-16-1) drevgumbel *(*prevgumbel *)* , [85](#page-84-0) dropdata , [18](#page-17-0) dropNA , [19](#page-18-1) , *[99](#page-98-0)* fitcomp, [20](#page-19-0) fitted , *[83](#page-82-0)* fitted.regrpolr *(*predict.regrpolr *)* , [82](#page-81-0) fitted.values , *[31](#page-30-0)* gendate *(*gendateaxis *)* , [21](#page-20-0) gendateaxis , [21](#page-20-0) , *[46](#page-45-0)* gensmooth , [23](#page-22-1) , *[96](#page-95-0)* genvarattributes , *[22](#page-21-0)* , [25](#page-24-0) get\_all\_vars , *[29](#page-28-0)* getmeth , [27](#page-26-0) getS3method , *[28](#page-27-0)* getvariables , [28](#page-27-0) getvarnames *(*getvariables *)* , [28](#page-27-0) glm , *[68](#page-67-0)* hat , *[31](#page-30-0)* , *[99](#page-98-0)* hatvalues , *[31](#page-30-0)* , *[99](#page-98-0)* head , *[92](#page-91-0)* ifelse , *[19](#page-18-1)* influence , *[31](#page-30-0)* , *[99](#page-98-0)* is.finite , *[99](#page-98-0)* is.na , *[99](#page-98-0)*

legend , *[29](#page-28-0) , [30](#page-29-0)*

# 108 INDEX

legendr, [29](#page-28-0) length, *[85](#page-84-0)* leverage, [30](#page-29-0) linear.predictors, [31](#page-30-0) linpred *(*linear.predictors*)*, [31](#page-30-0) lm, *[68](#page-67-0)* loess, *[24](#page-23-0)*, *[69](#page-68-0)*, *[96](#page-95-0)* logst, [32,](#page-31-1) *[100](#page-99-0)* markextremes, [33,](#page-32-0) *[49](#page-48-0)* message, *[37](#page-36-1)* modarg, [34](#page-33-0) model.frame, *[29](#page-28-0)* month.day.year, *[103](#page-102-1)* months, [35](#page-34-0) na.exclude, *[36](#page-35-0)* na.omit, *[19](#page-18-1)*, *[36](#page-35-0)* nainf.exclude, [35](#page-34-0) nainf.omit *(*nainf.exclude*)*, [35](#page-34-0) notice, [36](#page-35-0) options, *[57](#page-56-0)*, *[59](#page-58-0)* pairs, *[51](#page-50-0)* panelSmooth *(*plpanel*)*, [64](#page-63-0) par, *[27](#page-26-0)*, *[41](#page-40-1)*, *[50](#page-49-1)*, *[55,](#page-54-1) [56](#page-55-1)*, *[81](#page-80-1)* pl.control, *[25](#page-24-0)*, [37,](#page-36-1) *[40](#page-39-0)*, *[45,](#page-44-0) [46](#page-45-0)*, *[49](#page-48-0)*, *[51](#page-50-0)*, *[66,](#page-65-0) [67](#page-66-2)*, *[77,](#page-76-0) [78](#page-77-0)*, *[82](#page-81-0)* pl.envir, *[57](#page-56-0)*, *[59](#page-58-0)* plaxis, *[80](#page-79-0)* plaxis *(*plframe*)*, [44](#page-43-1) plbars, [40](#page-39-0) plcond, *[38](#page-37-0)*, [41,](#page-40-1) *[58](#page-57-0)*, *[63](#page-62-0)*, *[65](#page-64-0)*, *[82](#page-81-0)* plcoord, [42,](#page-41-1) *[47,](#page-46-0) [48](#page-47-0)*, *[90](#page-89-0)* plframe, [44](#page-43-1) plinnerrange, [46](#page-45-0) pllimits, [47](#page-46-0) pllines *(*plpoints*)*, [66](#page-65-0) plmarginpar, [48](#page-47-0) plmark, [49](#page-48-0) plmatrix, *[24](#page-23-0)*, *[39](#page-38-0)*, [50,](#page-49-1) *[65](#page-64-0)*, *[79](#page-78-1)*, *[82](#page-81-0)* plmbox *(*plmboxes*)*, [52](#page-51-1) plmboxes, *[51](#page-50-0)*, [52,](#page-51-1) *[62](#page-61-0)*, *[82](#page-81-0)* plmframes, [55,](#page-54-1) *[81](#page-80-1)* ploptions, *[39](#page-38-0)*, [56,](#page-55-1) *[58](#page-57-0)*, *[63,](#page-62-0) [64](#page-63-0)*, *[75](#page-74-0)*, *[82](#page-81-0)* ploptions.list, *[57](#page-56-0)*, *[59](#page-58-0)*, [60](#page-59-0) plot.default, *[81](#page-80-1)* plot.lm, *[70](#page-69-0)*

plot.regr *(*plregr*)*, [67](#page-66-2) plot.xdistResscale, *[105](#page-104-0)* plot.xdistResscale *(*xdistResdiff*)*, [103](#page-102-1) plpanel, *[51](#page-50-0)*, [64](#page-63-0) plpanelCond *(*plpanel*)*, [64](#page-63-0) plpoints, *[49](#page-48-0)*, [66](#page-65-0) plrefline, *[62](#page-61-0)* plrefline *(*plsmooth*)*, [76](#page-75-0) plregr, *[24](#page-23-0)*, [67,](#page-66-2) *[71](#page-70-0)*, *[73](#page-72-0)*, *[89](#page-88-0)* plregr.control, *[68](#page-67-0)*, *[70](#page-69-0)*, [71](#page-70-0) plres2x, [73](#page-72-0) plresx, *[73](#page-72-0)* plresx *(*plregr*)*, [67](#page-66-2) plscale, [75](#page-74-0) plsmooth, *[25](#page-24-0)*, [76](#page-75-0) plsmoothline, *[25](#page-24-0)* plsmoothline *(*plsmooth*)*, [76](#page-75-0) plsubset, *[39](#page-38-0)*, [78](#page-77-0) plticks, [79,](#page-78-1) *[85](#page-84-0)* pltitle *(*plframe*)*, [44](#page-43-1) plyx, *[24](#page-23-0)*, *[38,](#page-37-0) [39](#page-38-0)*, *[41](#page-40-1)*, *[49](#page-48-0)*, *[51](#page-50-0)*, *[65](#page-64-0)*, *[67](#page-66-2)*, *[79](#page-78-1)*, [81](#page-80-1) points, *[51](#page-50-0)*, *[66](#page-65-0)*, *[82](#page-81-0)* predict, *[21](#page-20-0)*, *[83](#page-82-0)* predict.regrpolr, [82](#page-81-0) pretty, *[45](#page-44-0)*, *[57](#page-56-0)*, *[60](#page-59-0)*, *[80](#page-79-0)* prettyscale, *[75](#page-74-0)*, *[80](#page-79-0)*, [84](#page-83-1) prevgumbel, [85](#page-84-0)

qr, *[98](#page-97-0)* qrevgumbel *(*prevgumbel*)*, [85](#page-84-0) quantile, *[87](#page-86-0)* quantilew, [86](#page-85-0) quinterpol, *[54](#page-53-0)*, [87](#page-86-0)

```
replaceNA (dropNA), 19
residuals.polr (residuals.regrpolr), 88
residuals.regrcoxph
        (residuals.regrpolr), 88
residuals.regrpolr, 72, 83, 88
residuals.regrsurvreg
        (residuals.regrpolr), 88
rgb, 6
robrange, 42, 43, 47, 90
rrevgumbel (prevgumbel), 85
```
setvarattributes *(*genvarattributes*)*, [25](#page-24-0) shortenstring, [91](#page-90-0) showd, [92](#page-91-0) simresiduals, [93](#page-92-0)
## INDEX 109

smoothLm *(*smoothRegr *)* , [95](#page-94-0) smoothpar , [94](#page-93-0) smoothRegr, [24](#page-23-0), [25](#page-24-0), [69](#page-68-0), [95](#page-94-0) smoothxtrim , [96](#page-95-0) stamp , *[59](#page-58-0)* , [97](#page-96-0) stdres , *[98](#page-97-0) , [99](#page-98-0)* stdresiduals , [98](#page-97-0) structure , *[101](#page-100-0)* subset , *[18](#page-17-0)* substring , *[91](#page-90-0)* sumNA, [19](#page-18-0), [99](#page-98-0) Surv , *[100](#page-99-0)* tail , *[92](#page-91-0)* text , *[51](#page-50-0)* , *[82](#page-81-0)* tit , *[18](#page-17-0)* , *[92](#page-91-0)* tit *(*doc *)* , [17](#page-16-0) tit<- *(*doc *)* , [17](#page-16-0) Tobit , [100](#page-99-0) transferAttributes , [101](#page-100-0) warn , [102](#page-101-0) warnings , *[102](#page-101-0)* weekday , [102](#page-101-0) Weibull , *[86](#page-85-0)* xdistResdiff , [103](#page-102-0) xdistResscale *(*xdistResdiff *)* , [103](#page-102-0)

ymd *(*weekday *)* , [102](#page-101-0)